<span id="page-0-0"></span>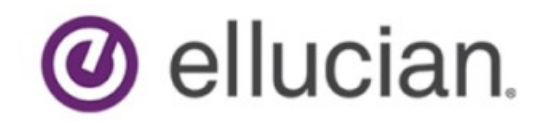

# Degree Works Banner Data Mapping for BIF Technical Guide Release 5.0.3 December 2019

# **Notices**

#### © 1999-2019 Ellucian.

Contains confidential and proprietary information of Ellucian and its subsidiaries. Use of these materials is limited to Ellucian licensees, and is subject to the terms and conditions of one or more written license agreements between Ellucian and the licensee in question.

In preparing and providing this publication, Ellucian is not rendering legal, accounting, or other similar professional services. Ellucian makes no claims that an institution's use of this publication or the software for which it is provided will guarantee compliance with applicable federal or state laws, rules, or regulations. Each organization should seek legal, accounting, and other similar professional services from competent providers of the organization's own choosing.

Ellucian's Privacy Statement is available at: [www.ellucian.com/privacy.](https://www.ellucian.com/privacy)

Ellucian shall have the right to (a) use, store, process, modify, reproduce, distribute and display customer data, and to grant sublicenses to third parties, for the sole purposes of providing the software, performing Ellucian's obligations under its agreements with customers and complying with applicable law or legal requirements; (b) use, store, process, modify and reproduce customer data for Ellucian's internal business purposes, including development, diagnostic, forecasting, planning, analysis and corrective purposes in connection with the software, and for otherwise improving and enhancing the software; and (c) use, store, process, modify, reproduce, display, perform, distribute, disclose and otherwise exploit in any manner Aggregated Data for Ellucian's business purposes, including disclosure within its public statements and marketing materials describing or promoting Ellucian or the software. "Aggregated Data" means any data obtained or generated by Ellucian, including data pertaining to the software, Ellucian's systems and software, and the use of any of the foregoing, and includes data derived from customer data, which in all instances (i) does not identify any individual and (ii) is not attributed or attributable to a specific customer. Aggregated Data includes data that has been combined into databases which include third party data.

Ellucian 2003 Edmund Halley Drive Reston, VA 20191 United States of America

# **Contents**

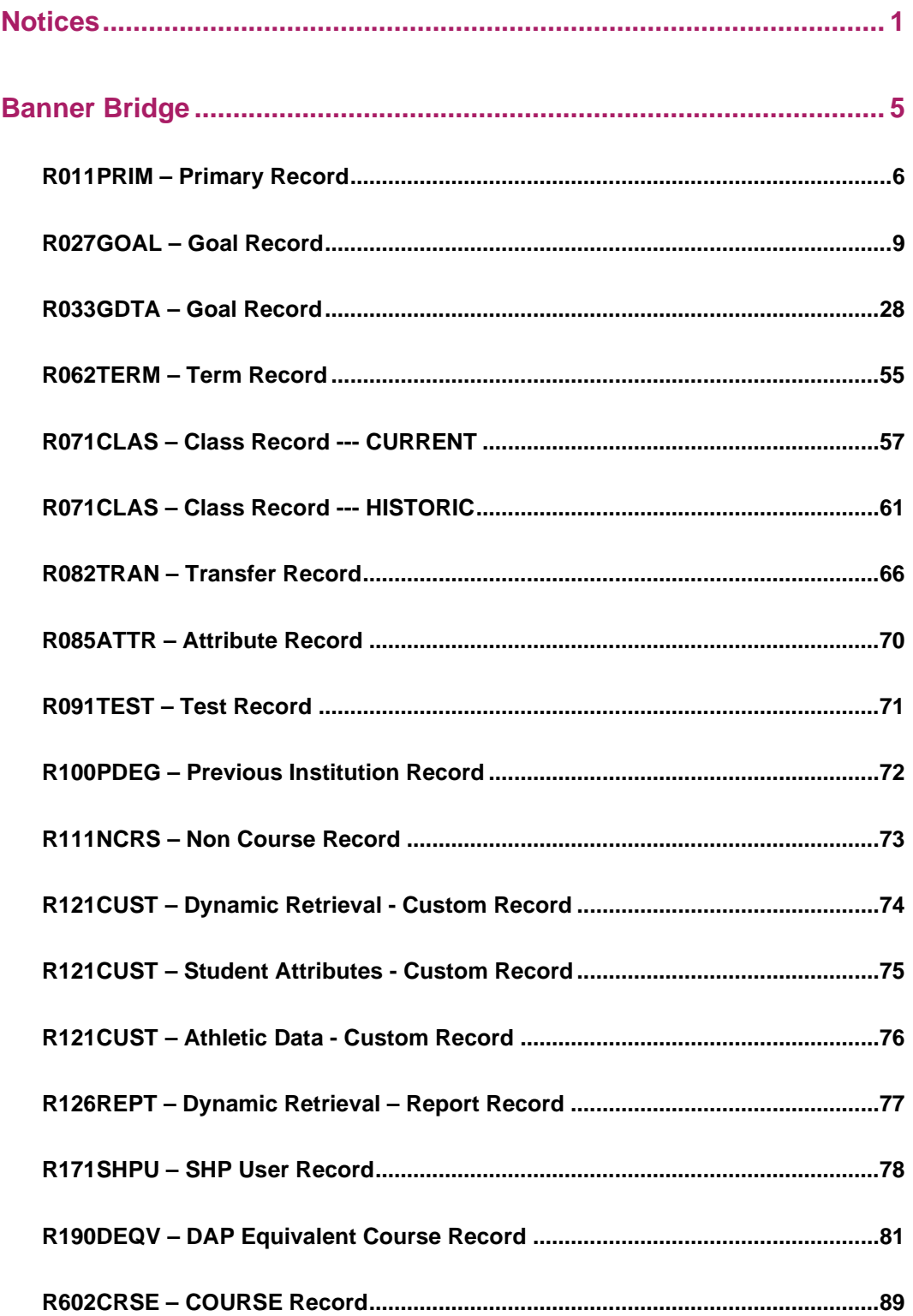

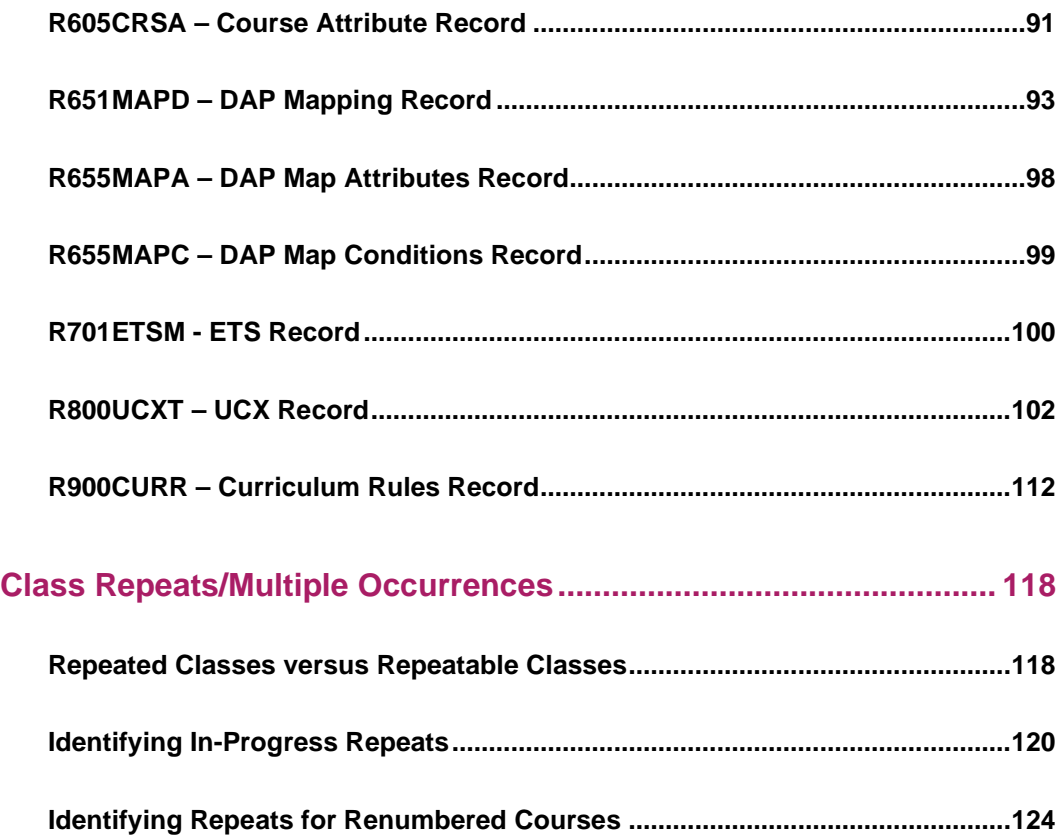

# <span id="page-4-0"></span>**Banner Bridge**

This document is designed to describe how data is being extracted from the Banner database and "bridged" or copied to the RAD and DAP databases. It is a companion to the separate Banner Considerations Technical Guide documentation for those clients using the Banner Student System. The Banner data is retrieved from many database tables, formatted based on various Degree Works rules, loaded into a set of records in the Bridge Interface Format (BIF) and then passed to the "radbridge" subroutine which loads the Banner data into the RAD and DAP databases. Each of these BIF records contains an 8-byte IDENTIFIER (e.g., R011PRIM for the rad primary mst) and is the link to the Degree Works Bridge documentation. That document contains the actual BIF record layouts for each of the different record types. This document discusses the Banner database tables that are used and the rules that are used to convert the data into the format required by Degree Works. Each of the different BIF records loaded with Banner data is listed in the sections that follow.

# <span id="page-5-0"></span>**R011PRIM – Primary Record**

The Banner ID and Name table, SPRIDEN, is used for most of the data in this record. In the cases where different database tables are used they will be identified. Only the pieces of data obtained from Banner tables are defined below.

#### **SQL used to read the SPRIDEN table:**

```
SELECT SPRIDEN_PIDM,
       SPRIDEN_ID,
        SPRIDEN_LAST_NAME,
       SPRIDEN_FIRST_NAME,
        SPRIDEN_MI,
        SPRIDEN_CHANGE_IND
FROM SPRIDEN
WHERE SPRIDEN_ID = :zStudentId
   AND SPRIDEN_CHANGE_IND IS NULL;
```
These records are bridged into the **RAD\_PRIMARY\_MST** table in Degree Works.

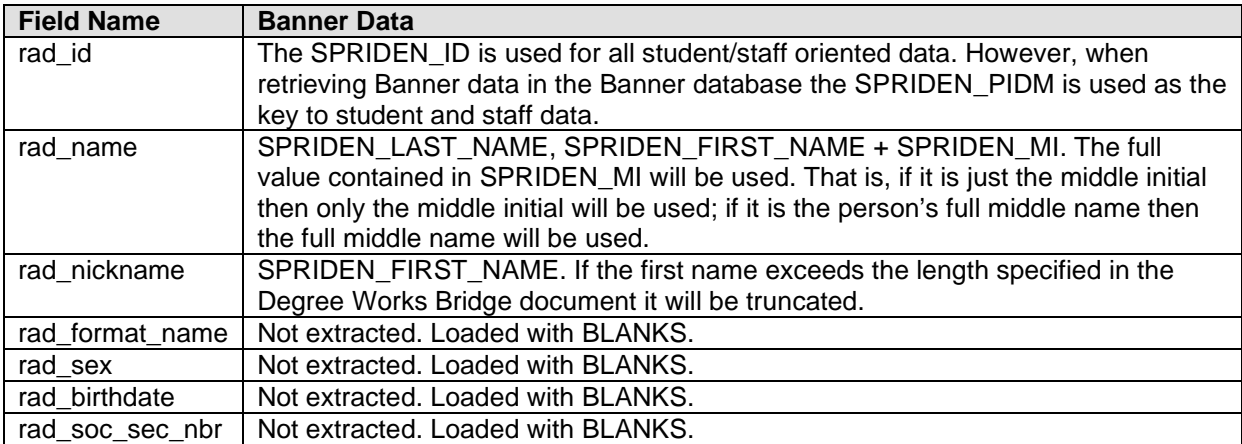

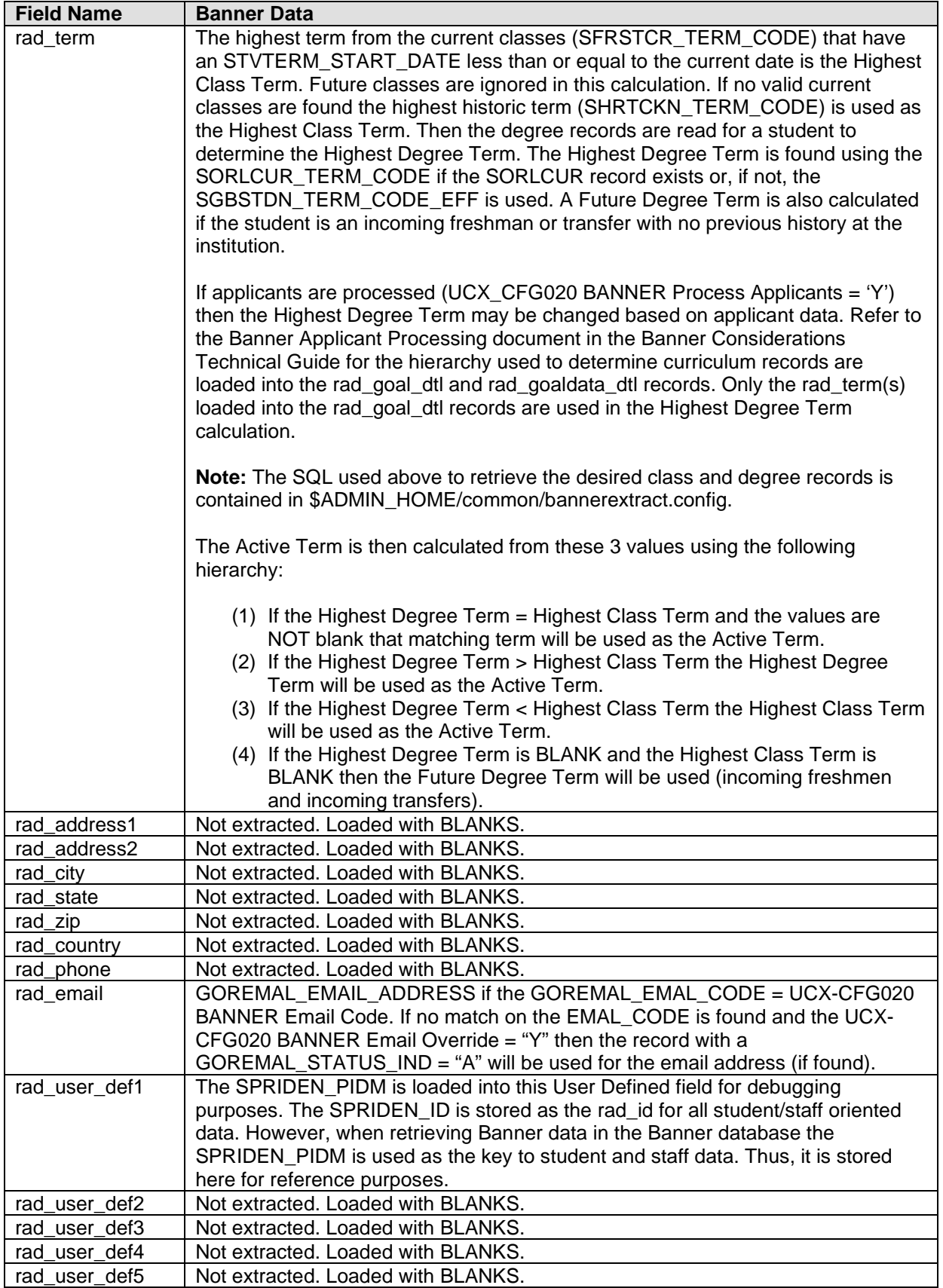

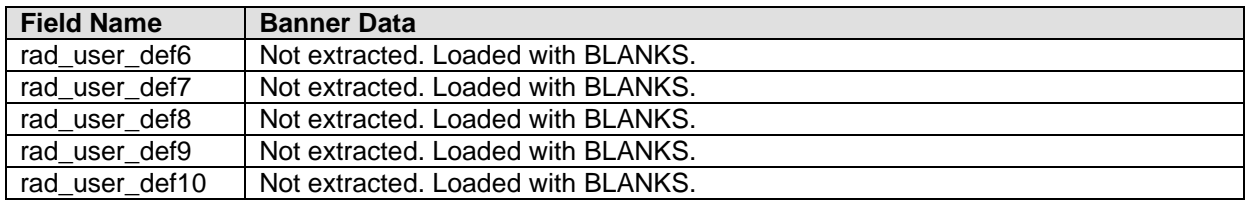

# <span id="page-8-0"></span>**R027GOAL – Goal Record**

Several Banner tables are used to obtain the data in this record. Only the pieces of data obtained from Banner tables are defined below. Degree information is obtained from Banner using one or more of five different paths:

- 1) Student Goal Data may be loaded from 'LEARNER' SORLCUR/SORLFOS curriculum records
- 2) Student Goal Data may be loaded from SGBSTDN curriculum data
- 3) Student Goal Data may be loaded from SGBSTDN DUAL degree data
- 4) Applicant Goal Data may be loaded from 'ADMISSIONS' SORLCUR/SORLFOS curriculum records
- 5) Applicant Goal Data may be loaded from SARADAP curriculum data

The rad\_goal\_dtl contains a School code (Level) and Degree code combination that makes the record "unique" for a student and/or applicant.

**Refer to the Applicant Processing Special Topic in the Banner Considerations document for a more detailed explanation of how the student and applicant data is extracted from the Banner database and imported into the Degree Works database.**

The following five sections of the Goal Record documentation outline the columns extracted from Banner for each retrieval path for the rad goal dtl:

## PATH 1: Student 'LEARNER' SORLCUR/SORLFOS Records

Student Goal Data will be loaded from 'LEARNER' SORLCUR/SORLFOS curriculum records if at least one valid pair of records (one SORLCUR record and at least one related SORLFOS record) are found based on the SQL contained in the bannerextract.config file for these two Banner tables.

The following SQL statements are executed in an attempt to retrieve the Concurrent Curriculum records from Banner contained in the SORLCUR and SORLFOS tables for a given STUDENT (the SORLCUR\_PIDM in the SQL below is replaced by the actual Banner SPRIDEN\_PIDM in the rBannerStuSPRIDEN.zPidm field when executed):

#### **Make sure to customize the \$ADMIN\_HOME/common/bannerextract.config "SORLCUR" and "SORLFOS" entries to be appropriate for your site.**

In the SQL samples included below the SELECT and ORDER BY clauses are "hardwired" in the banner extract program (ban40). The FROM and WHERE clauses come from the bannerextract.config file that should be reviewed and customized for your site. The SQL as defined below is NOT executable because the <students-pidm> reference will be replaced with the SPRIDEN\_PIDM being processed by the ban40 program.

#### **SQL used to read the SORLCUR table:**

```
SELECT a. SORLCUR PIDM,
      a.SORLCUR_SEQNO, 
      a.SORLCUR_LMOD_CODE, 
      a.SORLCUR_TERM_CODE, 
      a.SORLCUR_KEY_SEQNO, 
      a.SORLCUR_PRIORITY_NO, 
      a.SORLCUR_CACT_CODE, 
      a.SORLCUR_LEVL_CODE, 
      a.SORLCUR_COLL_CODE, 
      a.SORLCUR_DEGC_CODE, 
      a.SORLCUR_TERM_CODE_CTLG,
      a.SORLCUR_PROGRAM, 
      a.SORLCUR_STYP_CODE
FROM SORLCUR a
WHERE a.SORLCUR_CACT_CODE = 'ACTIVE'<br>AND a SORLCUR SEONO =
   AND a.SORLCUR_SEQNO =
   (SELECT MAX(b.SORLCUR_SEQNO) FROM SORLCUR b<br>WHERE b.SORLCUR_PIDM = a.SORLCUR_PIDM
     WHERE b. SORLCUR_PIDM
        AND b.SORLCUR_PRIORITY_NO = a.SORLCUR_PRIORITY_NO
        AND b.SORLCUR_LMOD_CODE = 'LEARNER') 
   AND
       a.SORLCUR_PIDM = <students-pidm>
ORDER BY a.SORLCUR_SEQNO;
SQL used to read the corresponding SORLFOS table:
SELECT a.SORLFOS_PIDM,
        a.SORLFOS_LCUR_SEQNO,
        a.SORLFOS_LFST_CODE,
        a.SORLFOS_TERM_CODE,
        a.SORLFOS_PRIORITY_NO,
        a.SORLFOS_CSTS_CODE,
        a.SORLFOS_MAJR_CODE,
        a.SORLFOS_TERM_CODE_CTLG,
        a.SORLFOS_DEPT_CODE,
        a.SORLFOS_MAJR_CODE_ATTACH
FROM SORLFOS a, SORLCUR b
WHERE b.SORLCUR_CACT_CODE = 'ACTIVE'
   AND b.SORLCUR_SEQNO =
   (SELECT MAX(c.SORLCUR_SEQNO) FROM SORLCUR c<br>WHERE c.SORLCUR_PIDM = b.SORLCUR_PIDM
     WHERE C.SORLCUR_PIDM
        AND c.SORLCUR_PRIORITY_NO = b.SORLCUR_PRIORITY_NO
        AND c.SORLCUR_LMOD_CODE = 'LEARNER')
   AND a.SORLFOS_CSTS_CODE = 'INPROGRESS' 
   AND a.SORLFOS_CACT_CODE = 'ACTIVE' 
  AND a.SORLFOS PIDM = b.SORLCUR PIDM
   AND a.SORLFOS_LCUR_SEQNO = b.SORLCUR_SEQNO
   AND
       a.SORLFOS_PIDM = <students-pidm>
ORDER BY a.SORLFOS_LCUR_SEQNO, 
          a.SORLFOS_PRIORITY_NO;
```
If data is returned from these SQL calls, then the following columns will be used to populate an unlimited number of rad\_goal\_dtl records. Each rad\_goal\_dtl created will have a unique School (Level)/Degree code combination.

These records are bridged into the **RAD\_GOAL\_DTL** table in Degree Works.

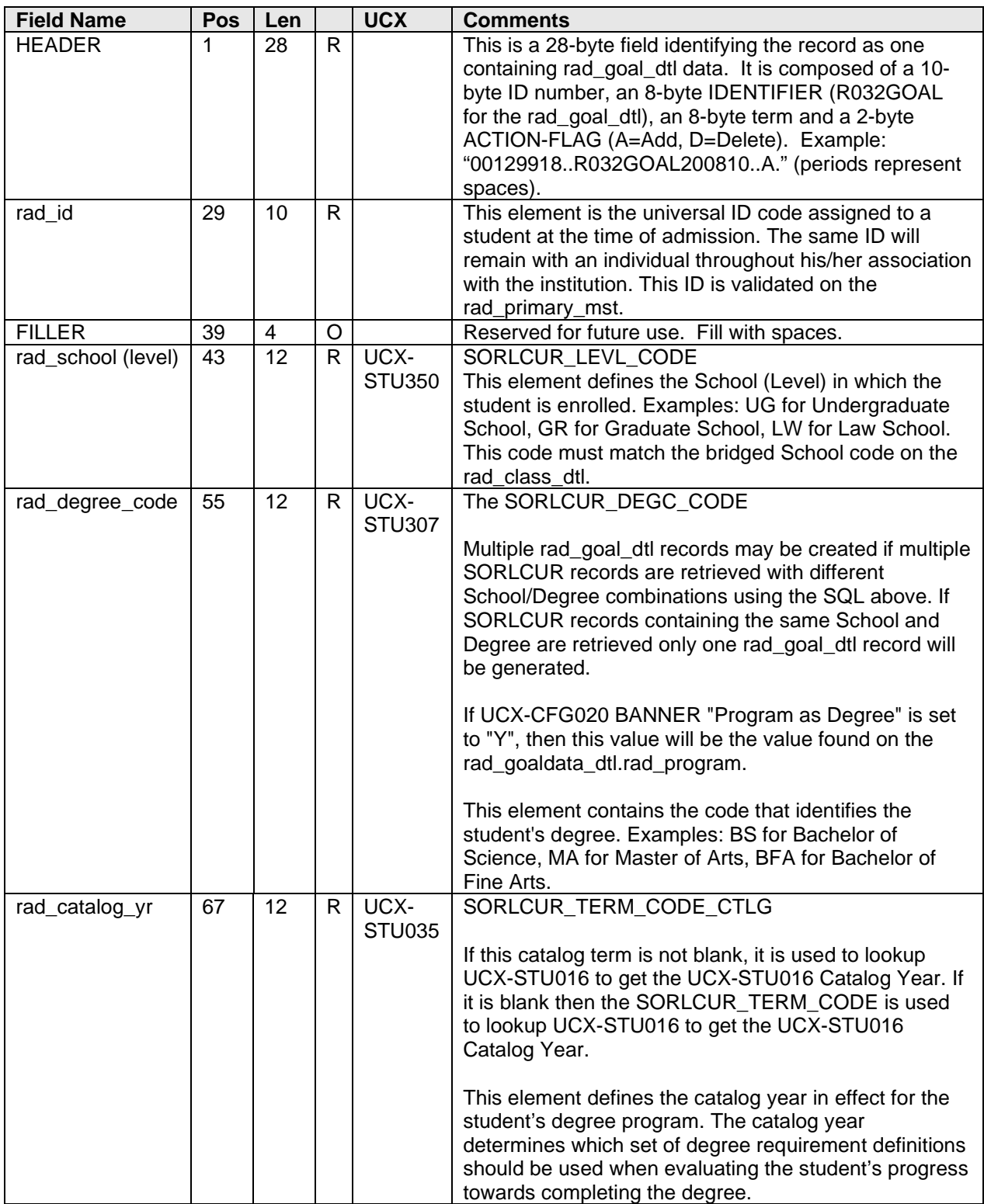

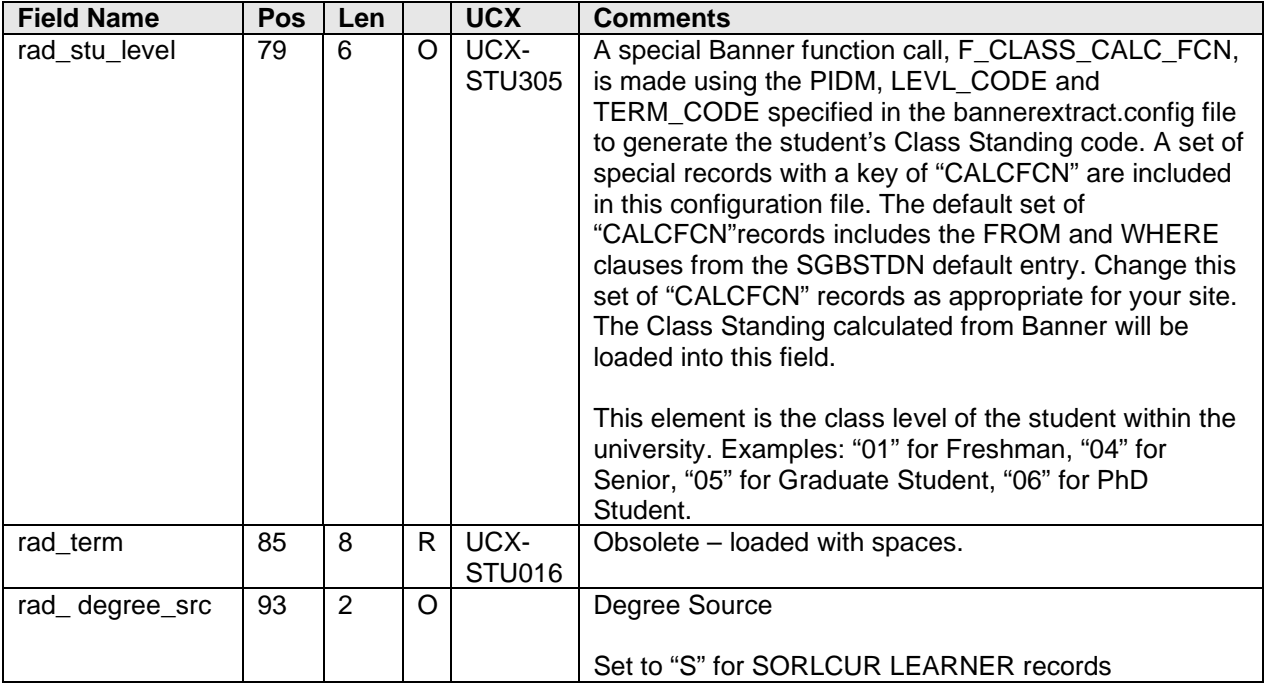

### PATH 2: Student SGBSTDN Record

Student Goal Data will be loaded from SGBSTDN curriculum data if NO Student and NO Applicant curriculum records are found in the SORLCUR/SORLFOS tables for the ID code being processed. If SORLCUR and SORLFOS records are NOT found for the given student the SGBSTDN table is read to obtain the goal data.

#### **Make sure to customize the \$ADMIN\_HOME/common/bannerextract.config "SGBSTDN" entries to be appropriate for your site.**

#### **SQL used to read the SGBSTDN table:**

```
SELECT a.SGBSTDN PIDM,
        a.SGBSTDN_TERM_CODE_EFF,
        a.SGBSTDN_STST_CODE,
        a.SGBSTDN_LEVL_CODE,
        a.SGBSTDN_STYP_CODE,
       a.SGBSTDN_COLL_CODE_1,
        a.SGBSTDN_DEGC_CODE_1,
       a.SGBSTDN_MAJR_CODE_1,
        a.SGBSTDN_MAJR_CODE_MINR_1,
       a.SGBSTDN_MAJR_CODE_MINR_1_2,
        a.SGBSTDN_MAJR_CODE_CONC_1,
        a.SGBSTDN_MAJR_CODE_CONC_1_2,
       a.SGBSTDN_MAJR_CODE_CONC_1_3,
        a.SGBSTDN_COLL_CODE_2,
        a.SGBSTDN_DEGC_CODE_2,
        a.SGBSTDN_MAJR_CODE_2,
        a.SGBSTDN_MAJR_CODE_MINR_2,
        a.SGBSTDN_MAJR_CODE_MINR_2_2,
        a.SGBSTDN_MAJR_CODE_CONC_2,
        a.SGBSTDN_MAJR_CODE_CONC_2_2,
        a.SGBSTDN_MAJR_CODE_CONC_2_3,
        a.SGBSTDN_ADVR_PIDM,
        a.SGBSTDN_MAJR_CODE_1_2,
        a.SGBSTDN_MAJR_CODE_2_2,
        a.SGBSTDN_ACYR_CODE,
        a.SGBSTDN_DEPT_CODE,
       a.SGBSTDN_DEPT_CODE_2,
        a.SGBSTDN_DEGC_CODE_DUAL,
        a.SGBSTDN_LEVL_CODE_DUAL,
        a.SGBSTDN_DEPT_CODE_DUAL,
        a.SGBSTDN_COLL_CODE_DUAL,
        a.SGBSTDN_MAJR_CODE_DUAL,
        a.SGBSTDN_TERM_CODE_CTLG_1,
        a.SGBSTDN_DEPT_CODE_1_2,
        a.SGBSTDN_MAJR_CODE_CONC_121,
        a.SGBSTDN_MAJR_CODE_CONC_122,
       a.SGBSTDN_MAJR_CODE_CONC_123,
        a.SGBSTDN_TERM_CODE_CTLG_2,
        a.SGBSTDN_LEVL_CODE_2,
        a.SGBSTDN_DEPT_CODE_2_2,
        a.SGBSTDN_MAJR_CODE_CONC_221,
        a.SGBSTDN_MAJR_CODE_CONC_222,
        a.SGBSTDN_MAJR_CODE_CONC_223
FROM SGBSTDN a
WHERE a.SGBSTDN_TERM_CODE_EFF =
       (SELECT MAX(b.SGBSTDN_TERM_CODE_EFF)
```
 AND a.SGBSTDN\_PIDM = <students-pidm>

If data is returned from these SQL calls, then the following columns will be used to populate an unlimited number of rad\_goal\_dtl records. Each rad\_goal\_dtl created will have a unique School (Level)/Degree code combination.

This record contains information for the rad\_goal\_dtl table. Total length = 1000 bytes.

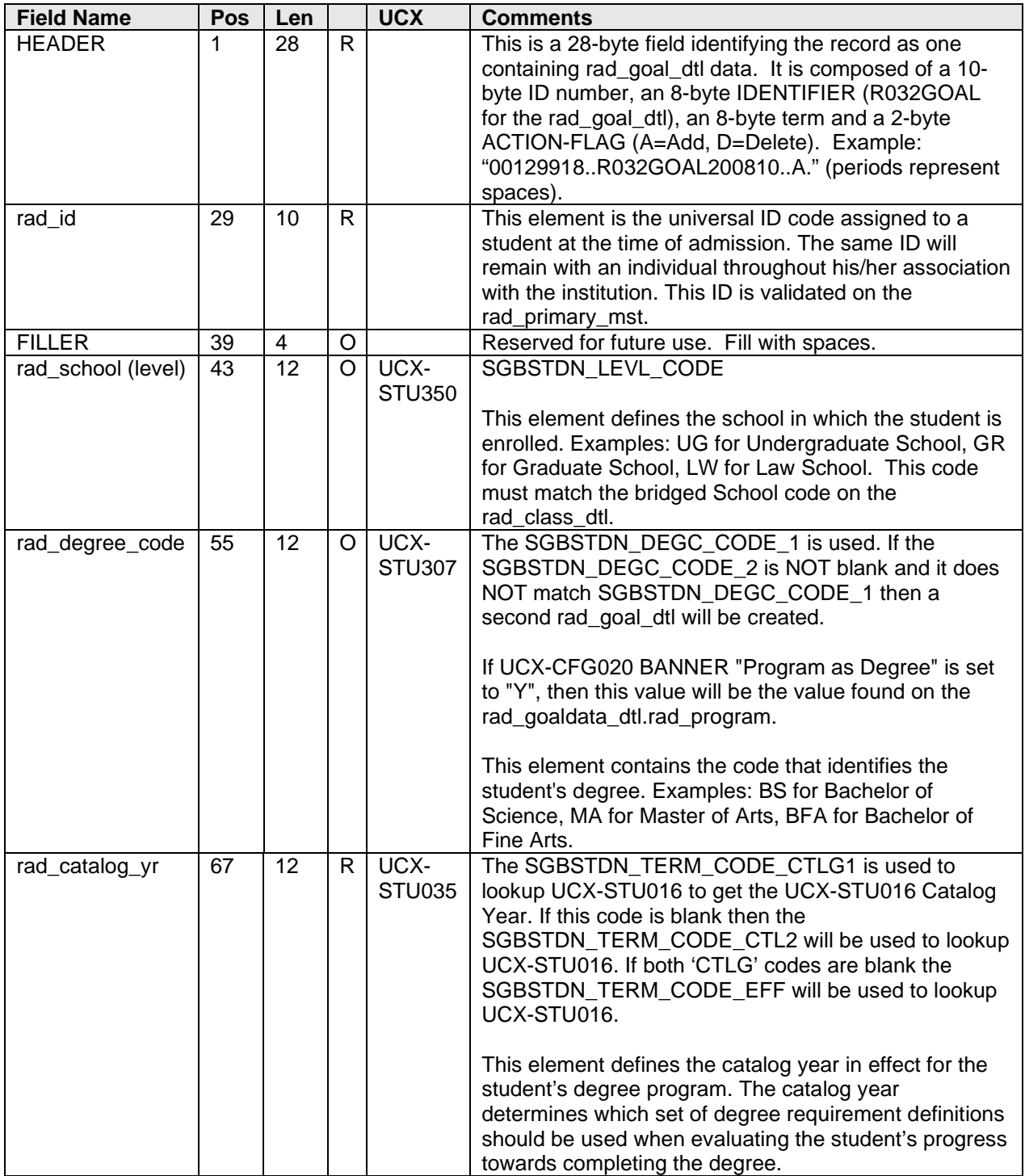

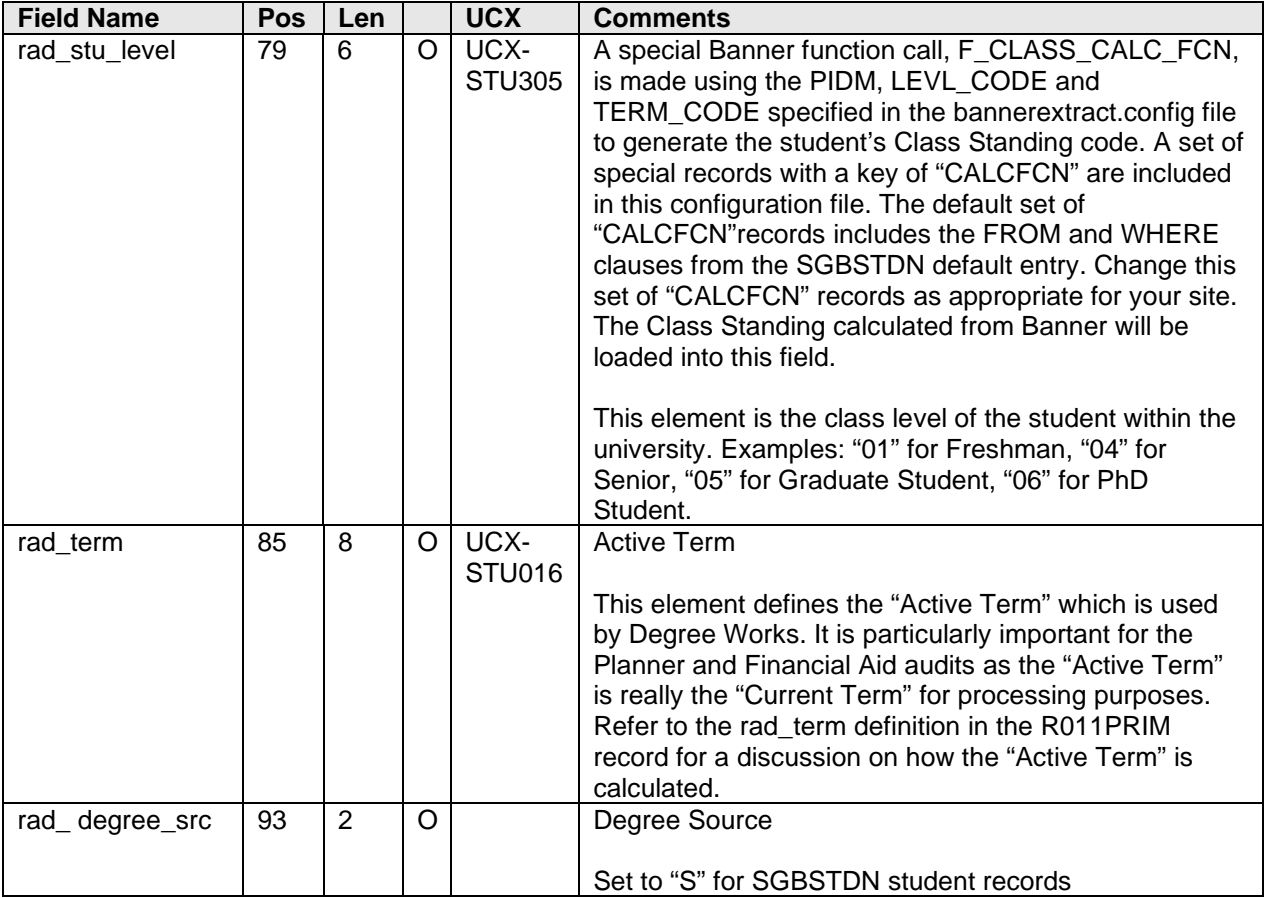

# PATH 3: Student SGBSTDN DUAL Degree Record

Student Goal may be loaded from SGBSTDN DUAL degree data. If SORLCUR and SORLFOS records are found for the given student the SGBSTDN table is still read if DUAL Degree data is desired.

If the UCX-CFG020 BANNER Check Dual Degree flag is set to 'Y' and "Dual Degree" information exists on the Student Base table, SGBSTDN, it will be used to create a ad goal dtl data. Regardless of whether the rest of the degree data is found in the SORLCUR/SORLFOS tables or the SGBSTDN table for a given student the "Dual Degree" data will be checked and imported if found.

If the SGBSTDN\_LEVL\_CODE\_DUAL and SGBSTDN\_DEGC\_CODE\_DUAL are "unique" and do not exist in the internal degree table calculated from the PATH #1 or PATH #2 scenarios above and SGBSTDN\_MAJR\_CODE\_DUAL is NOT blank, then the LEVL\_CODE\_DUAL and DEGC\_CODE\_DUAL will be used in creating the rad goal dtl data for a student. The Catalog Year will be loaded using SGBSTDN\_TERM\_CODE\_CTLG\_2 first if not blank or null. If the Catalog Year is blank SGBSTDN\_TERM\_CODE\_CTLG\_1 will be used to obtain the Catalog Year. If neither of the SGBSTDN\_TERM\_CODE\_CTLG\_# years is loaded, the SGBSTDN\_TERM\_CODE\_EFF will be used to get the Catalog Year.

If the SGBSTDN\_LEVL\_CODE\_DUAL and SGBSTDN\_DEGC\_CODE\_DUAL are NOT "unique" and are found in the internal degree table the "DUAL" degree data on the SGBSTDN record will be SKIPPED and NOT imported into Degree Works.

**Make sure to customize the \$ADMIN\_HOME/common/bannerextract.config "SGBSTDN" entries to be appropriate for your site.**

#### **SQL used to read the SGBSTDN table:**

```
SELECT a.SGBSTDN_PIDM,
        a.SGBSTDN_TERM_CODE_EFF,
        a.SGBSTDN_STST_CODE,
        a.SGBSTDN_LEVL_CODE,
        a.SGBSTDN_STYP_CODE,
       a.SGBSTDN_COLL_CODE_1,
        a.SGBSTDN_DEGC_CODE_1,
        a.SGBSTDN_MAJR_CODE_1,
        a.SGBSTDN_MAJR_CODE_MINR_1,
       a.SGBSTDN_MAJR_CODE_MINR_1_2,
        a.SGBSTDN_MAJR_CODE_CONC_1,
        a.SGBSTDN_MAJR_CODE_CONC_1_2,
        a.SGBSTDN_MAJR_CODE_CONC_1_3,
        a.SGBSTDN_COLL_CODE_2,
        a.SGBSTDN_DEGC_CODE_2,
        a.SGBSTDN_MAJR_CODE_2,
        a.SGBSTDN_MAJR_CODE_MINR_2,
       a.SGBSTDN_MAJR_CODE_MINR_2_2,
        a.SGBSTDN_MAJR_CODE_CONC_2,
        a.SGBSTDN_MAJR_CODE_CONC_2_2,
        a.SGBSTDN_MAJR_CODE_CONC_2_3,
        a.SGBSTDN_ADVR_PIDM,
        a.SGBSTDN_MAJR_CODE_1_2,
        a.SGBSTDN_MAJR_CODE_2_2,
        a.SGBSTDN_ACYR_CODE,
        a.SGBSTDN_DEPT_CODE,
        a.SGBSTDN_DEPT_CODE_2,
        a.SGBSTDN_DEGC_CODE_DUAL,
        a.SGBSTDN_LEVL_CODE_DUAL,
        a.SGBSTDN_DEPT_CODE_DUAL,
        a.SGBSTDN_COLL_CODE_DUAL,
        a.SGBSTDN_MAJR_CODE_DUAL,
        a.SGBSTDN_TERM_CODE_CTLG_1,
        a.SGBSTDN_DEPT_CODE_1_2,
        a.SGBSTDN_MAJR_CODE_CONC_121,
        a.SGBSTDN_MAJR_CODE_CONC_122,
        a.SGBSTDN_MAJR_CODE_CONC_123,
        a.SGBSTDN_TERM_CODE_CTLG_2,
        a.SGBSTDN_LEVL_CODE_2,
        a.SGBSTDN_DEPT_CODE_2_2,
        a.SGBSTDN_MAJR_CODE_CONC_221,
        a.SGBSTDN_MAJR_CODE_CONC_222,
        a.SGBSTDN_MAJR_CODE_CONC_223
FROM SGBSTDN a
WHERE a.SGBSTDN TERM CODE EFF =
       (SELECT MAX(b.SGBSTDN_TERM_CODE_EFF)
        FROM SGBSTDN b WHERE b.SGBSTDN_PIDM = a.SGBSTDN_PIDM)
  AND
       a.SGBSTDN_PIDM = <students-pidm>
```
If data is returned from these SQL calls, then the following columns will be used to populate a DUAL Degree rad\_goal\_dtl record. Each rad\_goal\_dtl created will have a unique School (Level)/Degree code combination.

This record contains information for the rad\_goal\_dtl table. Total length = 1000 bytes.

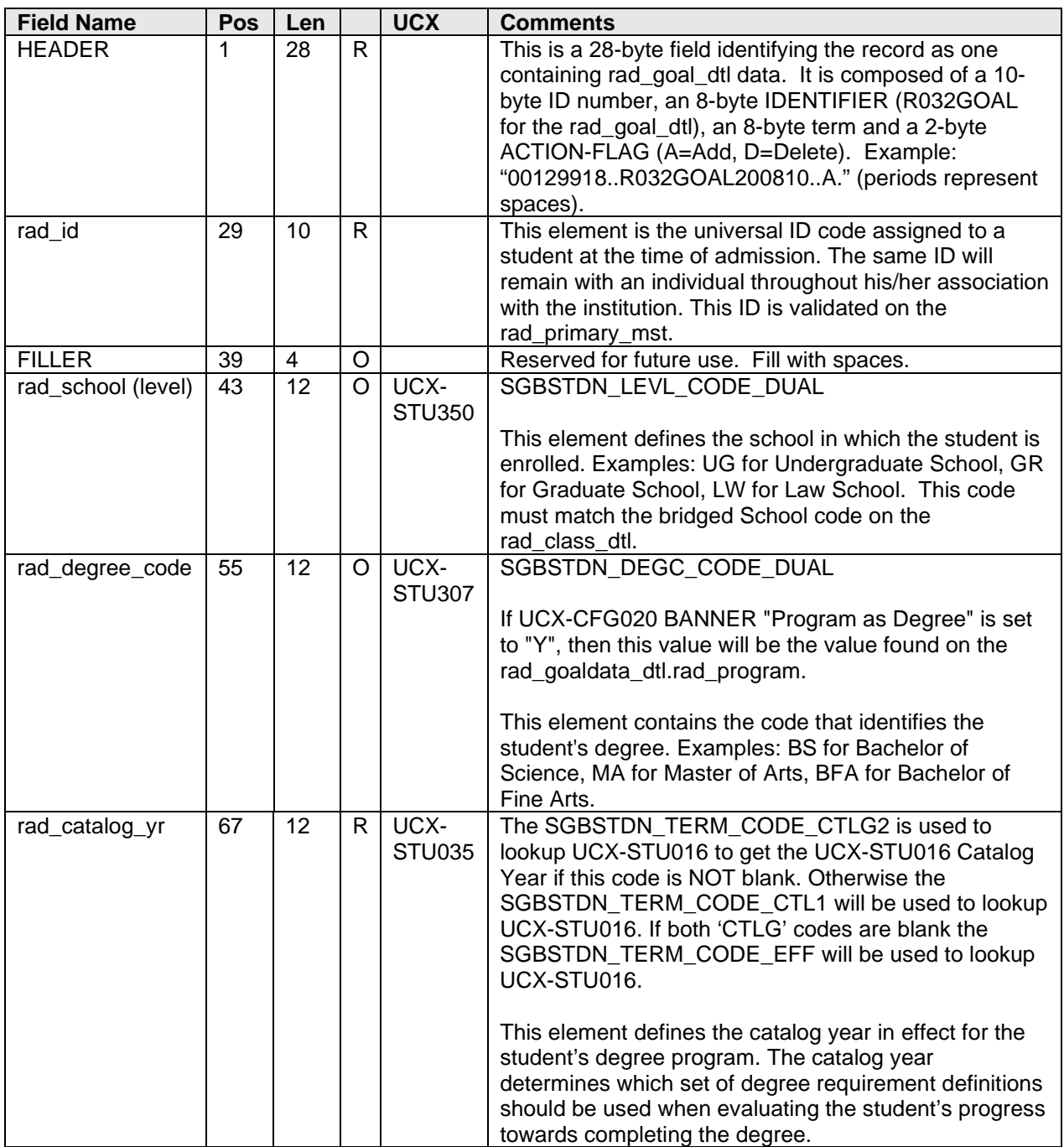

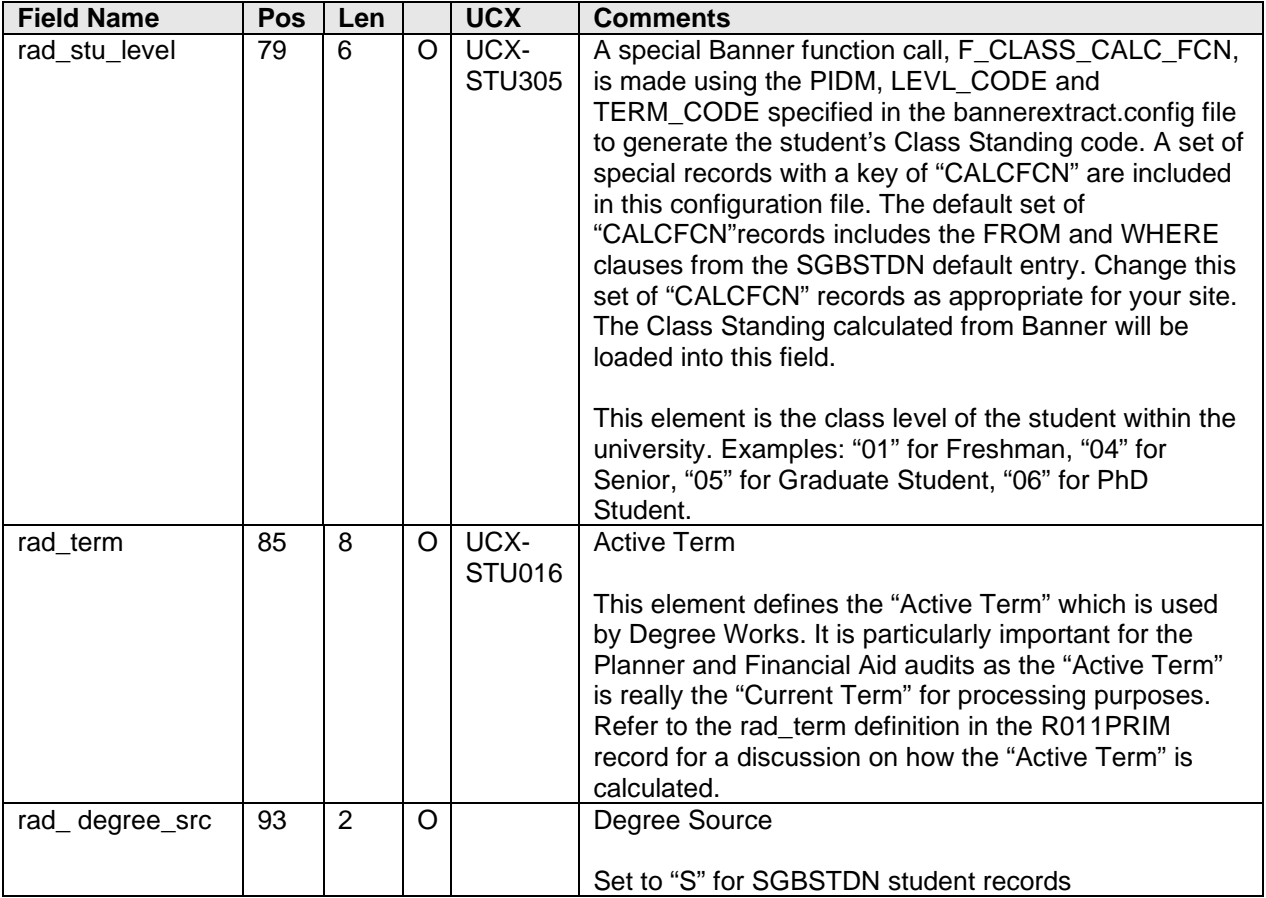

### PATH 4: Applicant 'ADMISSIONS' SORLCUR/SORLFOS Records

Applicant Goal Data may be loaded from 'ADMISSIONS' SORLCUR/SORLFOS curriculum records if applicant processing is set appropriately for your site and the ID code being processed has valid applicant data. Review the three Applicant oriented flags in the UCX-CFG020 BANNER record and set them appropriately for your site.

The following SQL statements are executed in an attempt to retrieve the Concurrent Curriculum records from Banner contained in the SORLCUR and SORLFOS tables for a given APPLICANT (the :rBannerStuSPRIDEN.zPidm field is replaced by the actual SORLCUR\_PIDM when executed):

#### **Make sure to customize the \$ADMIN\_HOME/common/bannerextract.config "SORLCUR2" and "SORLFOS2" entries to be appropriate for your site.**

#### **SQL used to read the SORLCUR table:**

SELECT a.SORLCUR\_PIDM, a.SORLCUR\_SEQNO, a.SORLCUR\_LMOD\_CODE, a.SORLCUR\_TERM\_CODE, a.SORLCUR\_KEY\_SEQNO, a.SORLCUR\_PRIORITY\_NO, a.SORLCUR\_CACT\_CODE, a.SORLCUR\_LEVL\_CODE, a.SORLCUR\_COLL\_CODE, a.SORLCUR\_DEGC\_CODE, a.SORLCUR\_TERM\_CODE\_CTLG, a.SORLCUR\_PROGRAM, a.SORLCUR\_STYP\_CODE FROM SORLCUR a, STVTERM t, SARADAP c WHERE (SELECT COUNT(\*) FROM SHRTRCR WHERE SHRTRCR PIDM =  $c.SARADAP$  PIDM) > 0 AND t.STVTERM\_START\_DATE > SYSDATE AND ((SELECT COUNT(\*) FROM SGBSTDN WHERE SGBSTDN\_PIDM = c.SARADAP\_PIDM) < 1 OR (SELECT COUNT(\*) FROM STVSTST, SGBSTDN p WHERE STVSTST\_CODE = p.SGBSTDN\_STST\_CODE AND STVSTST\_REG\_IND = 'Y' AND p.SGBSTDN TERM CODE EFF = (SELECT MAX (o.SGBSTDN\_TERM\_CODE\_EFF) FROM SGBSTDN o WHERE O.SGBSTDN PIDM = p.SGBSTDN PIDM AND o.SGBSTDN\_TERM\_CODE\_EFF < c.SARADAP\_TERM\_CODE\_ENTRY)) < 1) AND a.SORLCUR\_CACT\_CODE = 'ACTIVE' AND a.SORLCUR\_LMOD\_CODE = 'ADMISSIONS' AND a.SORLCUR\_SEQNO = (SELECT MAX(b.SORLCUR\_SEQNO) FROM SORLCUR b

```
WHERE b.SORLCUR_PIDM = a.SORLCUR_PIDM
  AND b.SORLCUR_PRIORITY_NO = a.SORLCUR_PRIORITY_NO
  AND b.SORLCUR_LMOD_CODE = 'ADMISSIONS')
  AND a.SORLCUR_PIDM = c.SARADAP_PIDM
  AND a.SORLCUR_TERM_CODE = c.SARADAP_TERM_CODE_ENTRY
  AND a.SORLCUR_KEY_SEQNO = c.SARADAP_APPL_NO
  AND t.STVTERM_CODE = c.SARADAP_TERM_CODE_ENTRY 
AND
```
a.SORLCUR\_PIDM = <applicants-pidm>

ORDER BY a.SORLCUR\_SEQNO

```
SQL used to read the SORLFOS table:
SELECT a.SORLFOS_PIDM,
      a.SORLFOS_LCUR_SEQNO, 
      a.SORLFOS_LFST_CODE, 
      a.SORLFOS_TERM_CODE, 
      a.SORLFOS_PRIORITY_NO, 
      a.SORLFOS_CSTS_CODE, 
      a.SORLFOS_MAJR_CODE, 
      a.SORLFOS_TERM_CODE_CTLG, 
      a.SORLFOS_DEPT_CODE, 
      a.SORLFOS_MAJR_CODE_ATTACH
FROM SORLFOS a, SORLCUR b, STVTERM t, SARADAP d
WHERE (SELECT COUNT(*) FROM SHRTRCR
WHERE SHRTRCR_PIDM = d.SARADAP_PIDM) > 0
  AND t.STVTERM_START_DATE > SYSDATE
  AND ((SELECT COUNT(*) FROM SGBSTDN
WHERE SGBSTDN_PIDM = d.SARADAP_PIDM) < 1
   OR (SELECT COUNT(*) FROM STVSTST, SGBSTDN p
WHERE STVSTST_CODE = p.SGBSTDN_STST_CODE
  AND STVSTST_REG_IND = 'Y'
   AND p.SGBSTDN_TERM_CODE_EFF = (SELECT MAX
     (o.SGBSTDN_TERM_CODE_EFF) FROM SGBSTDN o
WHERE o.SGBSTDN_PIDM = p.SGBSTDN_PIDM
   AND o.SGBSTDN_TERM_CODE_EFF <
      d.SARADAP_TERM_CODE_ENTRY)) < 1)
   AND b.SORLCUR_CACT_CODE = 'ACTIVE'
   AND b.SORLCUR_LMOD_CODE = 'ADMISSIONS'
  AND b.SORLCUR_SEQNO = (SELECT MAX(f.SORLCUR_SEQNO)
 FROM SORLCUR f
WHERE f. SORLCUR PIDM = b. SORLCUR PIDM
  AND f.SORLCUR_PRIORITY_NO = b.SORLCUR_PRIORITY_NO
  AND f.SORLCUR_LMOD_CODE = 'ADMISSIONS')
  AND b.SORLCUR_PIDM = d.SARADAP_PIDM
  AND b.SORLCUR_TERM_CODE = d.SARADAP_TERM_CODE_ENTR
  AND b.SORLCUR_KEY_SEQNO = d.SARADAP_APPL_NO
   AND t.STVTERM_CODE = d.SARADAP_TERM_CODE_ENTRY
   AND a.SORLFOS_CSTS_CODE = 'INPROGRESS'
   AND a.SORLFOS_CACT_CODE = 'ACTIVE'
   AND a.SORLFOS_PIDM = b.SORLCUR_PIDM
   AND a.SORLFOS_LCUR_SEQNO = b.SORLCUR_SEQNO
   AND a.SORLFOS_SEQNO =
     (SELECT MAX(l.SORLFOS_SEQNO) FROM SORLFOS l
WHERE l.SORLFOS_PIDM = b.SORLCUR_PIDM
   AND l.SORLFOS_PRIORITY_NO = a.SORLFOS_PRIORITY_NO
   AND l.sorlfos_csts_code = 'INPROGRESS'
  AND l.SORLFOS_LCUR_SEQNO = b.SORLCUR_SEQNO)
AND
      a.SORLFOS_PIDM = <applicants-pidm>
ORDER BY a.SORLFOS_LCUR_SEQNO, a.SORLFOS_PRIORITY_NO
```
This record contains information for the rad\_goal\_dtl table. Total length = 1000 bytes.

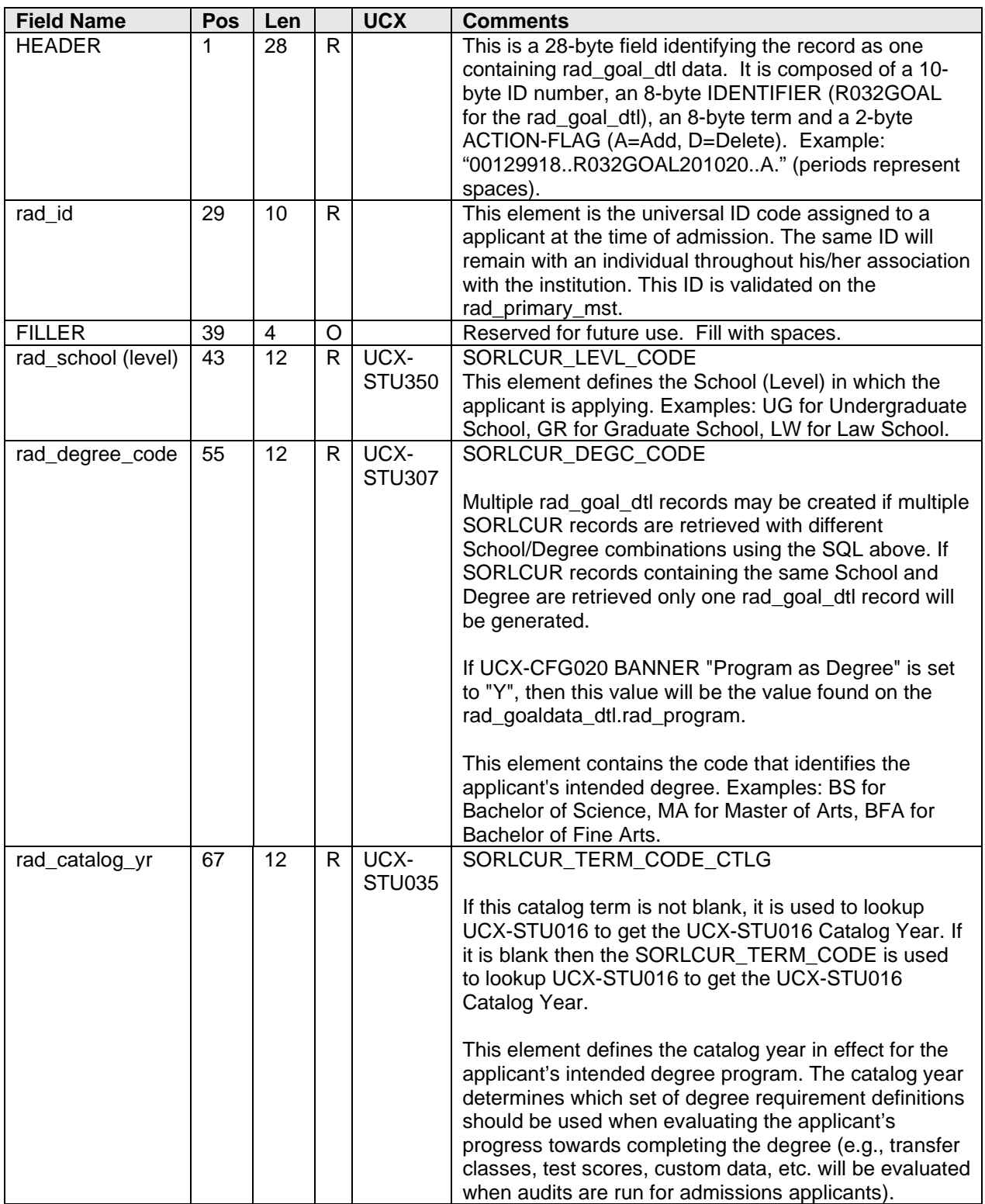

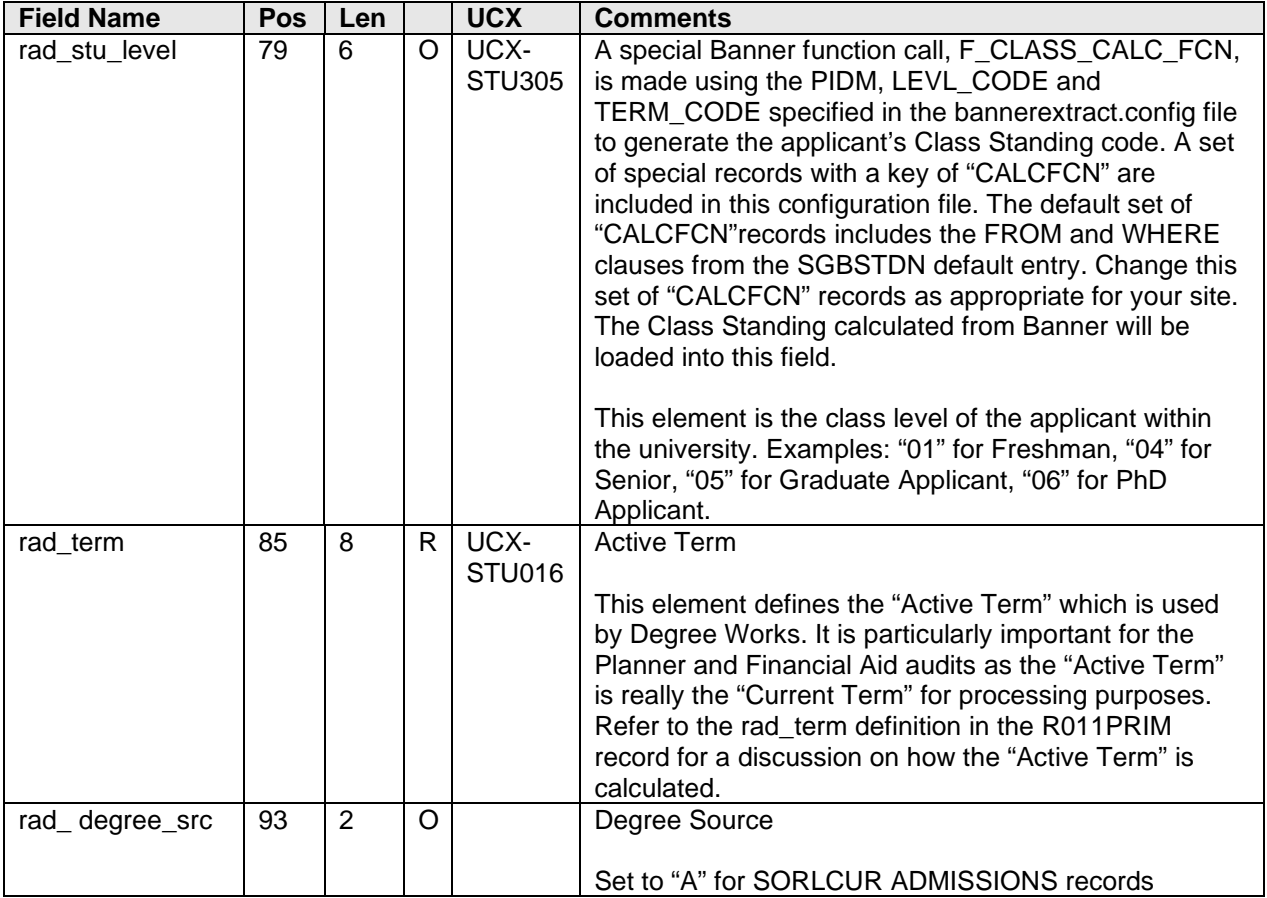

### PATH 5: Applicant SARADAP Record

Applicant Goal Data may be loaded from SARADAP curriculum data if applicant processing is set appropriately for your site and the ID code being processed has valid applicant data. Review the three Applicant oriented flags in the UCX-CFG020 BANNER record and make sure they are set appropriately for your site.

If SORLCUR and SORLFOS records are NOT found for the given student or applicant and the UCX-CFG020 BANNER Load SARADAP Goals = "Y" the SARADAP table is read to obtain the goal data. If one or more valid SARADAP records are found for an admissions applicant the appropriate rad\_goal\_dtl records will be generated.

#### **Customize the \$ADMIN\_HOME/common/bannerextract.config "SARADAP" entries for your site.**

#### **SQL used to read the SARADAP table:**

SELECT a.SARADAP\_PIDM, a.SARADAP\_TERM\_CODE\_EFF, a.SARADAP\_STST\_CODE, a.SARADAP\_LEVL\_CODE, a.SARADAP\_STYP\_CODE, a.SARADAP\_COLL\_CODE\_1, a.SARADAP\_DEGC\_CODE\_1, a.SARADAP\_MAJR\_CODE\_1, a.SARADAP\_MAJR\_CODE\_MINR\_1, a.SARADAP\_MAJR\_CODE\_MINR\_1\_2, a.SARADAP\_MAJR\_CODE\_CONC\_1, a.SARADAP\_MAJR\_CODE\_CONC\_1\_2, a.SARADAP\_MAJR\_CODE\_CONC\_1\_3, a.SARADAP\_COLL\_CODE\_2, a.SARADAP\_DEGC\_CODE\_2, a.SARADAP\_MAJR\_CODE\_2, a.SARADAP\_MAJR\_CODE\_MINR\_2, a.SARADAP\_MAJR\_CODE\_MINR\_2\_2, a.SARADAP\_MAJR\_CODE\_CONC\_2, a.SARADAP\_MAJR\_CODE\_CONC\_2\_2, a.SARADAP\_MAJR\_CODE\_CONC\_2\_3, a.SARADAP\_ADVR\_PIDM, a.SARADAP\_MAJR\_CODE\_1\_2, a.SARADAP\_MAJR\_CODE\_2\_2, a.SARADAP\_ACYR\_CODE, a.SARADAP\_DEPT\_CODE, a.SARADAP\_DEPT\_CODE\_2, a.SARADAP\_DEGC\_CODE\_DUAL, a.SARADAP\_LEVL\_CODE\_DUAL, a.SARADAP\_DEPT\_CODE\_DUAL, a.SARADAP\_COLL\_CODE\_DUAL, a.SARADAP\_MAJR\_CODE\_DUAL, a.SARADAP\_TERM\_CODE\_CTLG\_1, a.SARADAP\_DEPT\_CODE\_1\_2, a.SARADAP\_MAJR\_CODE\_CONC\_121, a.SARADAP\_MAJR\_CODE\_CONC\_122, a.SARADAP\_MAJR\_CODE\_CONC\_123, a.SARADAP\_TERM\_CODE\_CTLG\_2, a.SARADAP\_LEVL\_CODE\_2, a.SARADAP\_DEPT\_CODE\_2\_2, a.SARADAP\_MAJR\_CODE\_CONC\_221, a.SARADAP\_MAJR\_CODE\_CONC\_222,

```
 a.SARADAP_MAJR_CODE_CONC_223
FROM SARADAP a
WHERE a.SARADAP_TERM_CODE_ENTRY =
      (SELECT MAX(b.SARADAP_TERM_CODE_ENTRY)
       FROM SARADAP b
        WHERE b.SARADAP_PIDM = a.SARADAP_PIDM)
  AND
      a.SARADAP_PIDM = <applicant's-pidm>
```
If data is returned from this SQL call, then the following columns will be used to populate an unlimited number of rad\_goal\_dtl records. Each rad\_goal\_dtl created will have a unique School (Level)/Degree code combination.

This record contains information for the rad\_goal\_dtl table. Total length = 1000 bytes.

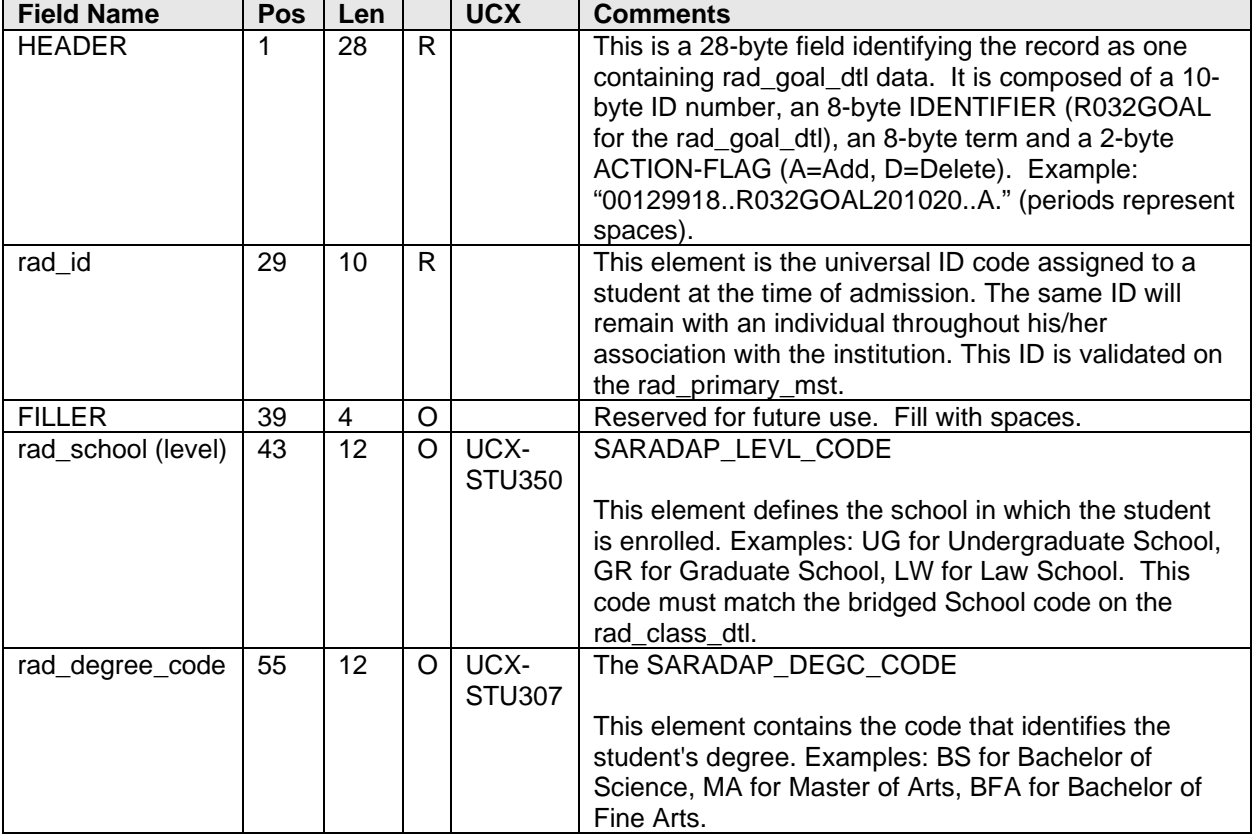

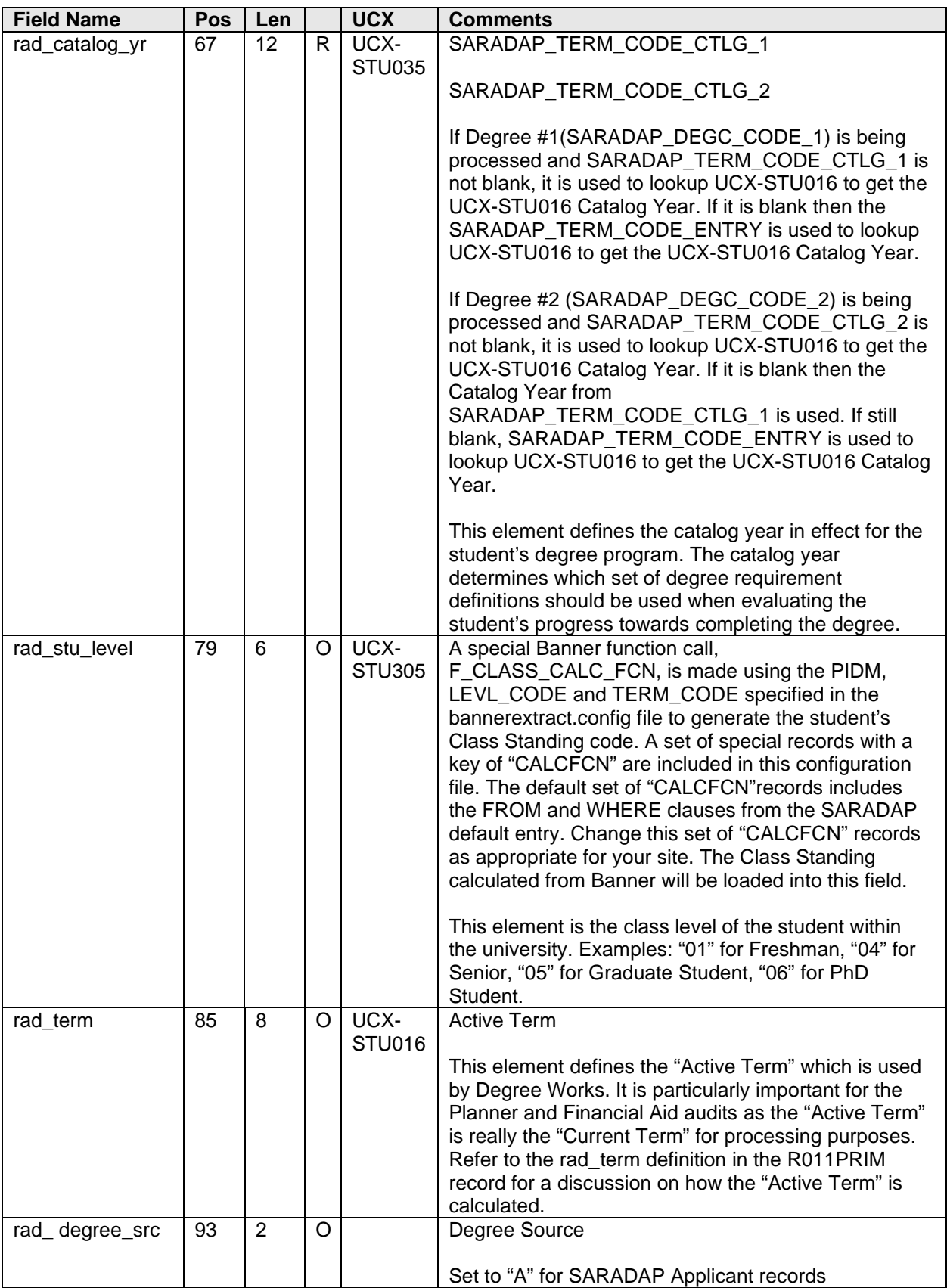

# <span id="page-27-0"></span>**R033GDTA – Goal Record**

Several Banner tables are used to obtain the data in this record. Only the pieces of data obtained from Banner tables are defined below. Degree information is obtained from Banner using one or more of the following five paths:

- 1) Student Goal Data may be loaded from 'LEARNER' SORLCUR/SORLFOS curriculum records
- 2) Student Goal Data may be loaded from SGBSTDN curriculum data
- 3) Student Goal Data may be loaded from SGBSTDN DUAL degree data
- 4) Applicant Goal Data may be loaded from 'ADMISSIONS' SORLCUR/SORLFOS curriculum records
- 5) Applicant Goal Data may be loaded from SARADAP curriculum data

The rad\_goaldata\_dtl contains a School code (Level) and Degree code combination that makes the record "unique" for a student. Advisors will be loaded based on the UCX-CFG020 BANNER Advisor Method, and the same advisors will be loaded onto every rad\_goaldata\_dtl created:

- "A" Allow 4 rad\_advr# fields to be loaded based on three SGRADVR\_ADVR\_CODES for each advisor. The valid advisor ID codes will be written to the rad goaldata dtl rad\_goal\_value with a rad\_goal\_code of 'ADVISOR'.
- "C" Two major advisor ID codes may be loaded as well as one minor advisor ID. The manner in which the data is gathered is slightly different, but the ultimate goal is the same: load "major" data first, followed by "minor" data for a given School/Degree combination. All valid advisors found will be written to the rad\_goaldata\_dtl rad\_goal\_value with a rad\_goal\_code of 'ADVISOR'.
- "S" The Primary Advisor will be loaded first (SGRADVR\_PRIM\_IND = 'Y'). Then all additional advisors selected via the bannerextract.config SQL will be written to the rad\_goaldata\_dtl rad\_goal\_value with a rad\_goal\_code of 'ADVISOR'.

Refer to the Applicant Processing Special Topic in the Banner Considerations document for a more detailed explanation of how the student and applicant data is extracted from the Banner database and imported into the Degree Works database.

The following five sections of the GoalData Record documentation outline the columns extracted from Banner for each retrieval path for the rad\_goaldata\_dtl:

### PATH 1: Student 'LEARNER' SORLCUR/SORLFOS Records

Student Goal Data will be loaded from 'LEARNER' SORLCUR/SORLFOS curriculum records if at least one valid pair of records (one SORLCUR record and at least one related SORLFOS record) are found based on the SQL contained in the bannerextract.config file for these two Banner tables. The following SQL statements are executed in an attempt to retrieve the Concurrent Curriculum records from Banner contained in the SORLCUR/SORLFOS tables for a given STUDENT (the SORLCUR\_PIDM in the SQL below is replaced by the actual Banner SPRIDEN\_PIDM in the rBannerStuSPRIDEN.zPidm field when executed):

#### **Customize your \$ADMIN\_HOME/common/bannerextract.config "SORLCUR"/"SORLFOS" entries:**

#### **SQL used to read the SORLCUR table:**

```
SELECT a.SORLCUR_PIDM,
      a.SORLCUR_SEQNO, 
      a.SORLCUR_LMOD_CODE, 
      a.SORLCUR_TERM_CODE, 
      a.SORLCUR_KEY_SEQNO, 
      a.SORLCUR_PRIORITY_NO, 
      a.SORLCUR_CACT_CODE, 
      a.SORLCUR_LEVL_CODE, 
      a.SORLCUR_COLL_CODE, 
      a.SORLCUR_DEGC_CODE, 
      a.SORLCUR_TERM_CODE_CTLG,
      a.SORLCUR_PROGRAM, 
      a.SORLCUR_STYP_CODE
FROM SORLCUR a
WHERE a.SORLCUR_CACT_CODE = 'ACTIVE'<br>AND a.SORLCUR SEONO =
  AND a.SORLCUR_SEQNO =
    (SELECT MAX(b.SORLCUR_SEQNO) FROM SORLCUR b
     WHERE b.SORLCUR_PIDM = a.SORLCUR_PIDM
       AND b. SORLCUR PRIORITY NO = a. SORLCUR PRIORITY NO
        AND b.SORLCUR_LMOD_CODE = 'LEARNER') 
  AND
       a.SORLCUR_PIDM = <students-pidm>
```
ORDER BY a.SORLCUR\_PRIORITY\_NO,

```
SQL used to read the corresponding SORLFOS table:
```

```
SELECT a.SORLFOS_PIDM,
       a.SORLFOS_LCUR_SEQNO,
       a.SORLFOS_LFST_CODE,
       a.SORLFOS_TERM_CODE,
        a.SORLFOS_PRIORITY_NO,
       a.SORLFOS_CSTS_CODE,
       a.SORLFOS_MAJR_CODE,
       a.SORLFOS_TERM_CODE_CTLG,
       a.SORLFOS_DEPT_CODE,
       a.SORLFOS_MAJR_CODE_ATTACH
FROM SORLFOS a, SORLCUR b
WHERE b.SORLCUR_CACT_CODE = 'ACTIVE'
  AND b.SORLCUR_SEQNO =
    (SELECT MAX(c.SORLCUR_SEQNO) FROM SORLCUR c
    WHERE C.SORLCUR_PIDM = b.SORLCUR_PIDM
      AND c.SORLCUR PRIORITY NO = b.SORLCUR PRIORITY NO
       AND c.SORLCUR_LMOD_CODE = 'LEARNER')
```

```
 AND a.SORLFOS_CSTS_CODE = 'INPROGRESS' 
  AND a.SORLFOS_CACT_CODE = 'ACTIVE' 
  AND a.SORLFOS_PIDM = b.SORLCUR_PIDM
  AND a.SORLFOS_LCUR_SEQNO = b.SORLCUR_SEQNO
  AND
      a.SORLFOS_PIDM = <students-pidm>
ORDER BY b.SORLCUR_PRIORITY_NO, 
         a.SORLFOS_PRIORITY_NO;
```
This record contains information for the rad\_goaldata\_dtl table. This is a **required** table for Degree Works but not for Transfer Equivalency. The rad\_goaldata\_dtl records that are bridged must have unique ID, term, school and degree combinations. They must have a corresponding rad\_goal\_dtl record with the same ID, term, school and degree.

These records are bridged into the **RAD\_GOALDATA\_DTL** table in Degree Works.

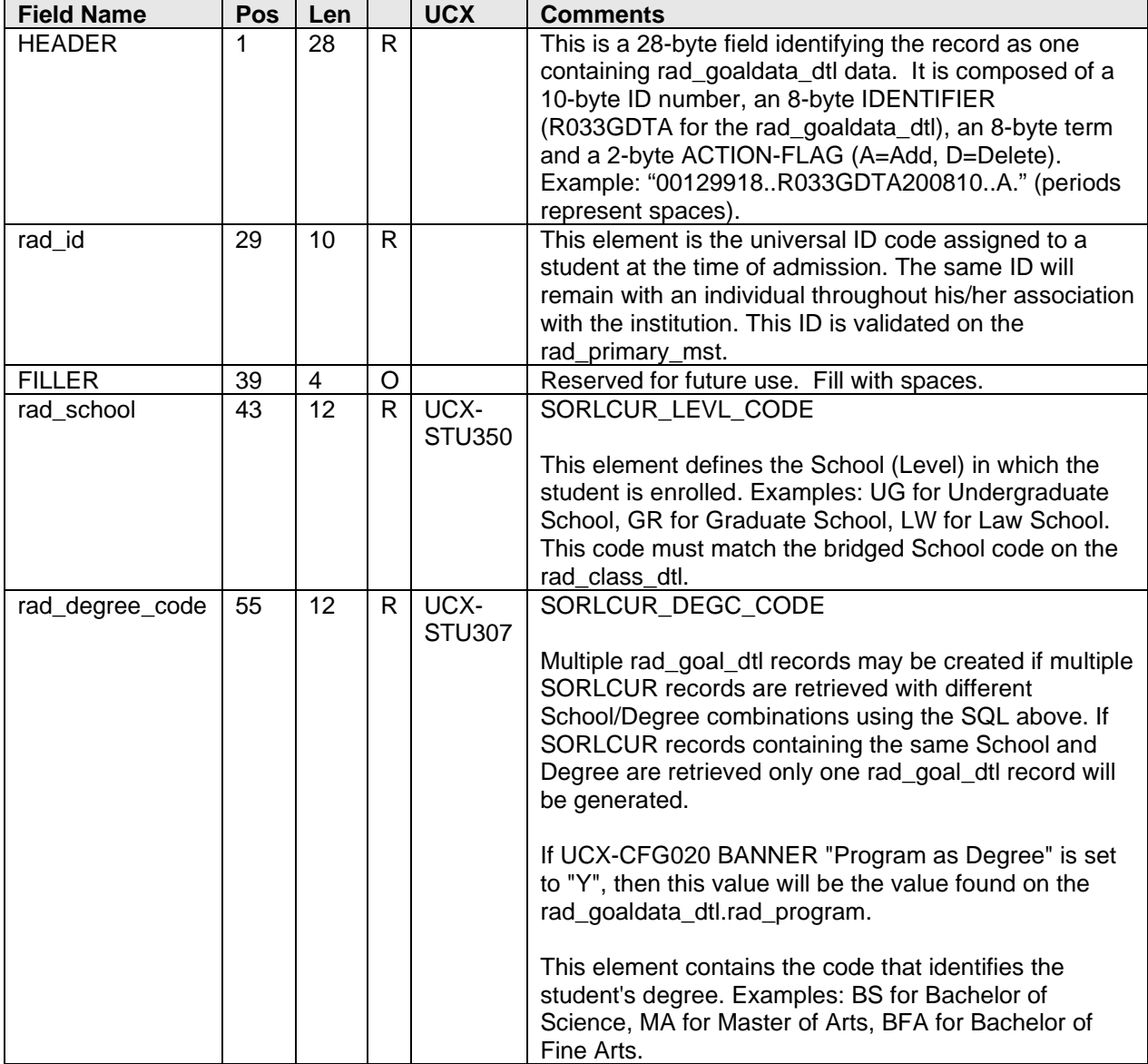

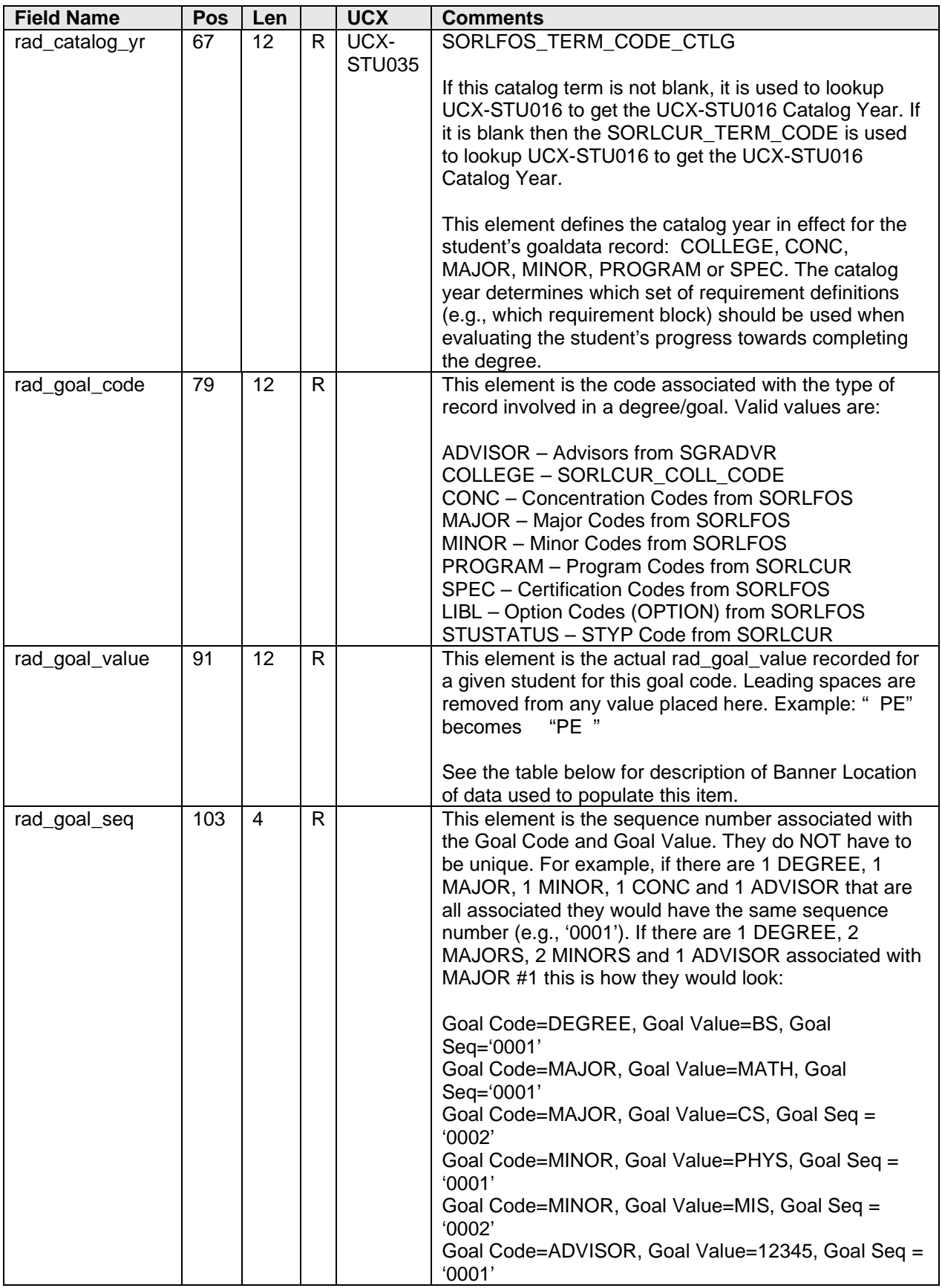

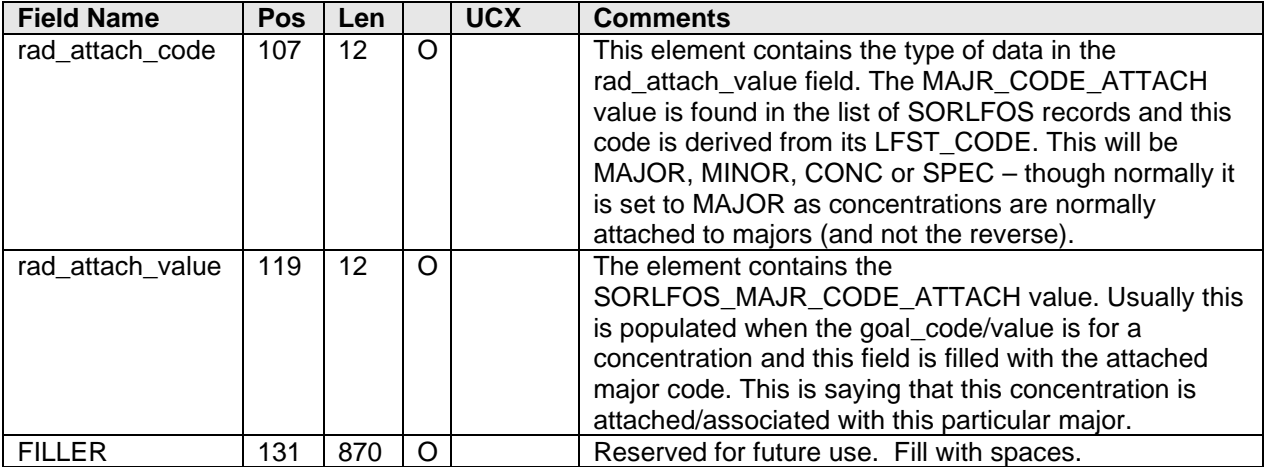

### **Table providing detail of rad\_goal\_value:**

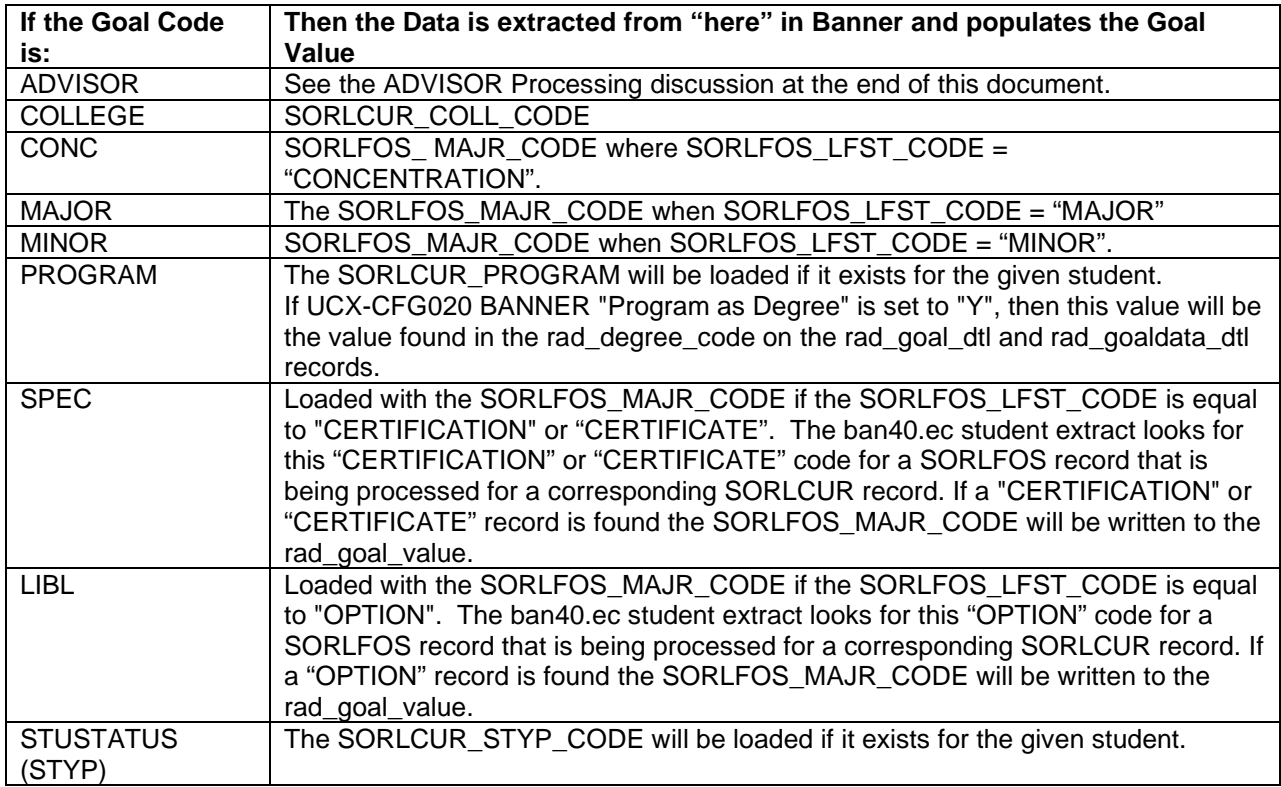

### PATH 2: Student SGBSTDN Record

Student Goal Data will be loaded from SGBSTDN curriculum data if NO Student and NO Applicant curriculum records are found in the SORLCUR/SORLFOS tables for the ID code being processed.

If SORLCUR and SORLFOS records are NOT found for the given student the SGBSTDN table is read to obtain the goal data. **Make sure to customize the** 

**\$ADMIN\_HOME/common/bannerextract.config "SGBSTDN" entries to be appropriate for your site.**

#### **SQL used to read the SGBSTDN table:**

SELECT a.SGBSTDN\_PIDM, a.SGBSTDN\_TERM\_CODE\_EFF, a.SGBSTDN\_STST\_CODE, a.SGBSTDN\_LEVL\_CODE, a.SGBSTDN\_STYP\_CODE, a.SGBSTDN\_COLL\_CODE\_1, a.SGBSTDN\_DEGC\_CODE\_1, a.SGBSTDN\_MAJR\_CODE\_1, a.SGBSTDN\_MAJR\_CODE\_MINR\_1, a.SGBSTDN\_MAJR\_CODE\_MINR\_1\_2, a.SGBSTDN\_MAJR\_CODE\_CONC\_1, a.SGBSTDN\_MAJR\_CODE\_CONC\_1\_2, a.SGBSTDN\_MAJR\_CODE\_CONC\_1\_3, a.SGBSTDN\_COLL\_CODE\_2, a.SGBSTDN\_DEGC\_CODE\_2, a.SGBSTDN\_MAJR\_CODE\_2, a.SGBSTDN\_MAJR\_CODE\_MINR\_2, a.SGBSTDN\_MAJR\_CODE\_MINR\_2\_2, a.SGBSTDN\_MAJR\_CODE\_CONC\_2, a.SGBSTDN\_MAJR\_CODE\_CONC\_2\_2, a.SGBSTDN\_MAJR\_CODE\_CONC\_2\_3, a.SGBSTDN\_ADVR\_PIDM, a.SGBSTDN\_MAJR\_CODE\_1\_2, a.SGBSTDN\_MAJR\_CODE\_2\_2, a.SGBSTDN\_ACYR\_CODE, a.SGBSTDN\_DEPT\_CODE, a.SGBSTDN\_DEPT\_CODE\_2, a.SGBSTDN\_DEGC\_CODE\_DUAL, a.SGBSTDN\_LEVL\_CODE\_DUAL, a.SGBSTDN\_DEPT\_CODE\_DUAL, a.SGBSTDN\_COLL\_CODE\_DUAL, a.SGBSTDN\_MAJR\_CODE\_DUAL, a.SGBSTDN\_TERM\_CODE\_CTLG\_1, a.SGBSTDN\_DEPT\_CODE\_1\_2, a.SGBSTDN\_MAJR\_CODE\_CONC\_121, a.SGBSTDN\_MAJR\_CODE\_CONC\_122, a.SGBSTDN\_MAJR\_CODE\_CONC\_123, a.SGBSTDN\_TERM\_CODE\_CTLG\_2, a.SGBSTDN\_LEVL\_CODE\_2, a.SGBSTDN\_DEPT\_CODE\_2\_2, a.SGBSTDN\_MAJR\_CODE\_CONC\_221, a.SGBSTDN\_MAJR\_CODE\_CONC\_222, a.SGBSTDN\_MAJR\_CODE\_CONC\_223 FROM SGBSTDN a WHERE a.SGBSTDN\_TERM\_CODE\_EFF = (SELECT MAX(b.SGBSTDN\_TERM\_CODE\_EFF) FROM SGBSTDN b WHERE b.SGBSTDN\_PIDM = a.SGBSTDN\_PIDM)  AND a.SGBSTDN\_PIDM = <students-pidm>

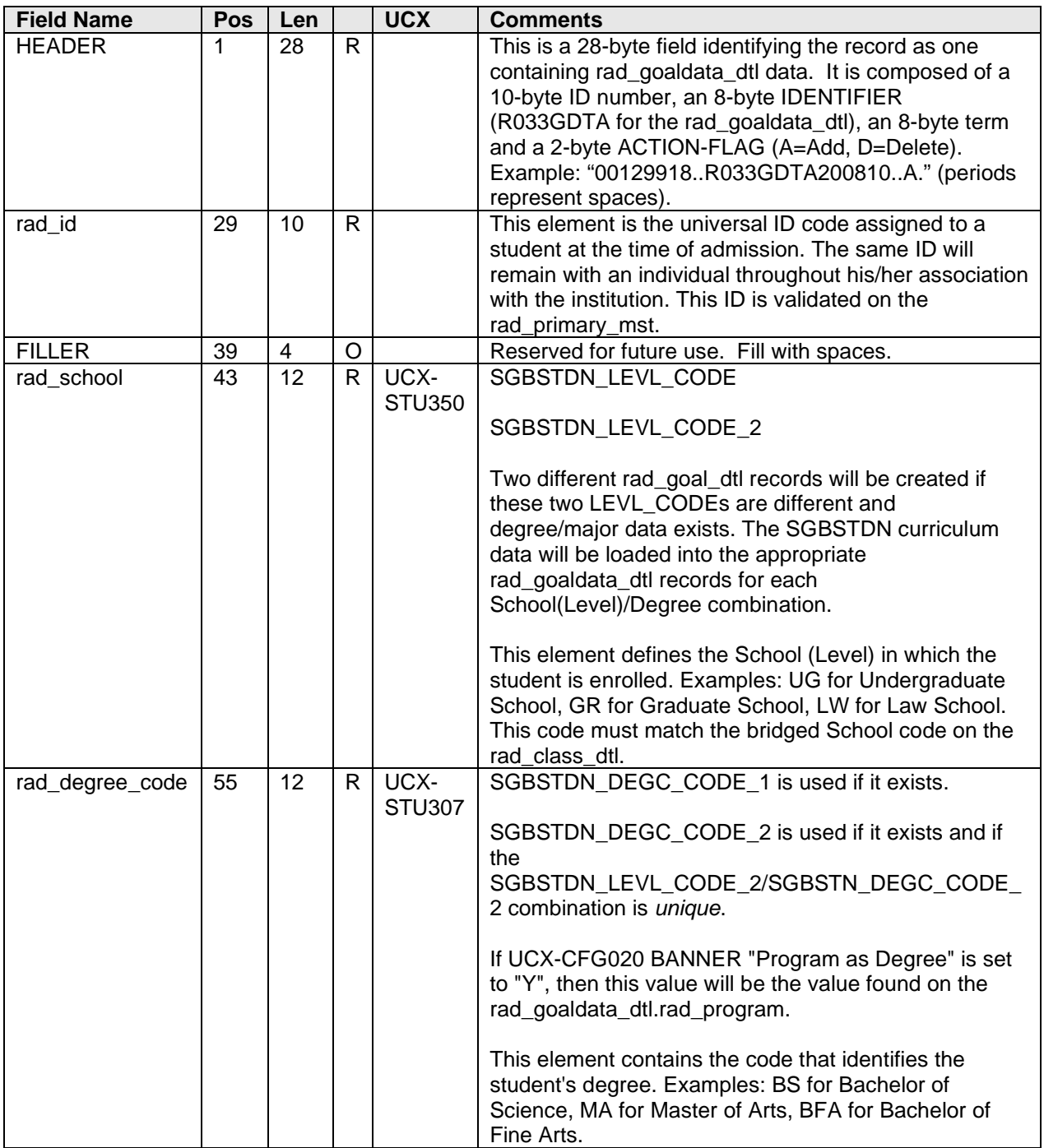

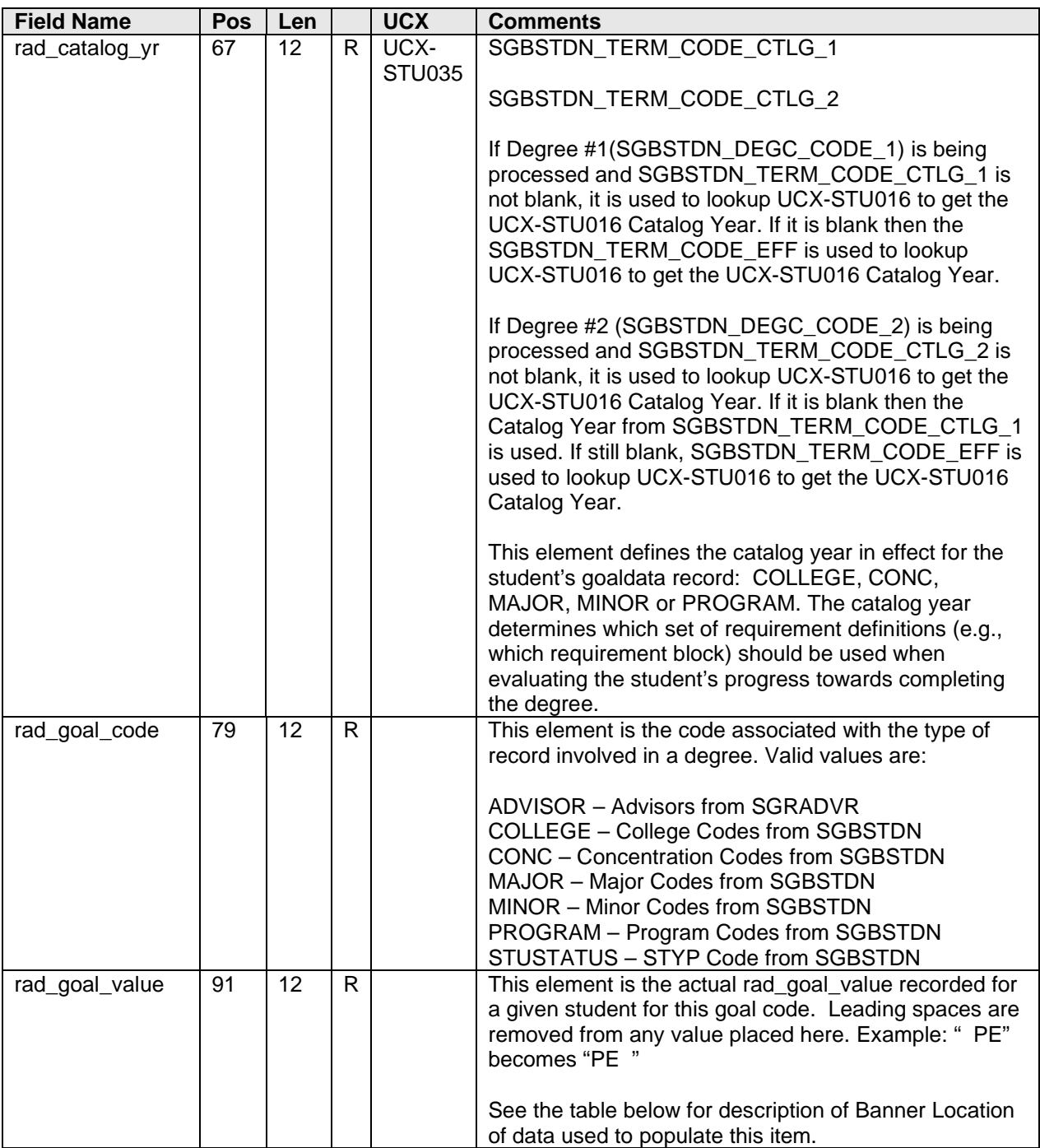

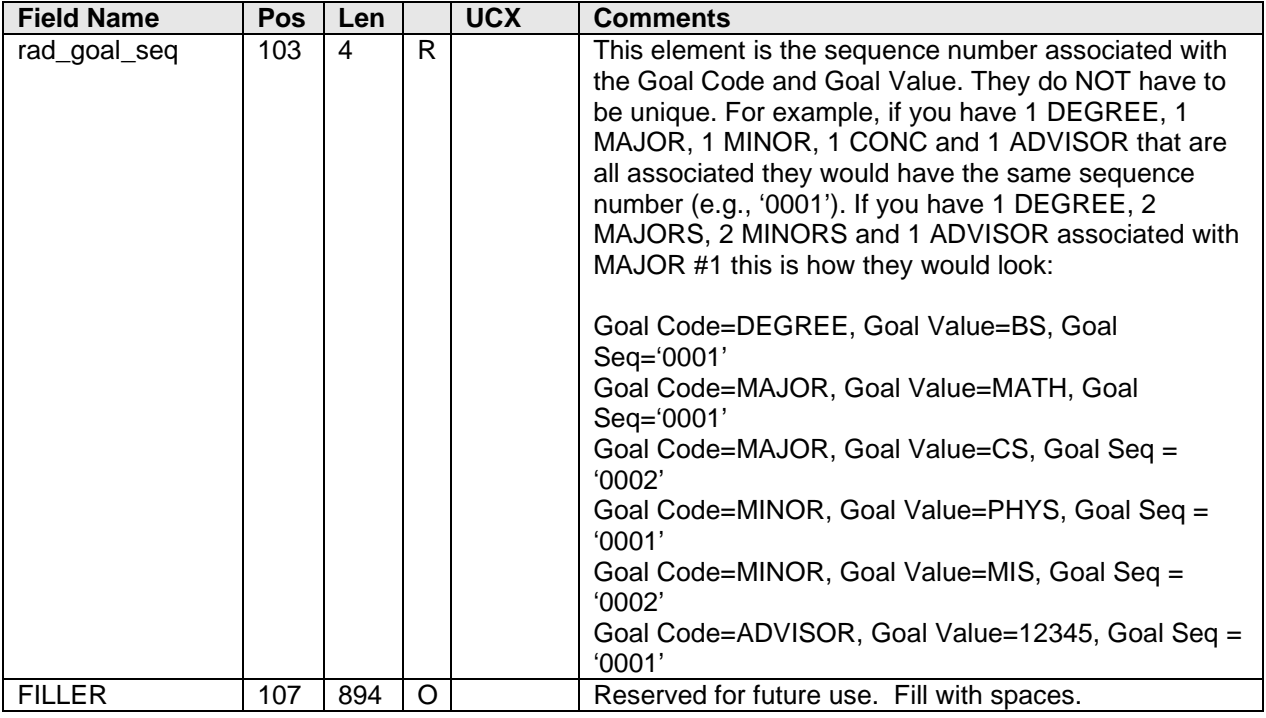
**Table providing detail of rad\_goal\_value:**

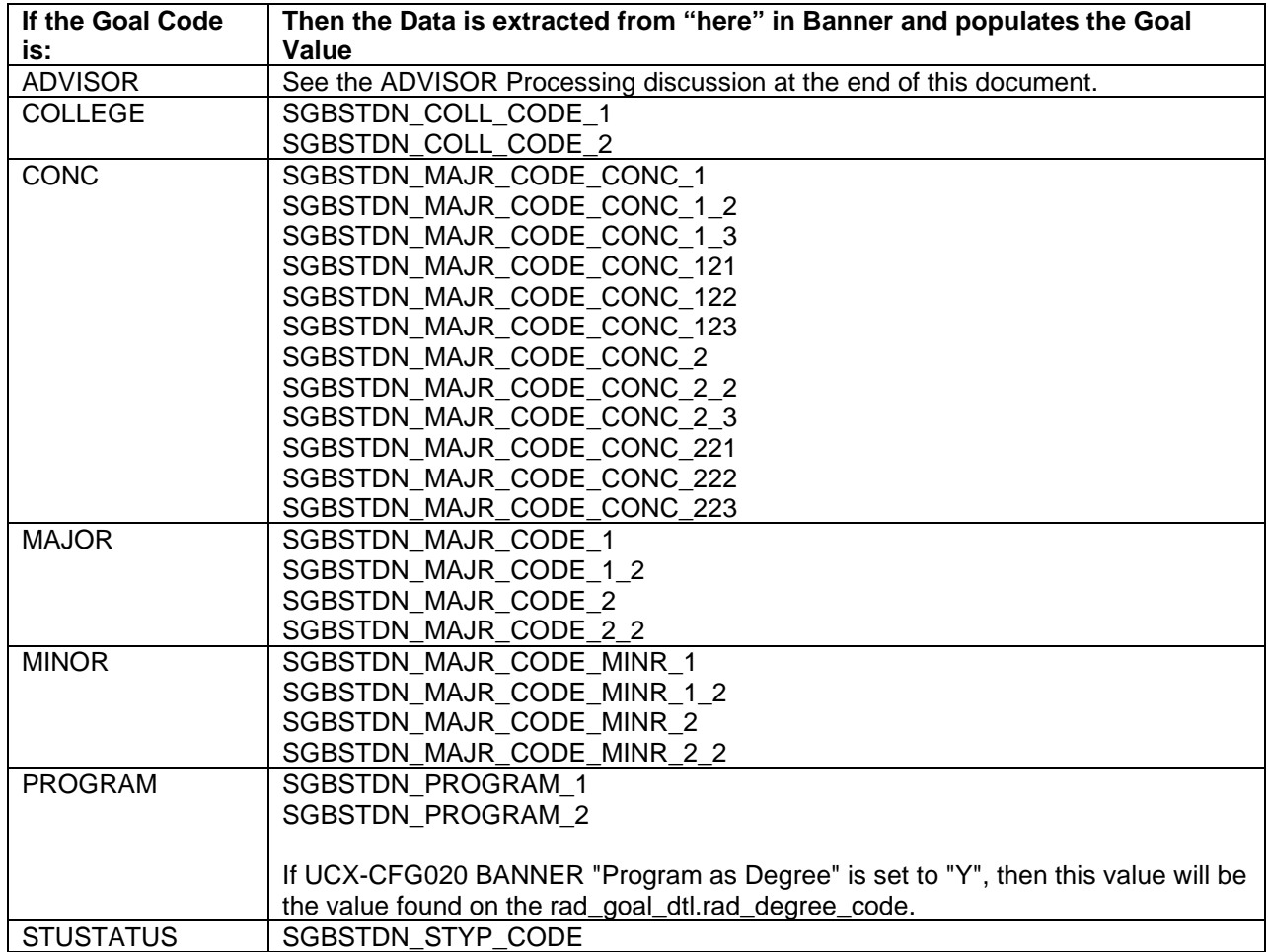

### PATH 3: Student SGBSTDN DUAL Degree Record

Student Goal Data may be loaded from SGBSTDN DUAL degree data. If SORLCUR and SORLFOS records are found for the given student the SGBSTDN table is still read if DUAL Degree data is desired.

If the UCX-CFG020 BANNER Check Dual Degree flag is set to 'Y' and "Dual Degree" information exists on the Student Base table, SGBSTDN, it will be used to create rad goaldata dtl data. Regardless of whether the rest of the degree data is found in the SORLCUR/SORLFOS tables or the SGBSTDN table for a given student the "Dual Degree" data will be checked and imported if found.

If the SGBSTDN\_LEVL\_CODE\_DUAL and SGBSTDN\_DEGC\_CODE\_DUAL are "unique" and do not exist in the internal degree table calculated from the PATH #1 or PATH #2 scenarios above and SGBSTDN\_MAJR\_CODE\_DUAL is NOT blank, then all of the DUAL data (including the SGBSTDN\_COLL\_CODE\_DUAL and SGBSTDN\_DEPT\_CODE\_DUAL) will be used in creating the rad\_goal\_dtl data for a student. The Catalog Year will be loaded using SGBSTDN\_TERM\_CODE\_CTLG\_2 first if not blank or null. If the Catalog Year is blank SGBSTDN\_TERM\_CODE\_CTLG\_1 will be used to obtain the Catalog Year. If neither of the SGBSTDN\_TERM\_CODE\_CTLG\_# years is loaded, the SGBSTDN\_TERM\_CODE\_EFF will be used to get the Catalog Year.

If the SGBSTDN\_LEVL\_CODE\_DUAL and SGBSTDN\_DEGC\_CODE\_DUAL are NOT "unique" and are found in the internal degree table the "DUAL" degree data on the SGBSTDN record will be SKIPPED and NOT imported into Degree Works.

**Make sure to customize the \$ADMIN\_HOME/common/bannerextract.config "SGBSTDN" entries to be appropriate for your site.**

#### **SQL used to read the SGBSTDN table:**

```
SELECT a.SGBSTDN_PIDM,
        a.SGBSTDN_TERM_CODE_EFF,
        a.SGBSTDN_STST_CODE,
        a.SGBSTDN_LEVL_CODE,
        a.SGBSTDN_STYP_CODE,
        a.SGBSTDN_COLL_CODE_1,
        a.SGBSTDN_DEGC_CODE_1,
        a.SGBSTDN_MAJR_CODE_1,
        a.SGBSTDN_MAJR_CODE_MINR_1,
        a.SGBSTDN_MAJR_CODE_MINR_1_2,
        a.SGBSTDN_MAJR_CODE_CONC_1,
        a.SGBSTDN_MAJR_CODE_CONC_1_2,
        a.SGBSTDN_MAJR_CODE_CONC_1_3,
        a.SGBSTDN_COLL_CODE_2,
        a.SGBSTDN_DEGC_CODE_2,
        a.SGBSTDN_MAJR_CODE_2,
        a.SGBSTDN_MAJR_CODE_MINR_2,
       a.SGBSTDN_MAJR_CODE_MINR_2_2,
        a.SGBSTDN_MAJR_CODE_CONC_2,
        a.SGBSTDN_MAJR_CODE_CONC_2_2,
        a.SGBSTDN_MAJR_CODE_CONC_2_3,
        a.SGBSTDN_ADVR_PIDM,
        a.SGBSTDN_MAJR_CODE_1_2,
        a.SGBSTDN_MAJR_CODE_2_2,
        a.SGBSTDN_ACYR_CODE,
        a.SGBSTDN_DEPT_CODE,
        a.SGBSTDN_DEPT_CODE_2,
        a.SGBSTDN_DEGC_CODE_DUAL,
        a.SGBSTDN_LEVL_CODE_DUAL,
        a.SGBSTDN_DEPT_CODE_DUAL,
        a.SGBSTDN_COLL_CODE_DUAL,
        a.SGBSTDN_MAJR_CODE_DUAL,
        a.SGBSTDN_TERM_CODE_CTLG_1,
        a.SGBSTDN_DEPT_CODE_1_2,
        a.SGBSTDN_MAJR_CODE_CONC_121,
        a.SGBSTDN_MAJR_CODE_CONC_122,
        a.SGBSTDN_MAJR_CODE_CONC_123,
        a.SGBSTDN_TERM_CODE_CTLG_2,
        a.SGBSTDN_LEVL_CODE_2,
        a.SGBSTDN_DEPT_CODE_2_2,
        a.SGBSTDN_MAJR_CODE_CONC_221,
        a.SGBSTDN_MAJR_CODE_CONC_222,
        a.SGBSTDN_MAJR_CODE_CONC_223
FROM SGBSTDN a
WHERE a.SGBSTDN TERM CODE EFF =
       (SELECT MAX(b.SGBSTDN_TERM_CODE_EFF)
        FROM SGBSTDN b WHERE b.SGBSTDN_PIDM = a.SGBSTDN_PIDM)
  AND
```
a.SGBSTDN\_PIDM = <students-pidm>

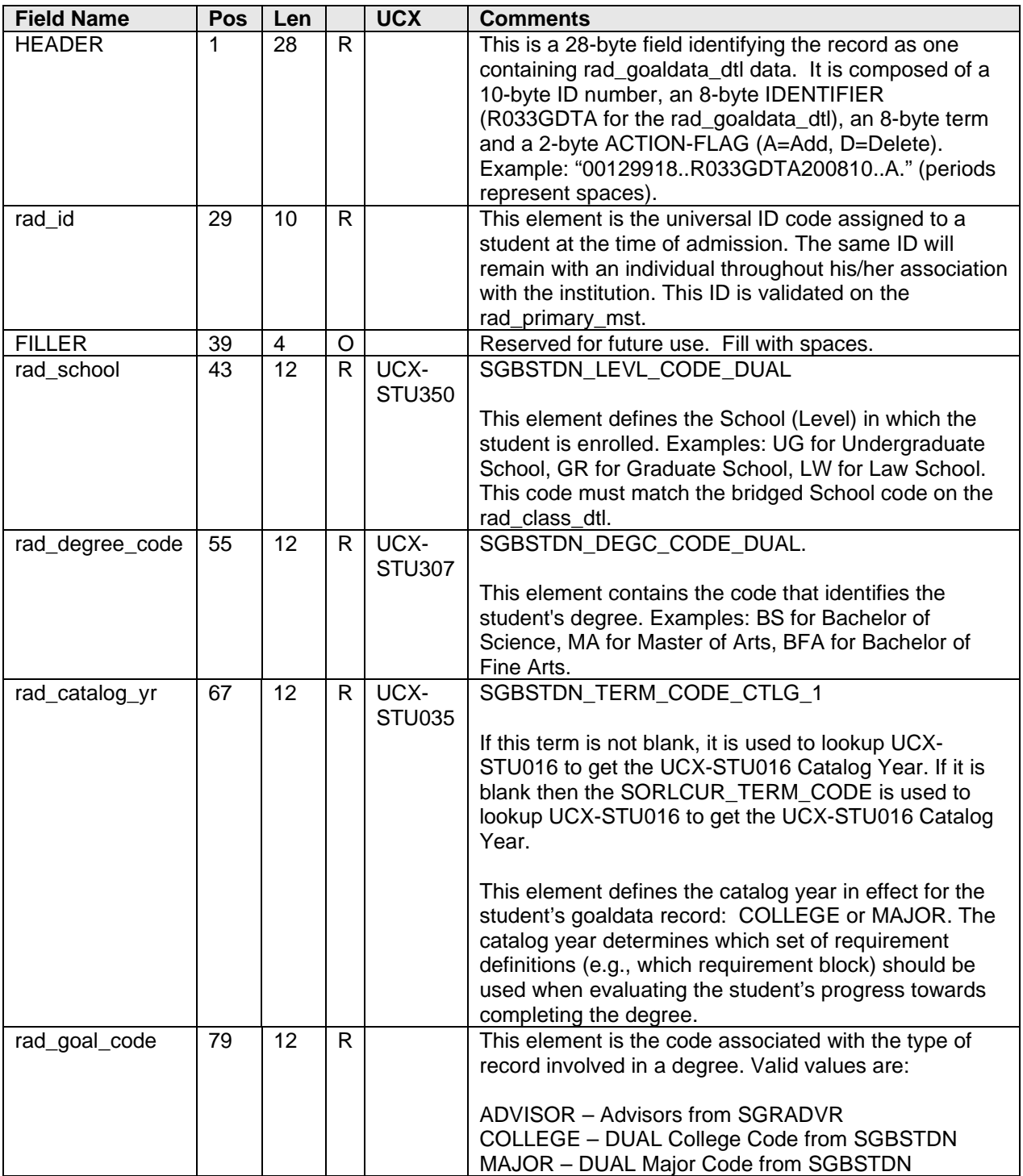

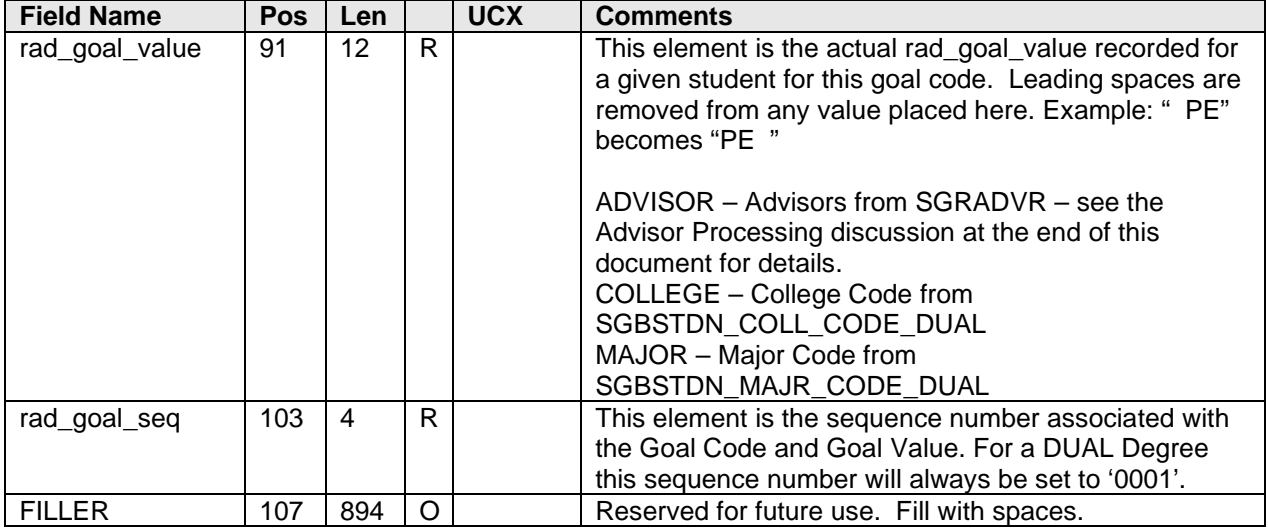

### PATH 4: Applicant 'ADMISSIONS' SORLCUR/SORLFOS Records

Applicant Goal Data may be loaded from 'ADMISSIONS' SORLCUR/SORLFOS curriculum records if applicant processing is set appropriately for your site and the ID code being processed has valid applicant data. Review the three Applicant oriented flags in the UCX-CFG020 BANNER record and set them appropriately for your site.

The following SQL statements are executed in an attempt to retrieve the Concurrent Curriculum records from Banner contained in the SORLCUR and SORLFOS tables for a given APPLICANT (the :rBannerStuSPRIDEN.zPidm field is replaced by the actual SORLCUR\_PIDM when executed):

### **Make sure to customize the \$ADMIN\_HOME/common/bannerextract.config "SORLCUR2" and "SORLFOS2" entries to be appropriate for your site.**

### **SQL used to read the SORLCUR table:**

SELECT a.SORLCUR\_PIDM, a.SORLCUR\_SEQNO, a.SORLCUR\_LMOD\_CODE, a.SORLCUR\_TERM\_CODE, a.SORLCUR\_KEY\_SEQNO, a.SORLCUR\_PRIORITY\_NO, a.SORLCUR\_CACT\_CODE, a.SORLCUR\_LEVL\_CODE, a.SORLCUR\_COLL\_CODE, a.SORLCUR\_DEGC\_CODE, a.SORLCUR\_TERM\_CODE\_CTLG, a.SORLCUR\_PROGRAM, a.SORLCUR\_STYP\_CODE FROM SORLCUR a, STVTERM t, SARADAP c WHERE (SELECT COUNT(\*) FROM SHRTRCR WHERE SHRTRCR PIDM =  $c.SARADAP$  PIDM) > 0 AND t.STVTERM\_START\_DATE > SYSDATE AND ((SELECT COUNT(\*) FROM SGBSTDN WHERE SGBSTDN\_PIDM = c.SARADAP\_PIDM) < 1 OR (SELECT COUNT(\*) FROM STVSTST, SGBSTDN p WHERE STVSTST\_CODE = p.SGBSTDN\_STST\_CODE AND STVSTST\_REG\_IND = 'Y' AND p.SGBSTDN TERM CODE EFF = (SELECT MAX (o.SGBSTDN\_TERM\_CODE\_EFF) FROM SGBSTDN o WHERE O.SGBSTDN PIDM = p.SGBSTDN PIDM AND o.SGBSTDN\_TERM\_CODE\_EFF < c.SARADAP\_TERM\_CODE\_ENTRY)) < 1) AND a.SORLCUR\_CACT\_CODE = 'ACTIVE' AND a.SORLCUR\_LMOD\_CODE = 'ADMISSIONS' AND a.SORLCUR\_SEQNO = (SELECT MAX(b.SORLCUR\_SEQNO) FROM SORLCUR b

```
WHERE b.SORLCUR_PIDM = a.SORLCUR_PIDM
  AND b.SORLCUR_PRIORITY_NO = a.SORLCUR_PRIORITY_NO
  AND b.SORLCUR_LMOD_CODE = 'ADMISSIONS')
  AND a.SORLCUR_PIDM = c.SARADAP_PIDM
  AND a.SORLCUR_TERM_CODE = c.SARADAP_TERM_CODE_ENTRY
  AND a.SORLCUR_KEY_SEQNO = c.SARADAP_APPL_NO
 AND t.STVTERM CODE = c.SARADAP TERM CODE ENTRY
AND
      a.SORLCUR_PIDM = <applicants-pidm>
```
ORDER BY a.SORLCUR\_SEQNO

```
SQL used to read the corresponding SORLFOS table:
SELECT a.SORLFOS_PIDM,
      a.SORLFOS_LCUR_SEQNO, 
      a.SORLFOS_LFST_CODE, 
      a.SORLFOS_TERM_CODE, 
      a.SORLFOS_PRIORITY_NO, 
      a.SORLFOS_CSTS_CODE, 
      a.SORLFOS_MAJR_CODE, 
      a.SORLFOS_TERM_CODE_CTLG, 
      a.SORLFOS_DEPT_CODE, 
      a.SORLFOS_MAJR_CODE_ATTACH
FROM SORLFOS a, SORLCUR b, STVTERM t, SARADAP d
WHERE (SELECT COUNT(*) FROM SHRTRCR
WHERE SHRTRCR_PIDM = d.SARADAP_PIDM) > 0
  AND t.STVTERM_START_DATE > SYSDATE
  AND ((SELECT COUNT(*) FROM SGBSTDN
WHERE SGBSTDN_PIDM = d.SARADAP_PIDM) < 1
   OR (SELECT COUNT(*) FROM STVSTST, SGBSTDN p
WHERE STVSTST_CODE = p.SGBSTDN_STST_CODE
   AND STVSTST_REG_IND = 'Y'
   AND p.SGBSTDN_TERM_CODE_EFF = (SELECT MAX
     (o.SGBSTDN_TERM_CODE_EFF) FROM SGBSTDN o
WHERE o.SGBSTDN_PIDM = p.SGBSTDN_PIDM
  AND o.SGBSTDN_TERM_CODE_EFF <
      d.SARADAP_TERM_CODE_ENTRY)) < 1)
 AND b.SORLCUR_CACT_CODE = 'ACTIVE'
  AND b.SORLCUR_LMOD_CODE = 'ADMISSIONS'
 AND b. SORLCUR_SEQNO = (SELECT MAX(f.SORLCUR_SEQNO)
FROM SORLCUR f
WHERE f.SORLCUR_PIDM = b.SORLCUR_PIDM
  AND f.SORLCUR_PRIORITY_NO = b.SORLCUR_PRIORITY_NO
   AND f.SORLCUR_LMOD_CODE = 'ADMISSIONS')
   AND b.SORLCUR_PIDM = d.SARADAP_PIDM
   AND b.SORLCUR_TERM_CODE = d.SARADAP_TERM_CODE_ENTR
   AND b.SORLCUR_KEY_SEQNO = d.SARADAP_APPL_NO
  AND t.STVTERM_CODE = d.SARADAP_TERM_CODE_ENTRY
  AND a.SORLFOS_CSTS_CODE = 'INPROGRESS'
  AND a.SORLFOS_CACT_CODE = 'ACTIVE'
  AND a.SORLFOS_PIDM = b.SORLCUR_PIDM
  AND a.SORLFOS_LCUR_SEQNO = b.SORLCUR_SEQNO
   AND a.SORLFOS_SEQNO =
      (SELECT MAX(l.SORLFOS_SEQNO) FROM SORLFOS l
```

```
WHERE l.SORLFOS_PIDM = b.SORLCUR_PIDM
  AND l.SORLFOS_PRIORITY_NO = a.SORLFOS_PRIORITY_NO
  AND l.sorlfos_csts_code = 'INPROGRESS'
  AND l.SORLFOS_LCUR_SEQNO = b.SORLCUR_SEQNO)
AND
      a.SORLFOS_PIDM = <applicants-pidm>
```
ORDER BY a.SORLFOS\_LCUR\_SEQNO, a.SORLFOS\_PRIORITY\_NO

This record contains information for the rad\_goaldata\_dtl table. This is a **required** table for Degree Works but not for Transfer Equivalency. The rad\_goaldata\_dtl records that are bridged must have unique ID, term, school and degree combinations. They must have a corresponding rad\_goal\_dtl record with the same ID, term, school and degree.

Total length = 1000 bytes.

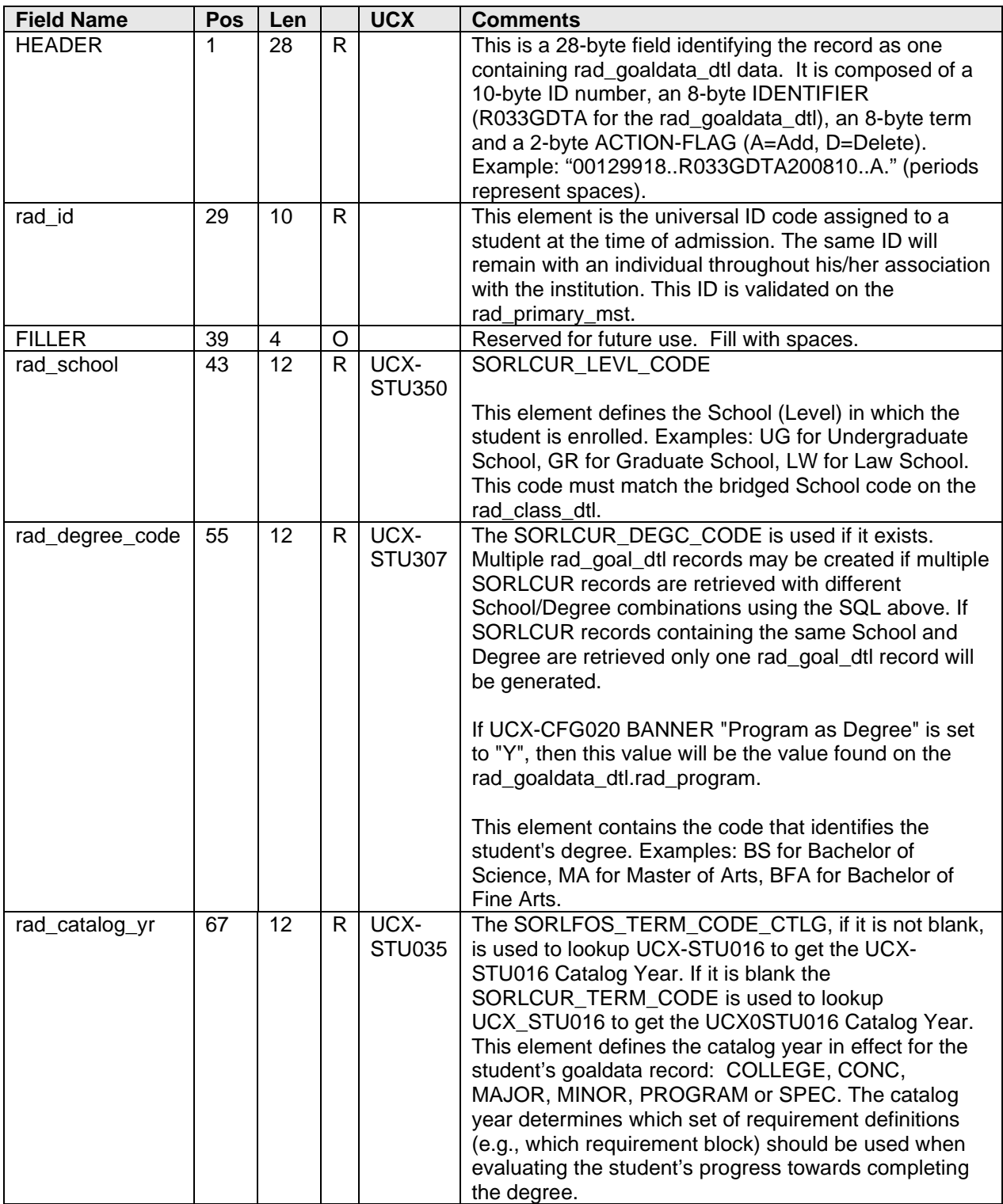

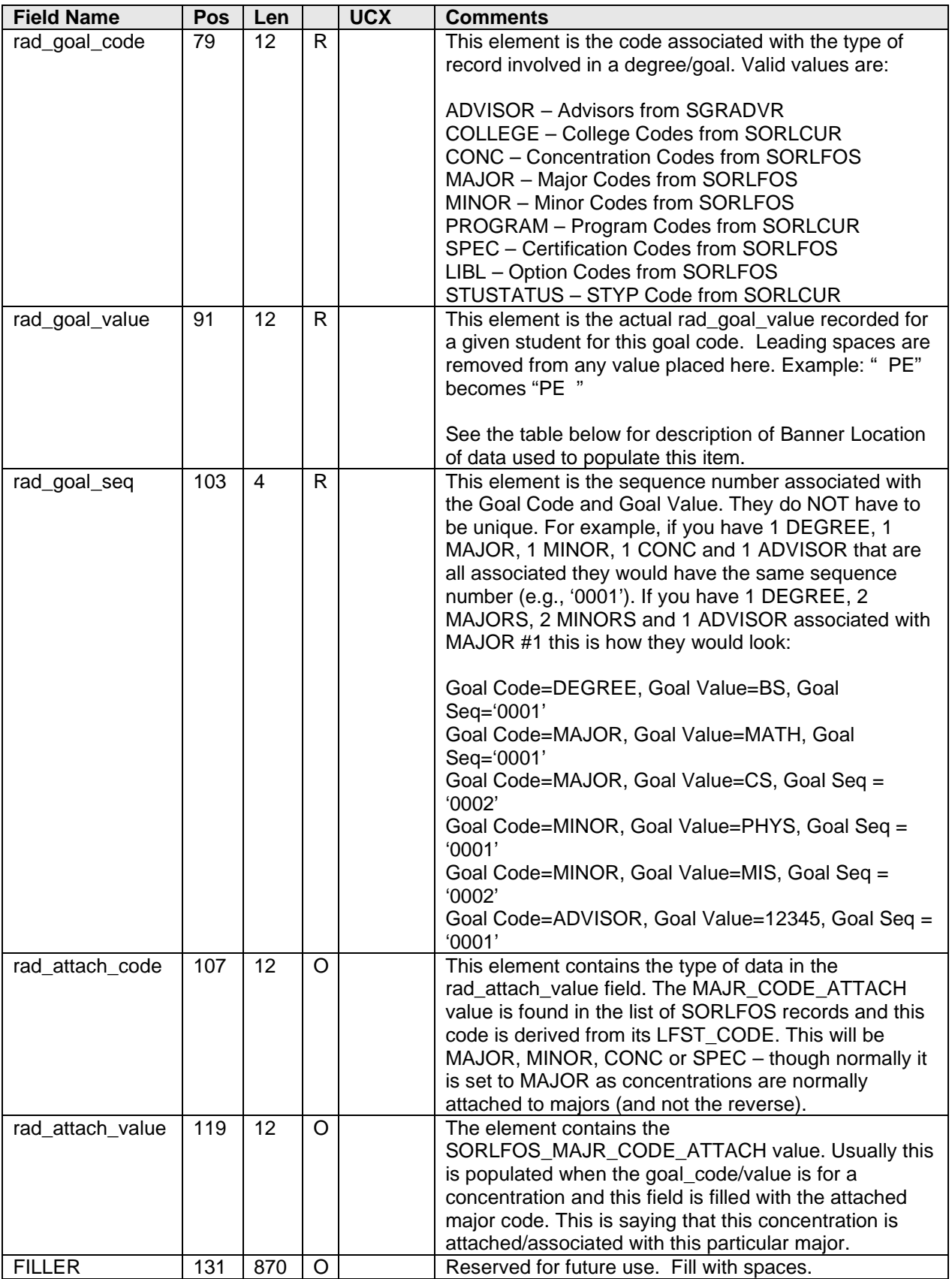

**Table providing detail of rad\_goal\_value:**

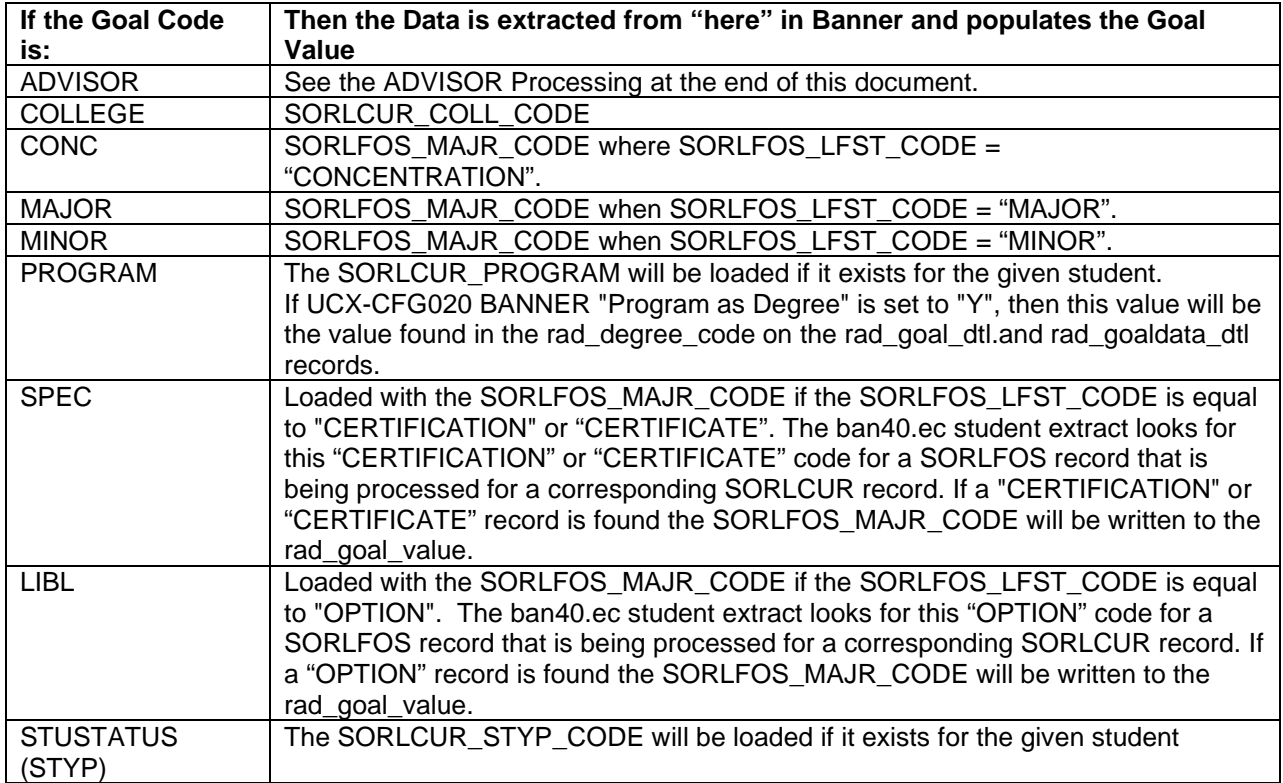

### PATH 5: Applicant SARADAP Record

Applicant Goal Data may be loaded from SARADAP curriculum data if applicant processing is set appropriately for your site and the ID code being processed has valid applicant data. Review the three Applicant oriented flags in the UCX-CFG020 BANNER record and make sure they are set appropriately for your site.

If SORLCUR and SORLFOS records are NOT found for the given student or applicant and the UCX-CFG020 BANNER Load SARADAP Goals = "Y" the SARADAP table is read to obtain the goal data. If one or more valid SARADAP records are found for an admissions applicant the appropriate rad\_goaldata\_dtl records will be generated.

**Make sure to customize the \$ADMIN\_HOME/common/bannerextract.config "SARADAP" entries to be appropriate for your site.**

#### **SQL used to read the SARADAP table:**

```
SELECT a.SARADAP_PIDM,
        a.SARADAP_TERM_CODE_EFF,
        a.SARADAP_STST_CODE,
        a.SARADAP_LEVL_CODE,
        a.SARADAP_STYP_CODE,
        a.SARADAP_COLL_CODE_1,
        a.SARADAP_DEGC_CODE_1,
        a.SARADAP_MAJR_CODE_1,
        a.SARADAP_MAJR_CODE_MINR_1,
        a.SARADAP_MAJR_CODE_MINR_1_2,
        a.SARADAP_MAJR_CODE_CONC_1,
        a.SARADAP_MAJR_CODE_CONC_1_2,
        a.SARADAP_MAJR_CODE_CONC_1_3,
        a.SARADAP_COLL_CODE_2,
        a.SARADAP_DEGC_CODE_2,
        a.SARADAP_MAJR_CODE_2,
        a.SARADAP_MAJR_CODE_MINR_2,
        a.SARADAP_MAJR_CODE_MINR_2_2,
        a.SARADAP_MAJR_CODE_CONC_2,
        a.SARADAP_MAJR_CODE_CONC_2_2,
        a.SARADAP_MAJR_CODE_CONC_2_3,
        a.SARADAP_ADVR_PIDM,
        a.SARADAP_MAJR_CODE_1_2,
        a.SARADAP_MAJR_CODE_2_2,
        a.SARADAP_ACYR_CODE,
        a.SARADAP_DEPT_CODE,
        a.SARADAP_DEPT_CODE_2,
        a.SARADAP_DEGC_CODE_DUAL,
        a.SARADAP_LEVL_CODE_DUAL,
        a.SARADAP_DEPT_CODE_DUAL,
        a.SARADAP_COLL_CODE_DUAL,
        a.SARADAP_MAJR_CODE_DUAL,
        a.SARADAP_TERM_CODE_CTLG_1,
        a.SARADAP_DEPT_CODE_1_2,
        a.SARADAP_MAJR_CODE_CONC_121,
        a.SARADAP_MAJR_CODE_CONC_122,
        a.SARADAP_MAJR_CODE_CONC_123,
        a.SARADAP_TERM_CODE_CTLG_2,
        a.SARADAP_LEVL_CODE_2,
        a.SARADAP_DEPT_CODE_2_2,
        a.SARADAP_MAJR_CODE_CONC_221,
        a.SARADAP_MAJR_CODE_CONC_222,
        a.SARADAP_MAJR_CODE_CONC_223
FROM SARADAP a
WHERE a.SARADAP_TERM_CODE_ENTRY =
       (SELECT MAX(b.SARADAP_TERM_CODE_ENTRY)
        FROM SARADAP b
        WHERE b.SARADAP_PIDM = a.SARADAP_PIDM)
  AND
       a.SARADAP_PIDM = <applicant's-pidm>
```
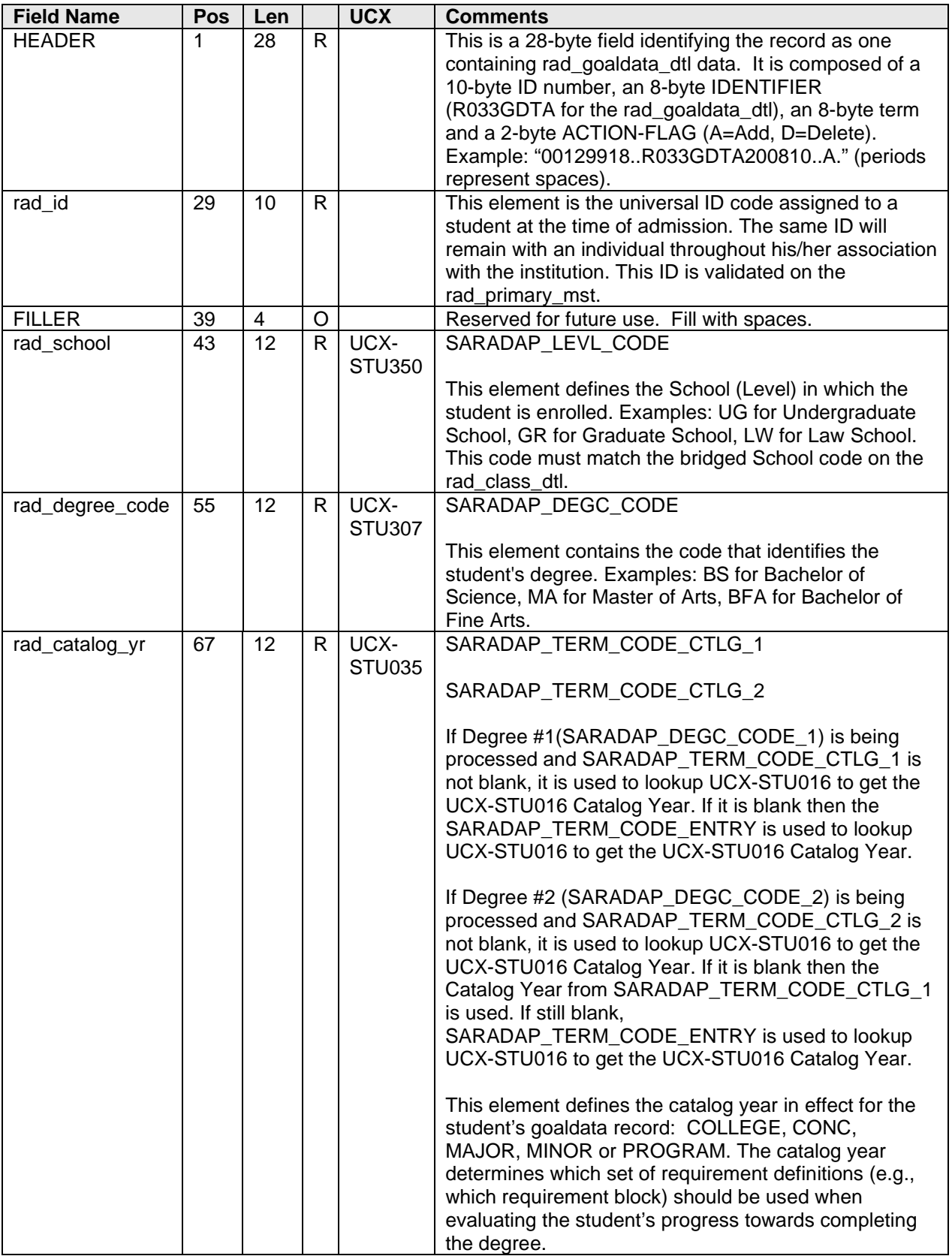

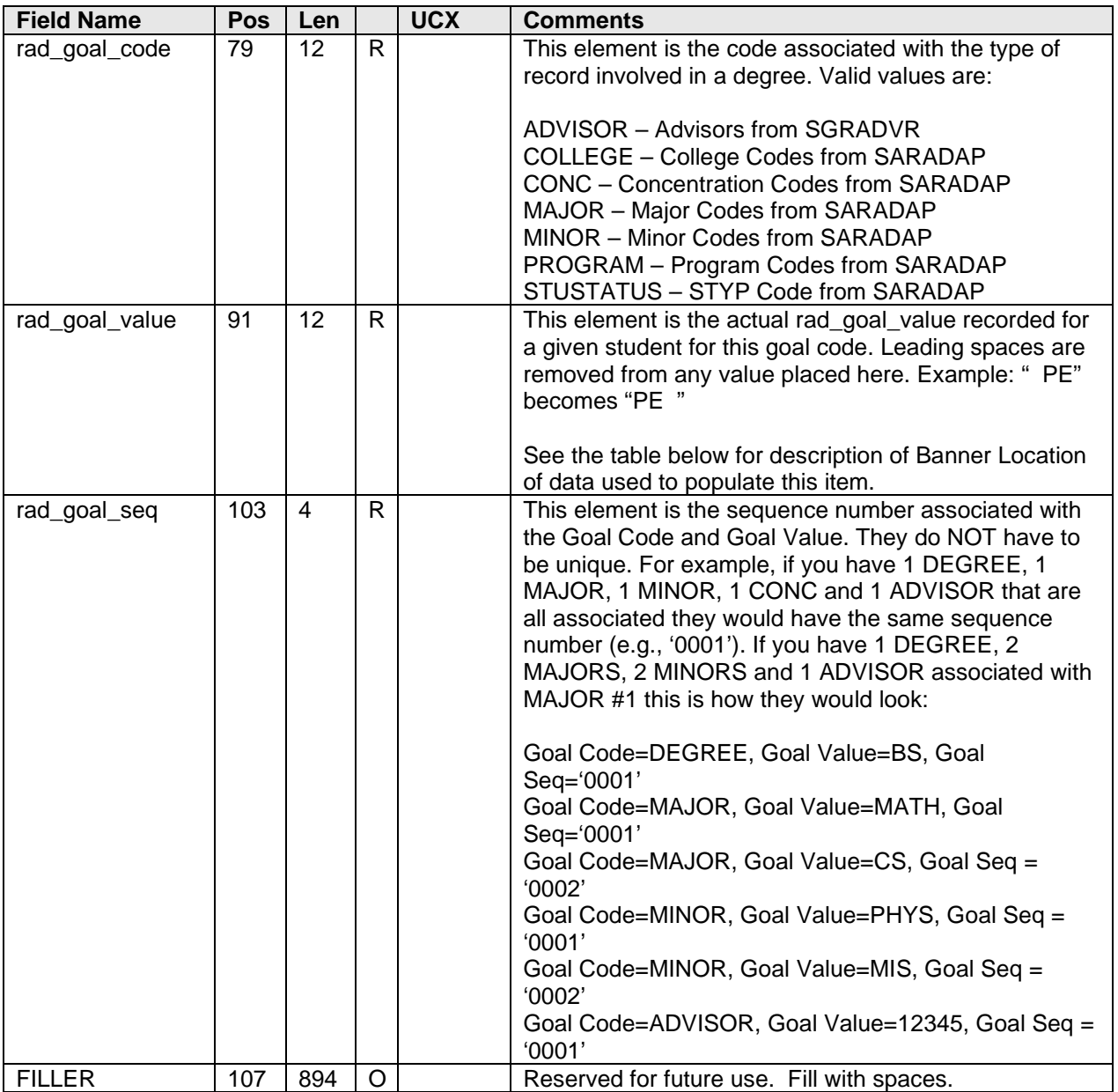

**Table providing detail of rad\_goal\_value:**

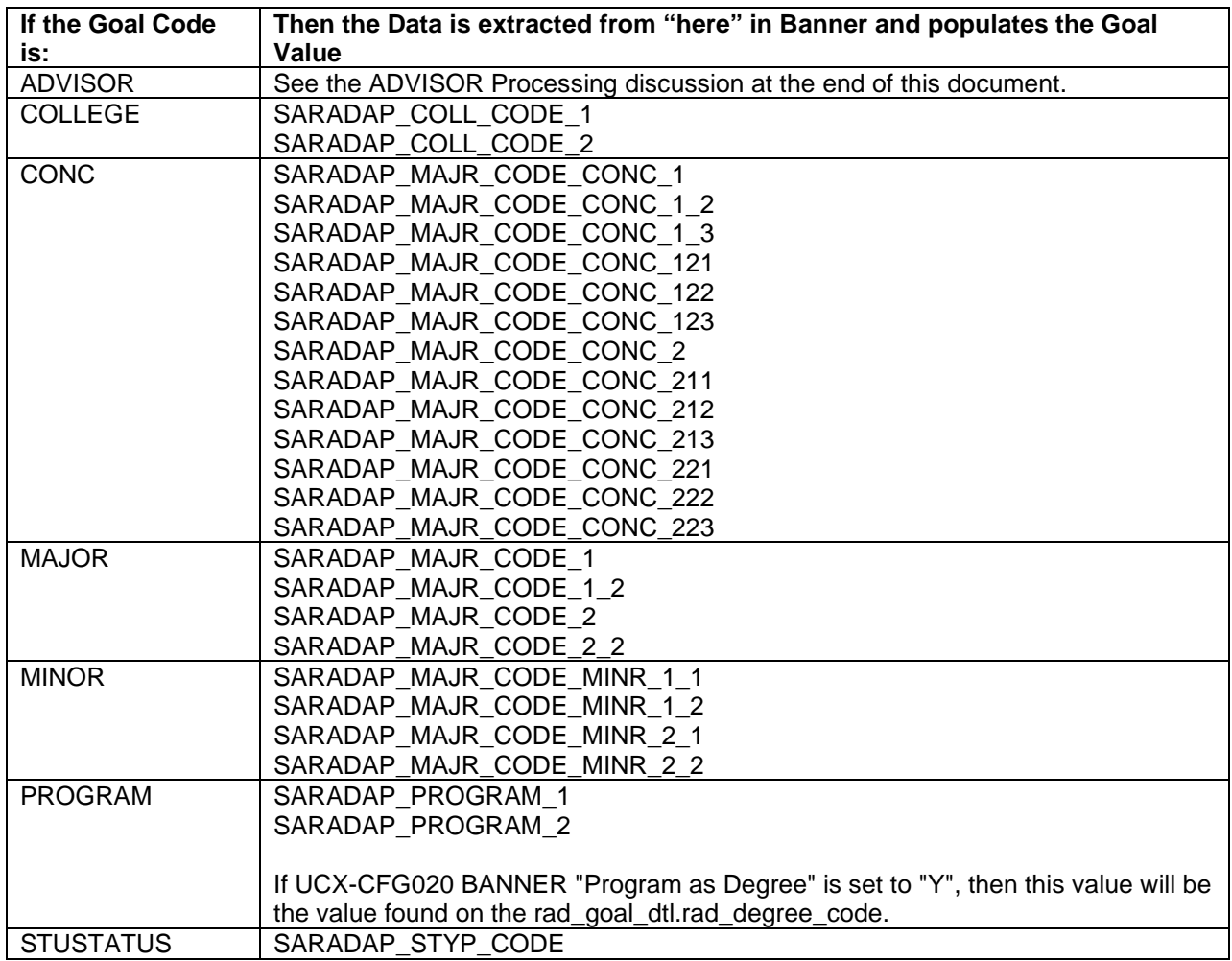

# ADVISOR Processing

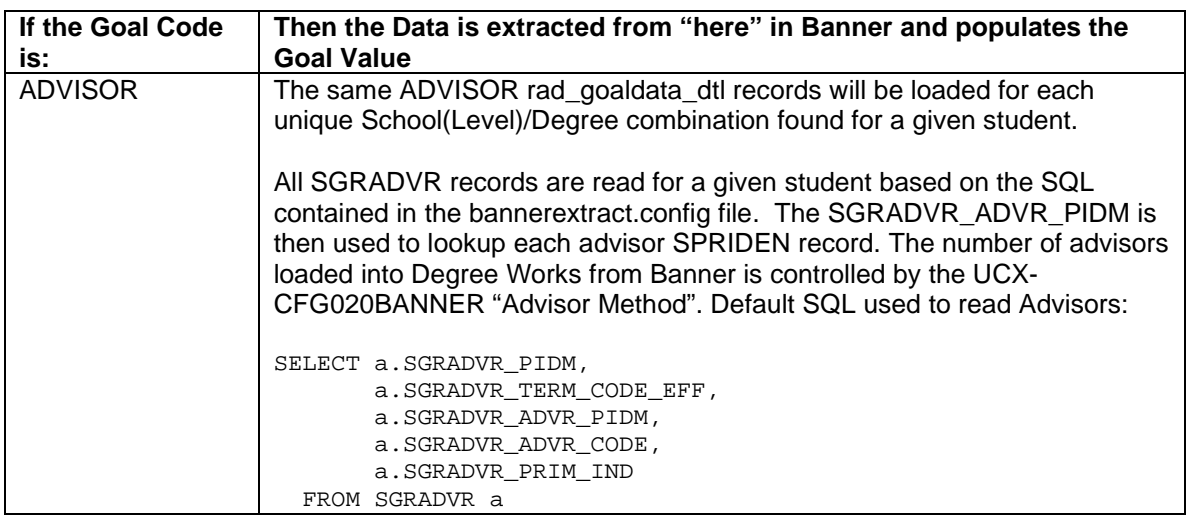

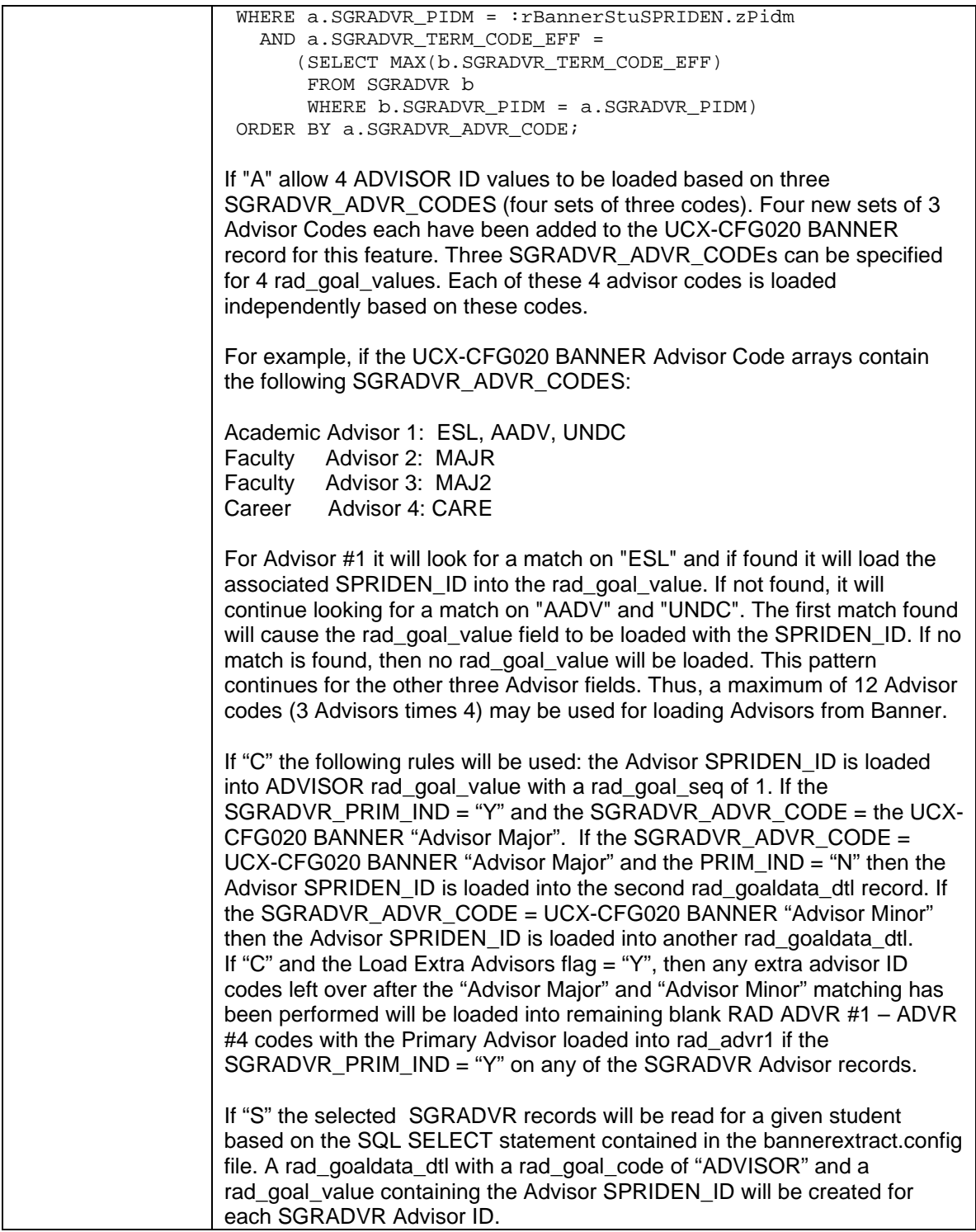

# **R062TERM – Term Record**

The Banner Overall GPA table, SHRLGPA, is used for most of the data in this record. This table contains three types of records differentiated by the SHRLGPA\_GPA\_TYPE indicator:

- I Institutional Totals<br>O Overall Totals
- O Overall Totals<br>T Transfer Totals
- **Transfer Totals**

At a minimum, at least one Totals record should exist for a student for each unique School (SHRLGPA\_LEVL\_CODE). The rad\_term\_dtl record will be loaded with only ONE set of totals for each Student/School. The UCX-CFG020 BANNER record contains the GPA Type that determines what Banner record to load into the rad term dtl. If loaded with an "I" the Institutional Totals will be loaded into the rad\_term\_dtl. If loaded with an "O" the Overall Totals will be loaded into the rad term dtl. However, if the student is a first-time transfer student with only a SHRLGPA record with a "T" GPA Type flag then a rad term dtl will be created with only transfer information. Refer to the *Degree Works Configuration Technical Guide* for more information on the UCX-CFG020 BANNER "GPA Type" flag.

In addition, if the student has transfer data in Banner then a Transfer Totals record should exist as well. In this case the SHRLGPA\_HOURS\_EARNED from this record will be written to the appropriate rad\_term\_dtl for the Student/School.

### **SQL used to read the SHRLGPA table:**

SELECT SHRLGPA\_PIDM, SHRLGPA\_LEVL\_CODE, SHRLGPA\_GPA\_TYPE\_IND, SHRLGPA HOURS ATTEMPTED, SHRLGPA\_HOURS\_EARNED, SHRLGPA\_GPA\_HOURS, SHRLGPA\_QUALITY\_POINTS, SHRLGPA\_GPA, SHRLGPA\_HOURS\_PASSED, SHRLGPA\_GPA\_CALC FROM SHRLGPA WHERE SHRLGPA\_PIDM = :rBannerStuSPRIDEN.zPidm ORDER BY SHRLGPA\_LEVL\_CODE, SHRLGPA\_GPA\_TYPE\_IND;

These records are bridged into the **RAD\_TERM\_DTL** table in Degree Works.

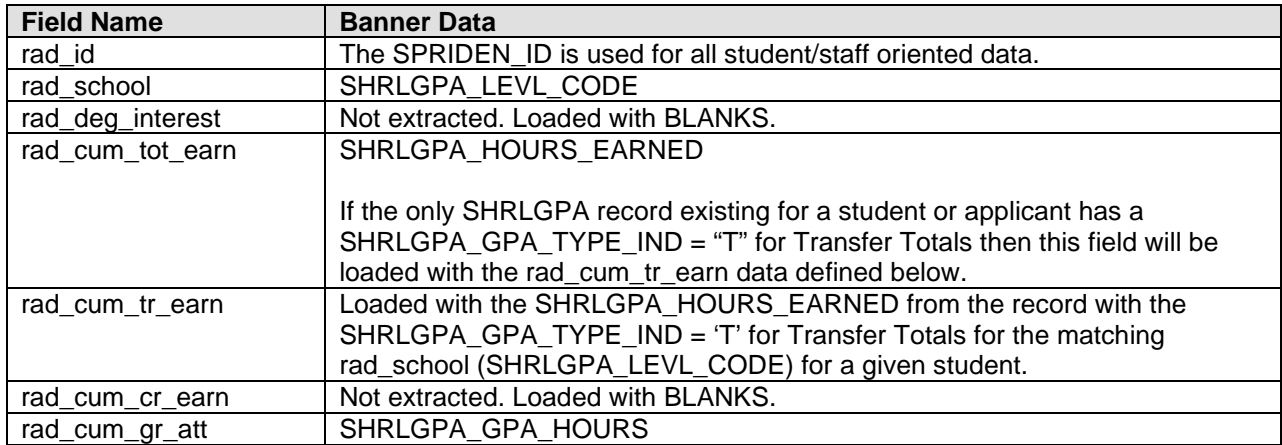

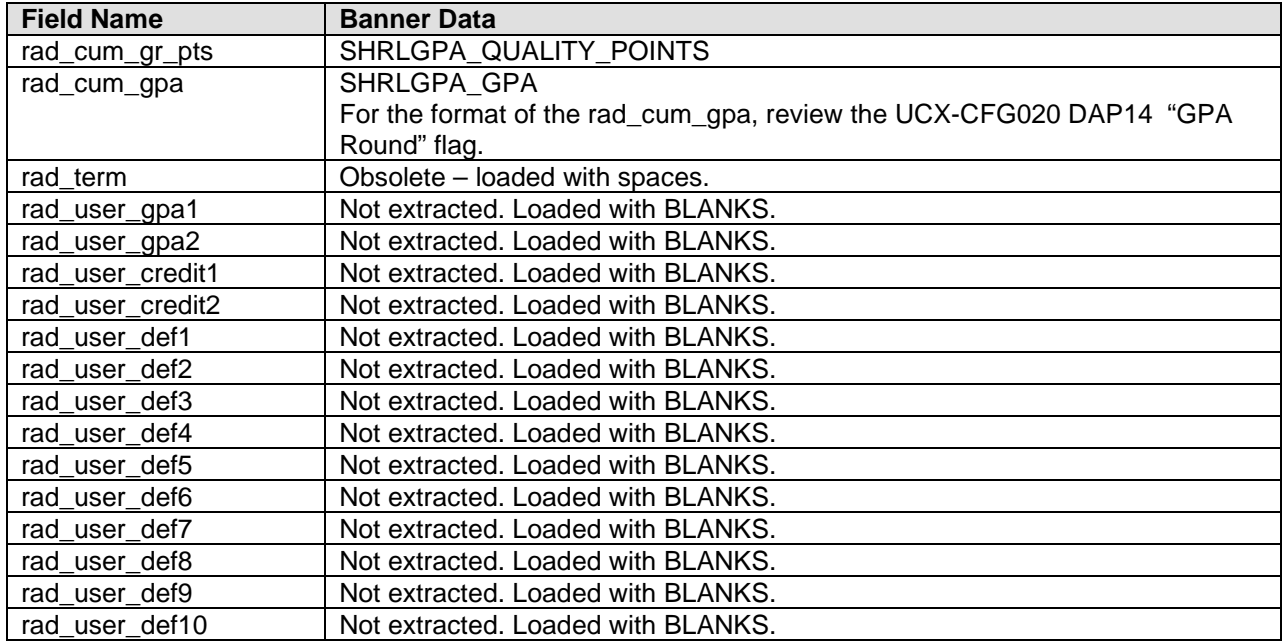

# **R071CLAS – Class Record --- CURRENT**

Several Banner tables are used to create the data on the rad\_class\_dtl for current class records:

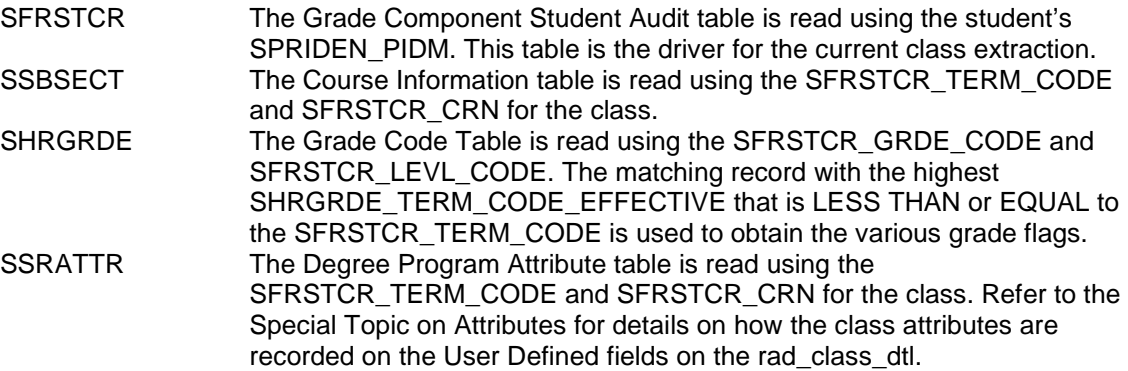

**Note:** Several "special" edits may be made to determine if a current class should be excluded from Degree Works. The Banner fields from SSBSECT and SFRSTCR used in these special edits are as follows (refer to the Technical UCX documentation for more details on the UCX table used in these descriptions):

SSBSECT\_SUBJ\_CODE: Current class records will NOT be created if this code (rad\_discipline) is *Inactive*. The Discipline Status on UCX-STU352 should be set to an "I" for *Inactive* discipline codes.

SSBSECT\_SCHD\_CODE: A special edit may be made using this section code for ZERO credit classes. If particular Schedule Types are to be skipped and NOT rolled to Degree Works then load these Schedule Types into UCX-BAN001. The banner extract will read UCX-BAN001 for each non-blank SSBSECT\_SCHD\_CODE. If a match is found AND the class has ZERO credits then the class will NOT be loaded into the rad\_class\_dtl.

SSBSECT\_SEQ\_NUMB: A special edit may be made using this section code for ZERO credit classes. If particular sections are to be skipped and NOT rolled to Degree Works then load these Section codes into UCX-BAN002. The banner extract will read UCX-BAN002 for each non-blank SSBSECT\_SEQ\_NUMB. If a match is found AND the class has ZERO credits then the class will NOT be loaded into the rad class dtl.

SFRSTCR\_GMOD\_CODE: A special edit may be made using this Gmod Code (Grade Type). If particular Gmod Codes are to be skipped and NOT rolled to Degree Works then load these Gmod Codes into UCX-BAN003. The banner extract will read UCX-BAN003 for each SFRSTCR\_GMOD\_CODE. If a match is found then the class will NOT be loaded into the rad class dtl.

**SQL used to read the SFRSTCR table. The WHERE clause comes from bannerextract.config, so you can change it if you need to.**

SELECT SFRSTCR\_TERM\_CODE, SFRSTCR\_PIDM, SFRSTCR\_CRN, SFRSTCR\_RSTS\_CODE, SFRSTCR\_CREDIT\_HR, SFRSTCR\_GMOD\_CODE, SFRSTCR\_GRDE\_CODE, TO\_CHAR(SFRSTCR\_GRDE\_DATE, 'YYYYMMDD'), SFRSTCR\_LEVL\_CODE FROM SFRSTCR WHERE SFRSTCR PIDM = : rBannerStuSPRIDEN.zPidm AND SFRSTCR\_RSTS\_CODE IN (SELECT STVRSTS\_CODE FROM STVRSTS WHERE STVRSTS\_INCL\_SECT\_ENRL = 'Y') AND SFRSTCR\_GRDE\_DATE is NULL ORDER BY SFRSTCR\_TERM\_CODE, SFRSTCR\_CRN;

### **SQL used to read the SSBSECT table based on the SFRSTCR\_TERM\_CODE and SFRSTCR\_CRN for each current class for a given student:**

SELECT SSBSECT\_TERM\_CODE, SSBSECT\_CRN, SSBSECT\_SUBJ\_CODE, SSBSECT\_CRSE\_NUMB, SSBSECT\_SEQ\_NUMB, SSBSECT\_SCHD\_CODE, SSBSECT\_CAMP\_CODE, SSBSECT\_CRSE\_TITLE, SSBSECT\_CREDIT\_HRS, SSBSECT\_GMOD\_CODE, SSBSECT\_GRADABLE\_IND

These records are bridged into the **RAD\_CLASS\_DTL** table in Degree Works.

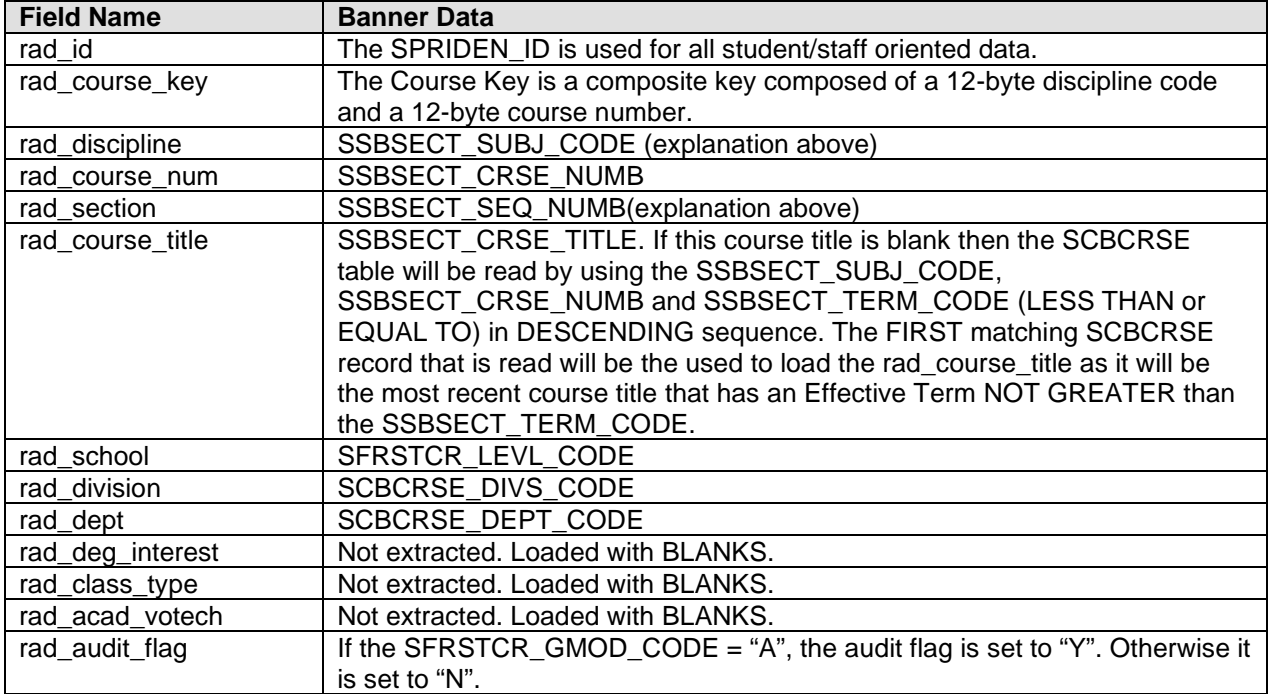

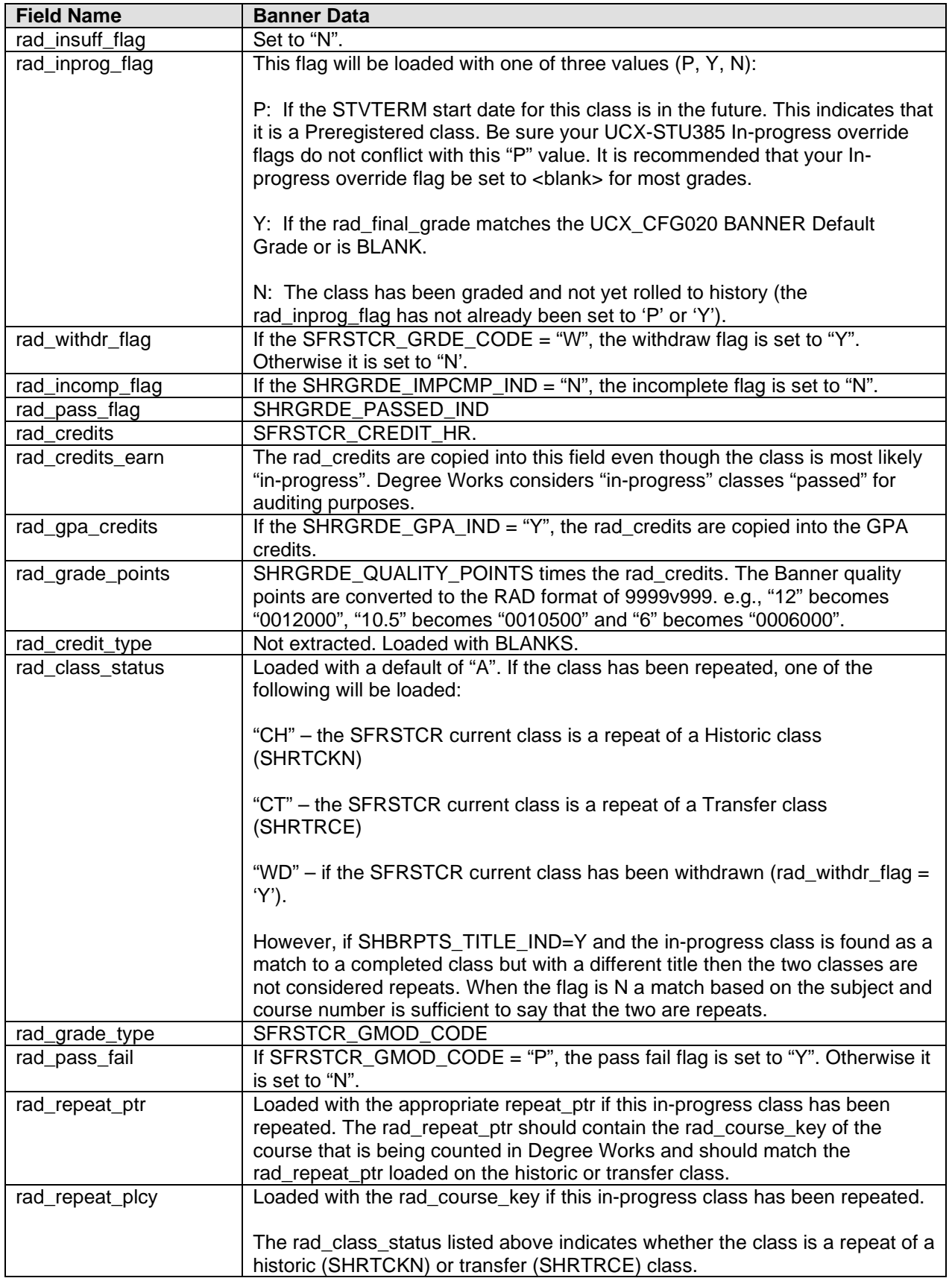

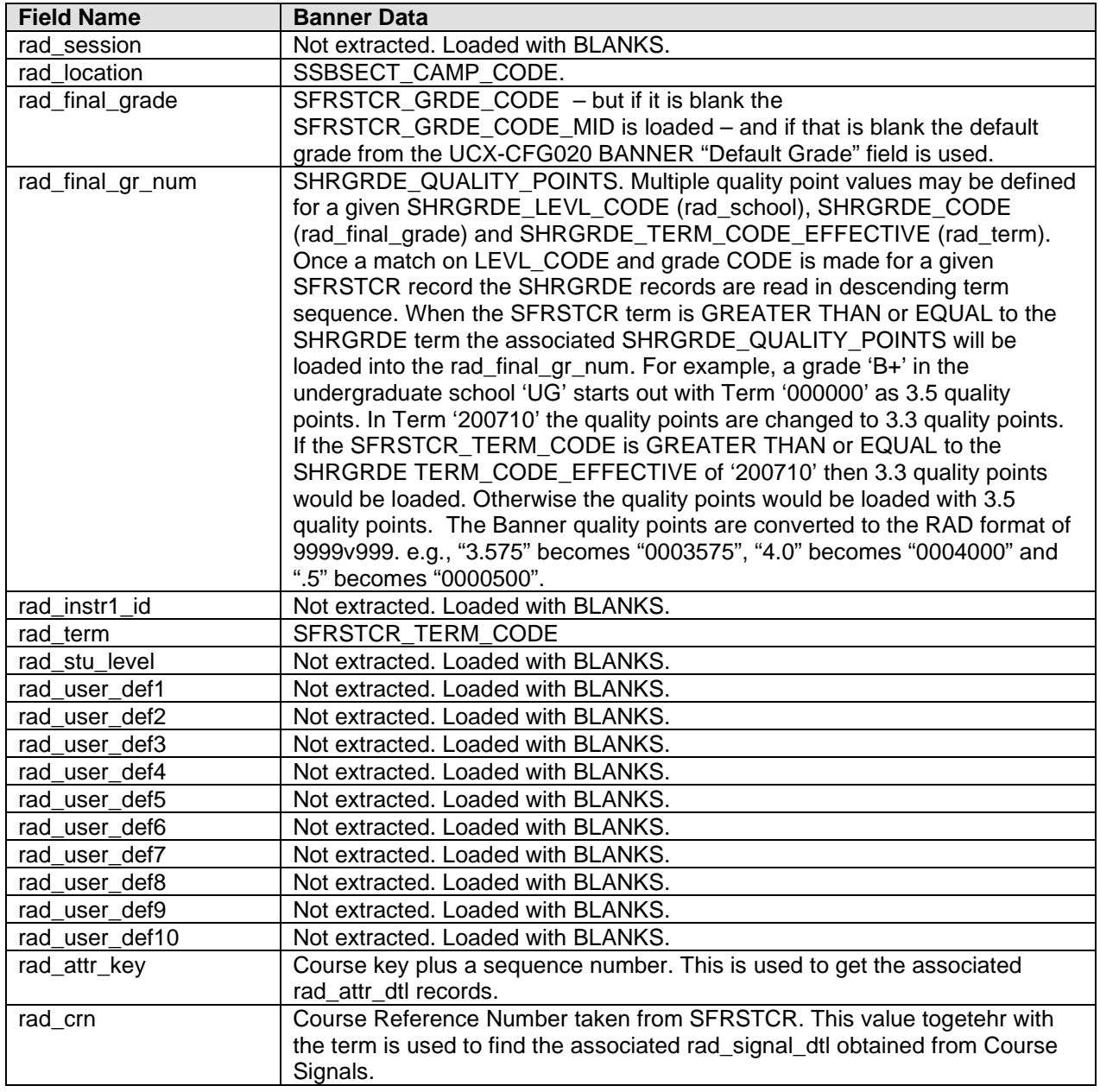

# **R071CLAS – Class Record --- HISTORIC**

Several Banner tables are used to create the data on the rad\_class\_dtl for historic class records:

- SHRTCKN The Institutional Course Term Maintenance Repeating Table is read using the student's SPRIDEN\_PIDM. This table is the driver for the historic class extraction.
- SHRTCKL The Institutional Course Maintenance Level Applied Repeating Table is read using the students SPRIDEN PIDM for a match between the SHRTCKN\_SEQ\_NO and the SHRTCKL\_TCKN\_SEQ\_NO. One CLAS record is created for each term/seq-no match on SHRTRCKL.
- SHRTCKG The Institutional Courses Grade Repeating Table is read using the student's SPRIDEN\_PIDM for a match between the SHRTCKN\_SEQ\_NO / SHRTCKG\_TCKN\_SEQ\_NO and SHRTCKN\_TERM\_CODE / SHRTCKG\_TERM\_CODE.
- SHRGRDE The Grade Code Table is read using the SHRTCKG GRDE CODE FINAL and SHRTCKL\_LEVL\_CODE.
- SHRATTR The History Course Section Attribute table is read using the student's SPRIDEN\_PIDM for a match on the SHRTCKN\_SEQ\_NO and the SHRTCKN\_TERM\_CODE. Refer to the Special Topic on Attributes for details on how the class attributes are recorded on the User Defined fields on the rad\_class\_dtl.
- SHRATTC The History Course Section by CRN Attribute table is read using the student's SPRIDEN\_PIDM for a match on the SHRTCKN\_SEQ\_NO and the SHRTCKN\_TERM\_CODE. Refer to the Special Topic on Attributes for details on how the class attributes are recorded on the User Defined fields on the rad\_class\_dtl.

**Note:** Several "special" edits may be made to determine if a class should be excluded from Degree Works. The Banner fields from SHRTCKN used in special edits are as follows (refer to the Technical UCX documentation for more details on the UCX table used in these descriptions): SHRTCKN\_SUBJ\_CODE: Historic class records will NOT be created if this code (rad\_discipline) is *Inactive*. The Discipline Status on UCX-STU352 should be set to an "I" for *Inactive* discipline codes.

SHRTCKN\_SCHD\_CODE: A special edit may be made using this section code for ZERO credit classes. If particular Schedule Types are to be skipped and NOT rolled to Degree Works then load these Schedule Types into UCX-BAN001. The banner extract will read UCX-BAN001 for each non-blank SHRTCKN\_SCHD\_CODE. If a match is found AND the class has ZERO credits then the class will NOT be loaded into the rad\_class\_dtl.

SHRTCKN\_SEQ\_NUMB: A special edit may be made using this section code for ZERO credit classes. If particular sections are to be skipped and NOT rolled to Degree Works then load these Section codes into UCX-BAN002. The banner extract will read UCX-BAN002 for each non-blank SHRTCKN\_SEQ\_NUMB. If a match is found AND the class has ZERO credits then the class will NOT be loaded into the rad\_class\_dtl.

SHRTCKG\_GMOD\_CODE: A special edit may be made using this Gmod Code (Grade Type). If particular Gmod Codes are to be skipped and NOT rolled to Degree Works then load these Gmod Codes into UCX-BAN003. The banner extract will read UCX-BAN003 for each SHRTCKG GMOD CODE associated with each SHRTCKN historic class. If a match is found then the class will NOT be loaded into the rad\_class\_dtl.

### **SQL used to read the SHRTCKN table:**

SELECT SHRTCKN\_PIDM, SHRTCKN\_TERM\_CODE, SHRTCKN\_SEQ\_NO, SHRTCKN\_CRN, SHRTCKN\_SUBJ\_CODE, SHRTCKN\_CRSE\_NUMB, SHRTCKN\_CAMP\_CODE, SHRTCKN\_DEPT\_CODE, SHRTCKN\_DIVS\_CODE, SHRTCKN\_CRSE\_TITLE, SHRTCKN\_REPEAT\_COURSE\_IND,¶ SHRTCKN\_SEQ\_NUMB, SHRTCKN\_SCHD\_CODE¶ FROM SHRTCKN WHERE SHRTCKN\_PIDM = :rBannerStuSPRIDEN.zPidm ORDER BY SHRTCKN\_TERM\_CODE, SHRTCKN\_SUBJ\_CODE, SHRTCKN\_CRSE\_NUMB;

These records are bridged into the **RAD\_CLASS\_DTL** table in Degree Works.

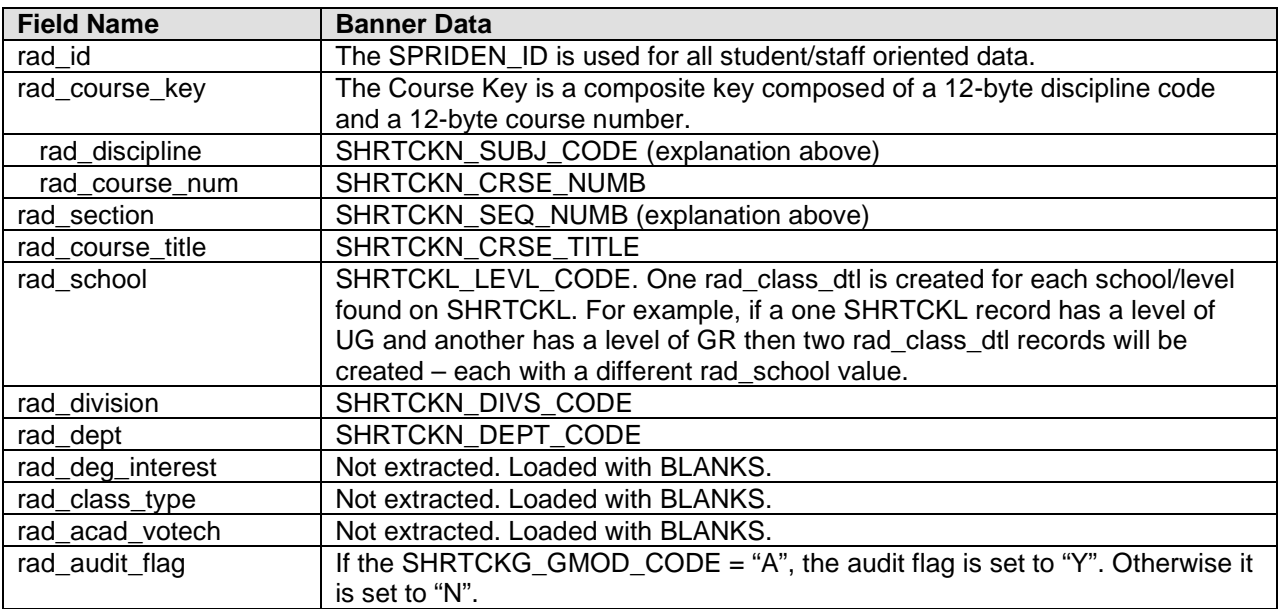

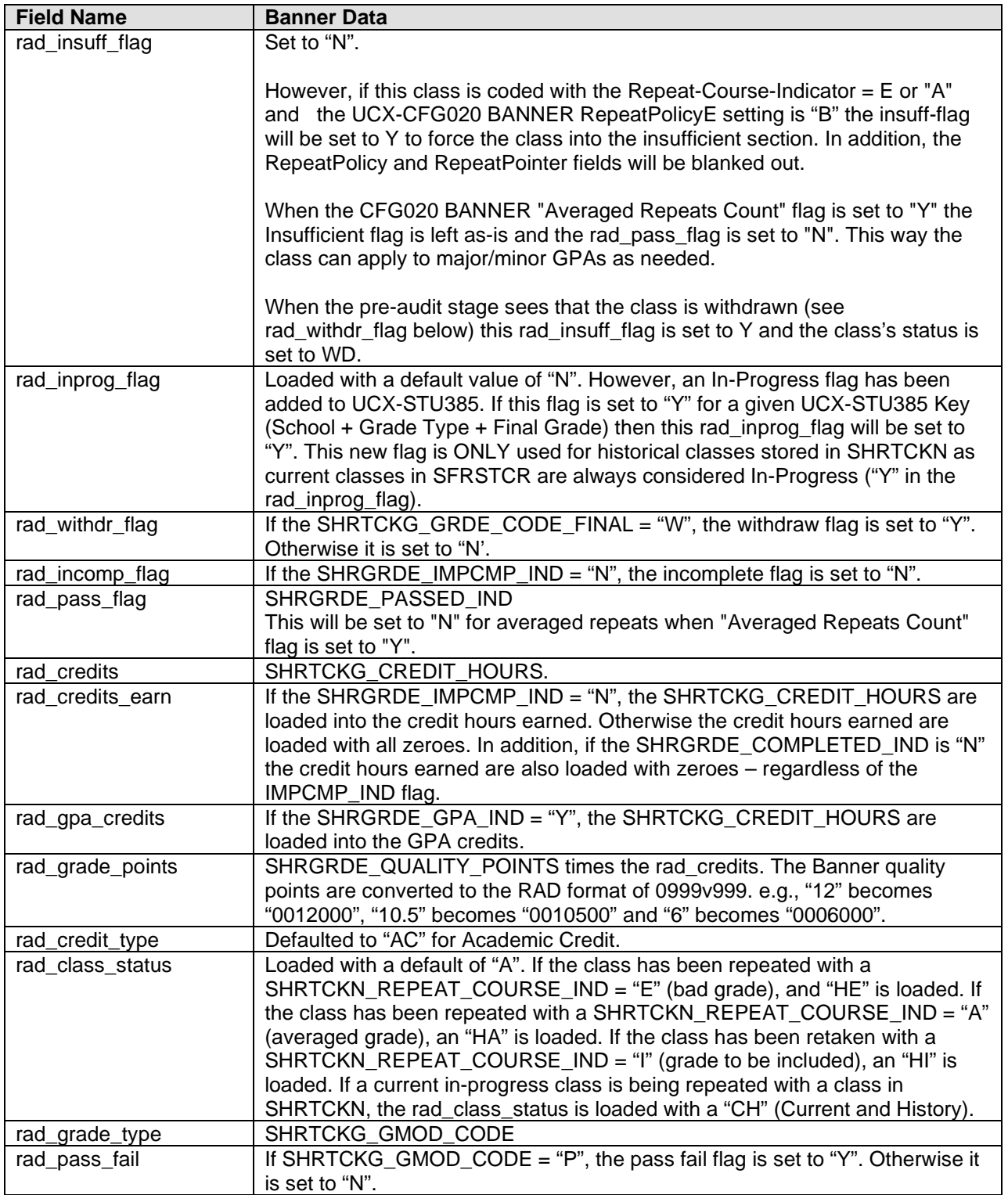

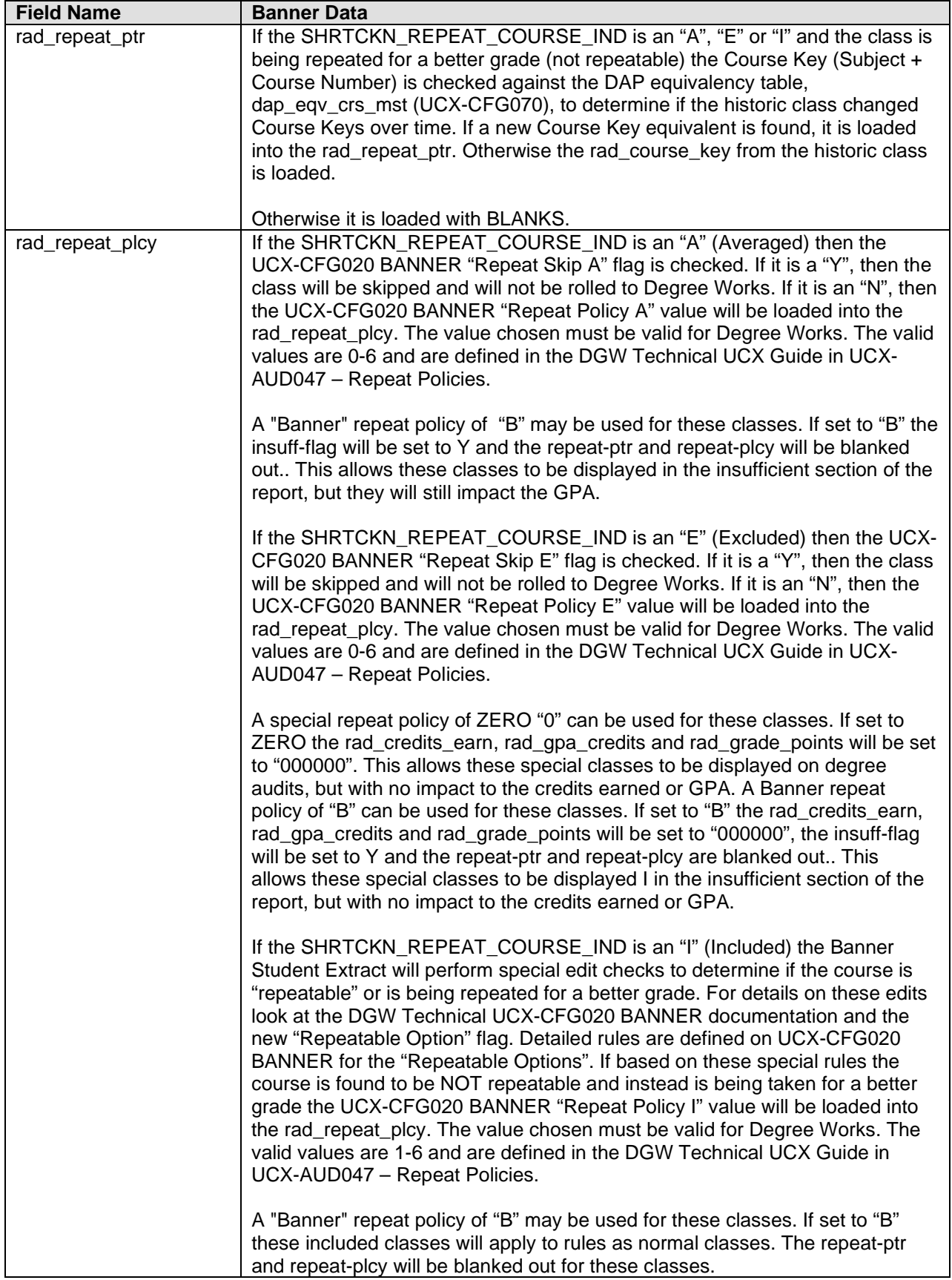

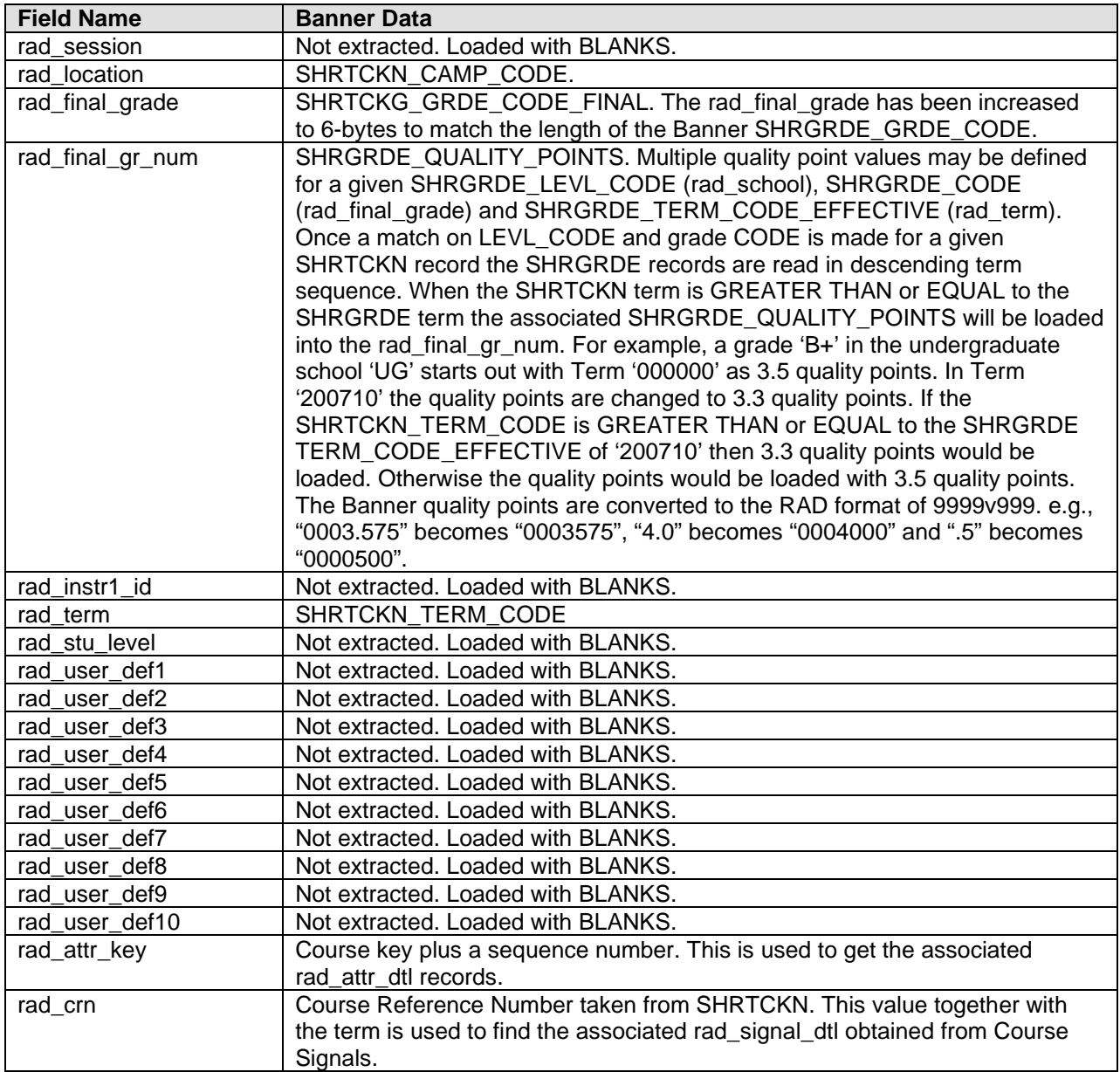

## **R082TRAN – Transfer Record**

Several Banner tables are used to create the data on the rad transfer dtl:

- SHRTRCE The Grade Component Student Audit table is read using the student's SPRIDEN PIDM. This table is the driver for the transfer class extraction.
- SHRTRCR The Course Information table is read to find a match on the SHRTRCE\_TRIT\_SEQ\_NO and SHRTRCR\_TRIT\_SEQ\_NO and the SHRTRCE\_SEQ\_NO and SHRTRCR\_SEQ\_NO.
- SHRTRIT The Grade Component Definition table is read using the student's SPRIDEN\_PIDM for a match between the SHRTRCE\_TRIT\_SEQ\_NO and SHRTRIT\_SEQ\_NO.
- STVSBGI The ETS Validation table is read using the SHRTRIT\_SBGI\_CODE.
- SHRGRDE The Grade Code Table is read using the SHRTRCE\_GRDE\_CODE and SHRTRCE\_LEVL\_CODE.
- SHRTATT The Transfer Course Attribute table is read using the student's SPRIDEN PIDM for a match on the SHRTRCE\_SEQ\_NO. Refer to the Special Topic on Attributes for details on how the class attributes are recorded on the User Defined fields on the rad\_transfer\_dtl.

**Note**: Transfer class records will NOT be created if the SHRTRCE\_SUBJ\_CODE (rad\_discipline) is *Inactive.* The Discipline Status on UCX-STU352 should be set to an "I" for *Inactive* discipline codes.

### **SQL used to read the SHRTRCE table:**

```
SELECT SHRTRCE_PIDM,
        SHRTRCE_TRIT_SEQ_NO,
        SHRTRCE_TRAM_SEQ_NO,
        SHRTRCE_SEQ_NO,
        SHRTRCE_TRCR_SEQ_NO,
        SHRTRCE_TERM_CODE_EFF,
        SHRTRCE_LEVL_CODE,
        SHRTRCE_SUBJ_CODE,
        SHRTRCE_CRSE_NUMB,
        SHRTRCE_CRSE_TITLE,
        SHRTRCE_CREDIT_HOURS,
       SHRTRCE_GRDE_CODE,
        SHRTRCE_GMOD_CODE,
        SHRTRCE_COUNT_IN_GPA_IND,
        SHRTRCE_REPEAT_COURSE
FROM SHRTRCE
WHERE SHRTRCE_PIDM = :rBannerStuSPRIDEN.zPidm
ORDER BY SHRTRCE_TRIT_SEQ_NO;
```
These records are bridged into the **RAD\_TRANSFER\_DTL** table in Degree Works.

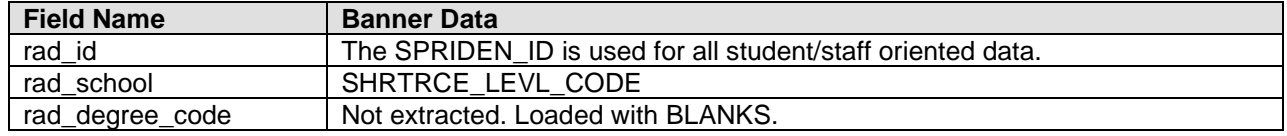

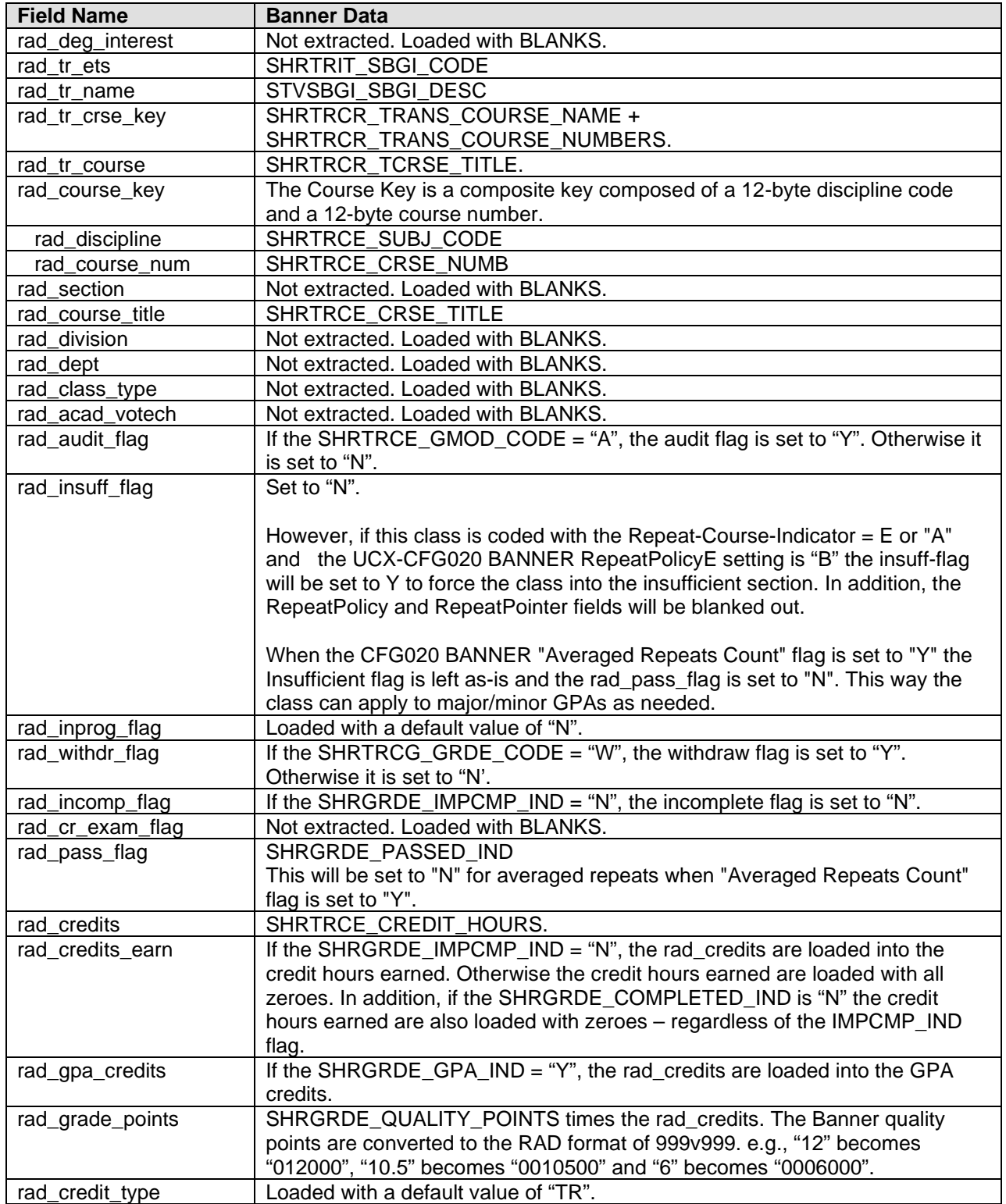

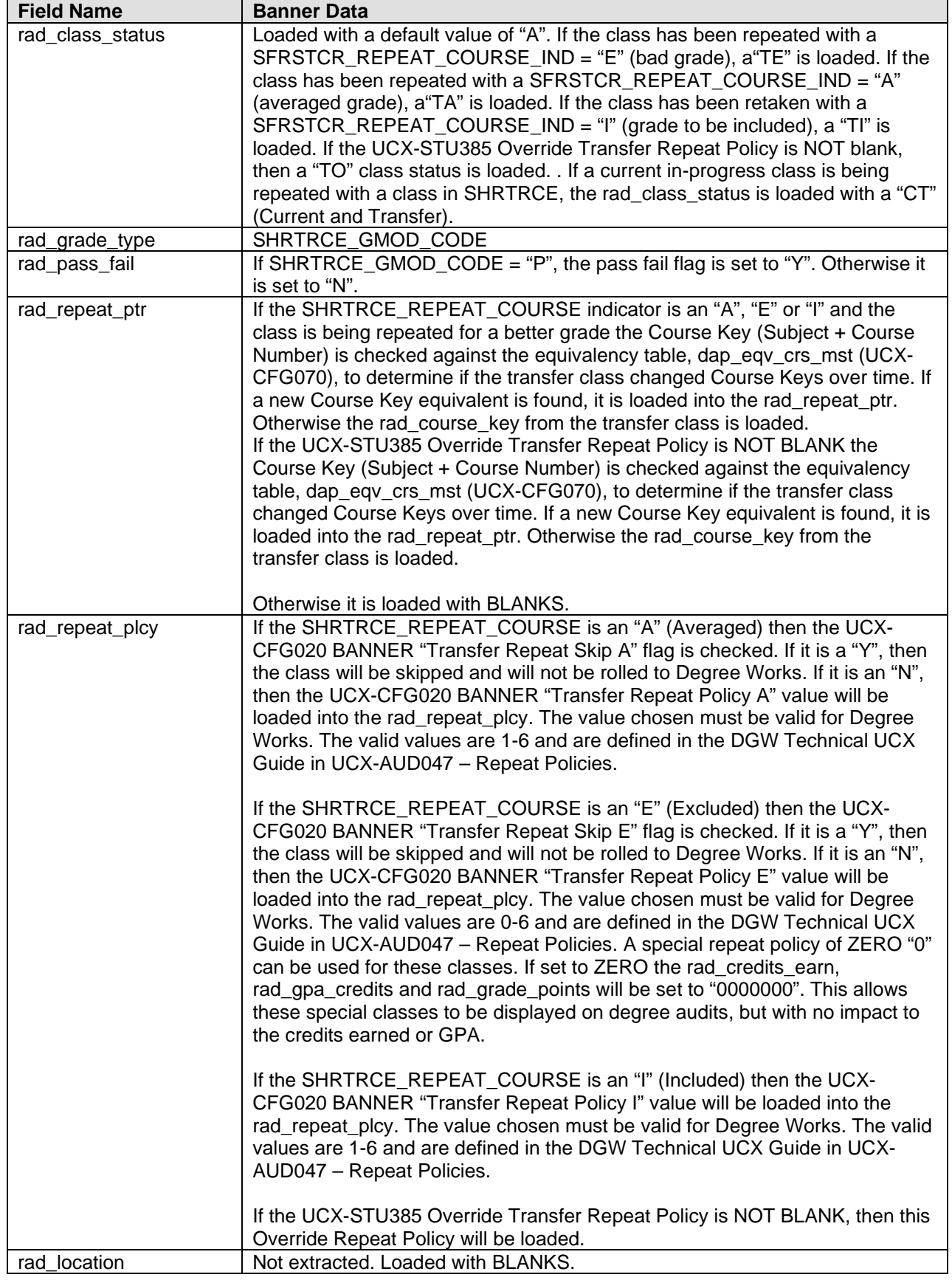

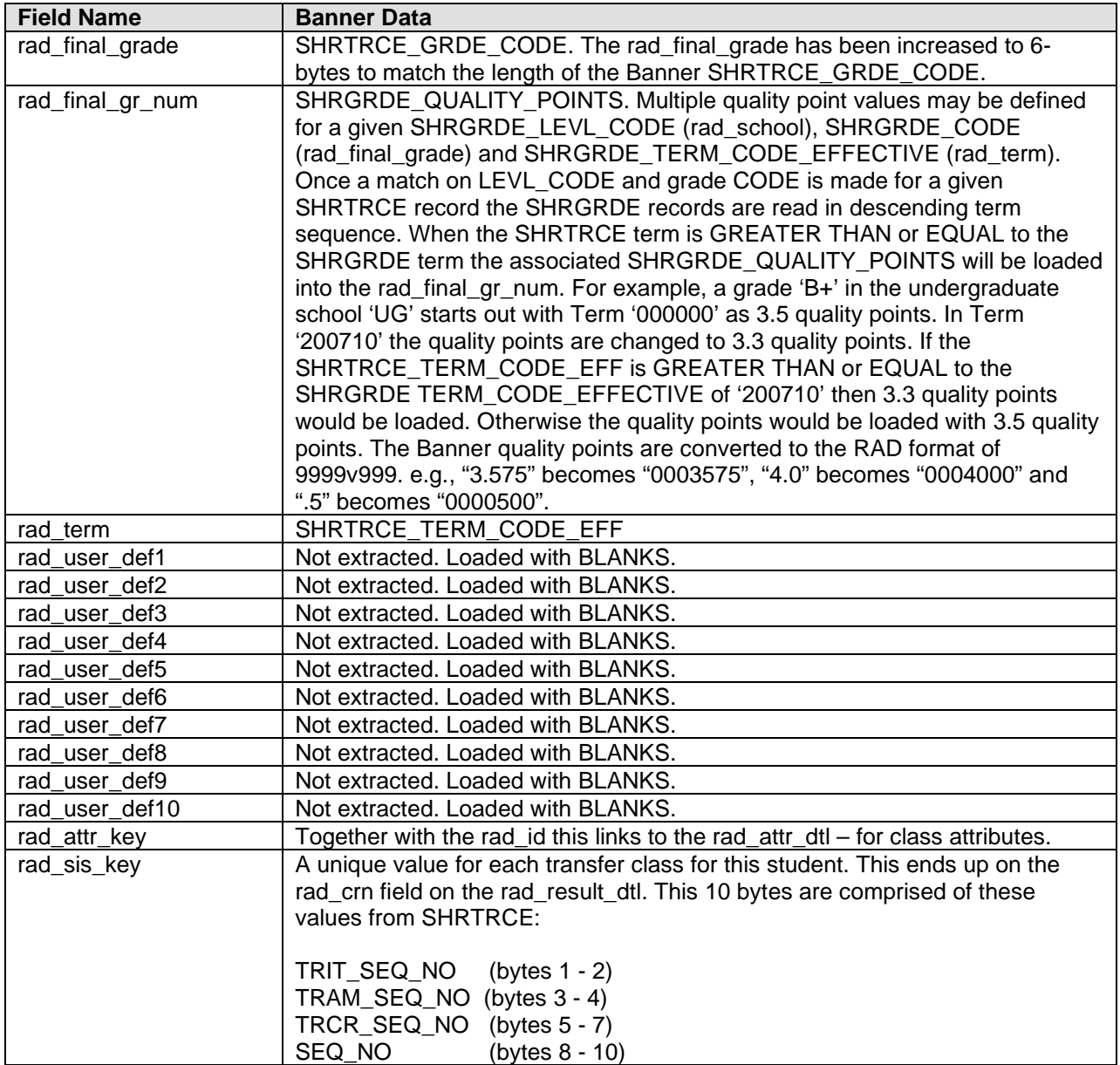

# **R085ATTR – Attribute Record**

Several Banner "Class Attribute" tables are used for the data in this record:

**SHRATTR** – Historic Class Attributes by PIDM and Sequence Numbers – processed first for the historic classes contained in the SHRTCKN Banner table. If records are found then the SHRATTC table will NOT be checked.

**SHRATTC** – Historic Class Attribute by PIDM, CRN and TERM – only processed if NO SHRATTR records are found for the historic class found in the SHRTCKN Banner table.

**SHRTATT** – Transfer Class Attributes by PIDM and Sequence Numbers – the SHRTRCE transfer record data is compared against the following SHRTATT sequence numbers: TRIT\_SEQ\_NO, TRAM\_SEQ\_NO, TRCR\_SEQ\_NO and TRCE\_SEQ\_NO. If a match is found a class attribute BIF record will be created.

**SSRATTR** – Current Class Attributes by PIDM, CRN and TERM – processed for current classes found in the SFRSTCR table. For each SFRSTCR current class record the CRN and TERM are used to read the SSRATTR table. If a match is found then the attribute code on that record will be used to create a class attribute BIF record. Multiple BIF records will be created if multiple attributes exist for a given class.

The attribute data will be loaded into the **rad\_attr\_dtl** with a special hardwired key of "ATTRIBUTE".

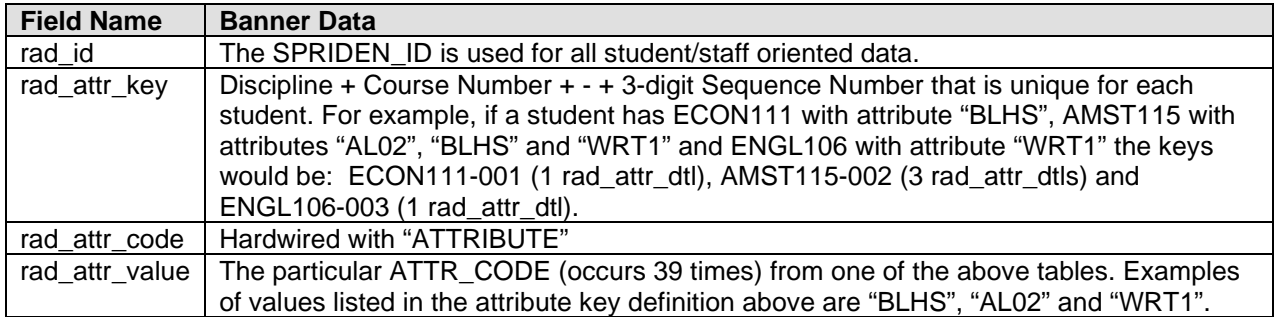

# **R091TEST – Test Record**

The Banner Test table, SORTEST, is used to retrieve test data from the Banner database using the student's ID code (SPRIDEN\_ID).

### **SQL used to read the SORTEST table:**

```
SELECT SORTEST_PIDM,
       SORTEST_TESC_CODE,
        TO_CHAR(SORTEST_TEST_DATE, 'YYYYMMDD'),
        SORTEST_TEST_SCORE 
  FROM SORTEST 
WHERE SORTEST_PIDM = : rBannerStuSPRIDEN.zPidm
ORDER BY SORTEST_TESC_CODE, 
           SORTEST_TEST_DATE;
```
### **Test scores are stored in the rad\_test\_dtl**

The UCX-SCR002, SCR003 and RPT046 entries should use elements 1292 and 1291 to pull the test data from the rad\_test\_dtl.

This is an optional table.

These records are bridged into the **RAD\_TEST\_DTL** table in Degree Works.

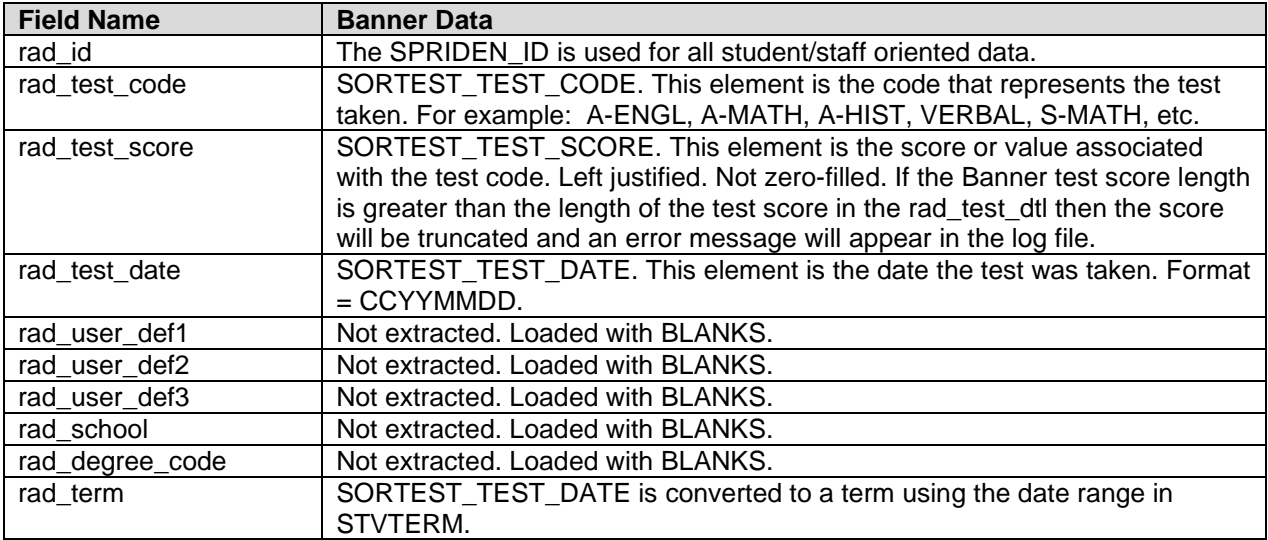

## **R100PDEG – Previous Institution Record**

The Banner Prior College Degree table, SORDEGR, is used for most of the data in this record. **SQL used to read the SORDEGR table:**

SELECT SORDEGR\_PIDM, SORDEGR\_SBGI\_CODE, SORDEGR\_DEGC\_CODE, TO\_CHAR(SORDEGR\_ATTEND\_FROM, 'YYYYMMDD'), TO\_CHAR(SORDEGR\_ATTEND\_TO, 'YYYYMMDD'), TO\_CHAR(SORDEGR\_DEGC\_DATE, 'YYYYMMDD') FROM SORDEGR WHERE SORDEGR PIDM = : rBannerStuSPRIDEN.zPidm ORDER BY SORDEGR\_SBGI\_CODE;

These records are bridged into the **RAD\_PREVINST\_DTL** table in Degree Works.

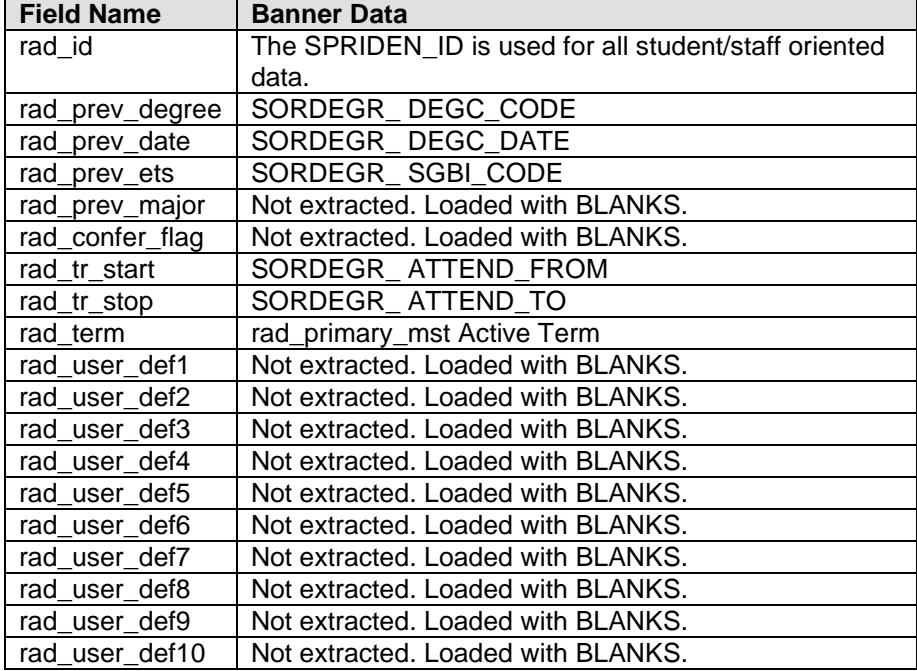
# **R111NCRS – Non Course Record**

Several tables are used to obtain Non Course data from Banner:

SHRNCRS - read using the student's PIDM to obtain Non Course data from Banner

STVNCRQ – read using the shrncrs\_ncrq\_code

STVNCST - read using the shrncrs\_ncst\_code

SHRQPNM -read using the student's PIDM to obtain Non-Course Test and Exam data from Banner

STVQPTP – read using the shrqptp\_code

#### **SQL used to read the SHRNCRS table:**

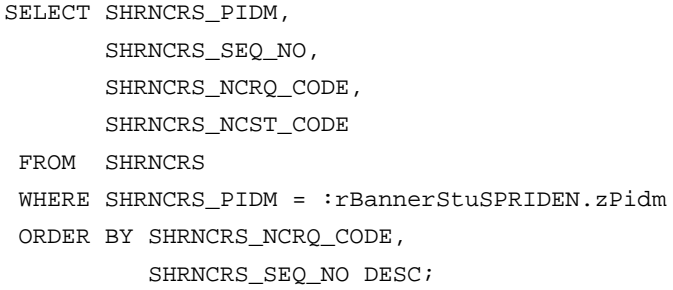

These records are bridged into the **RAD\_NONCRSE\_DTL** table in Degree Works.

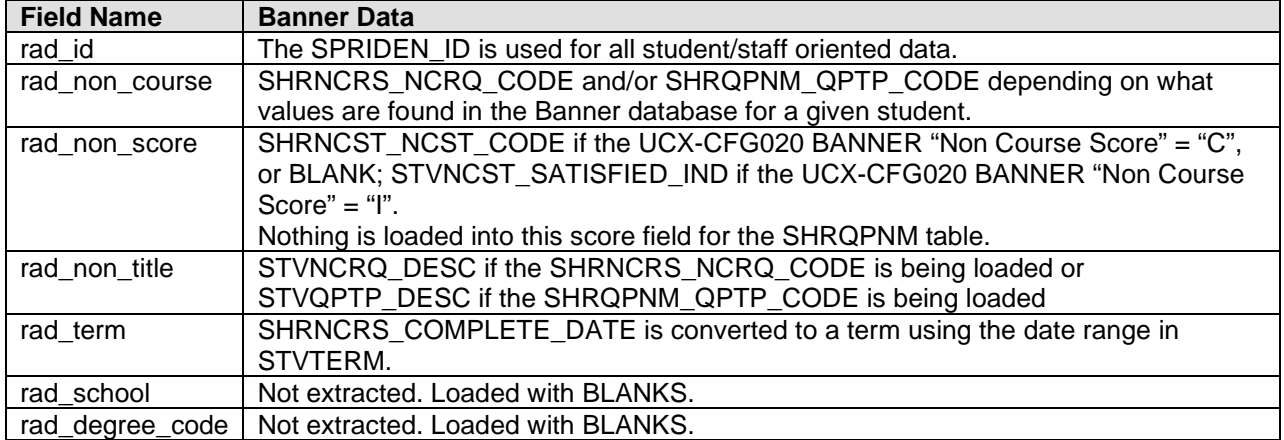

# **R121CUST – Dynamic Retrieval - Custom Record**

If your institution has stored non-standard data in Banner that is required in Degree Works to accurately define the rules to complete a degree but is NOT being extracted via the Degree Works Banner Bridge program, then UCX-BAN080 may be used to specify this data so that it may be extracted into the **rad\_custom\_dtl**. This table uses "Dynamic SQL" to obtain data from Banner tables from pre-defined values in UCX-BAN080. The table, column and keyword are used to load the custom data to be extracted from Banner.

Currently numeric data CANNOT be retrieved dynamically. Only codes or character strings may be retrieved.

Refer to the DGW Technical Guide UCX documentation for a complete discussion and definition of the UCX-BAN080 table.

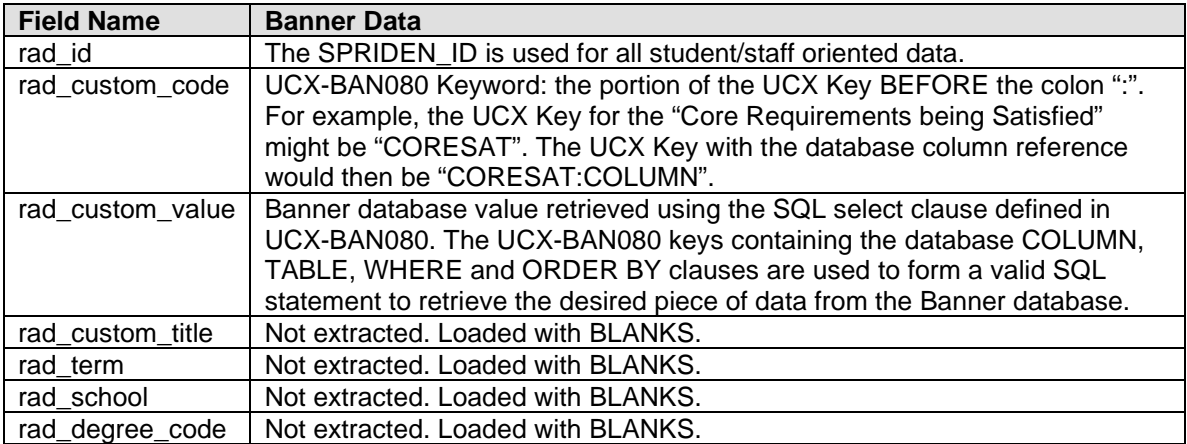

Only the pieces of data obtained from Banner tables are defined below.

## **R121CUST – Student Attributes - Custom Record**

The Banner Student Attribute table "SGRSATT" is used for the data in this record using the student's PIDM.

The attribute data will be loaded into the **rad\_custom\_dtl** with a special hardwired custom\_code of "ATTRIBUTE".

### **SQL used to read the SGRSATT table:**

```
SELECT SGRSATT_PIDM,
        SGRSATT_TERM_CODE_EFF,
        SGRSATT_ATTS_CODE
  FROM SGRSATT a
  WHERE SGRSATT_PIDM = :rBannerStuSPRIDEN.zPidm and
        a.SGRSATT_TERM_CODE_EFF = 
        (SELECT MAX(b.SGRSATT_TERM_CODE_EFF)
           FROM SGRSATT b
           WHERE b.SGRSATT_PIDM = a.SGRSATT_PIDM)
ORDER BY SGRSATT_ATTS_CODE,
          SGRSATT_TERM_CODE_EFF;
```
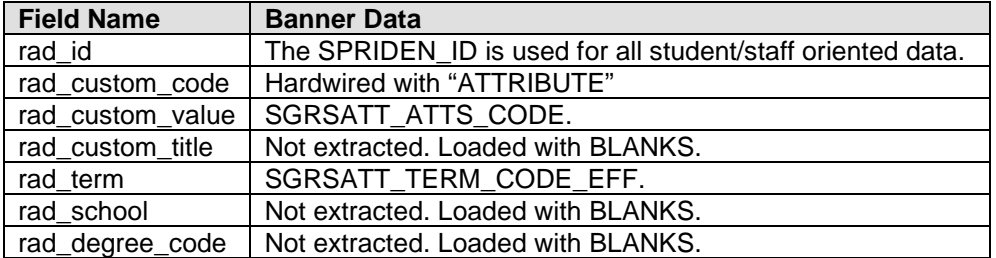

# **R121CUST – Athletic Data - Custom Record**

The Banner Student Athlete table "SGRATHE" is used for getting the student's first date of attendance with regard to athletic eligibility.

The Banner bridge will load this date as a custom record with a code of AEAFIRSTDATE. The date is matched against the STVTERM table to find the corresponding term. This term is then bridged as AEAFIRSTTERM.

### **SQL used to read the SGRATHE table:**

```
SELECT SGRATHE_ATTEND_FROM_DATE
  FROM SGRATHE a
 WHERE SGRATHE PIDM = : rBannerStuSPRIDEN.zPidm
ORDER BY SGRATHE_ACTIVITY_DATE desc;
```
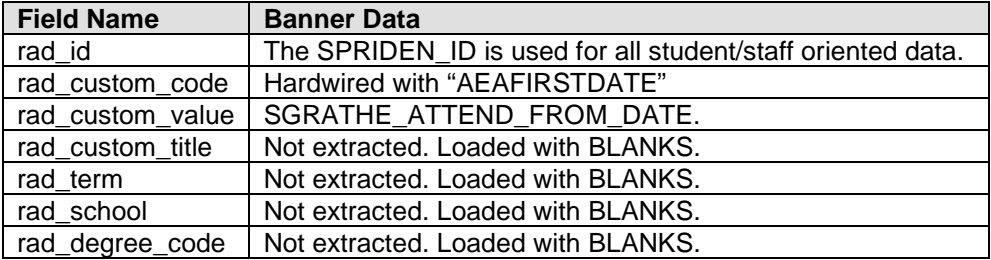

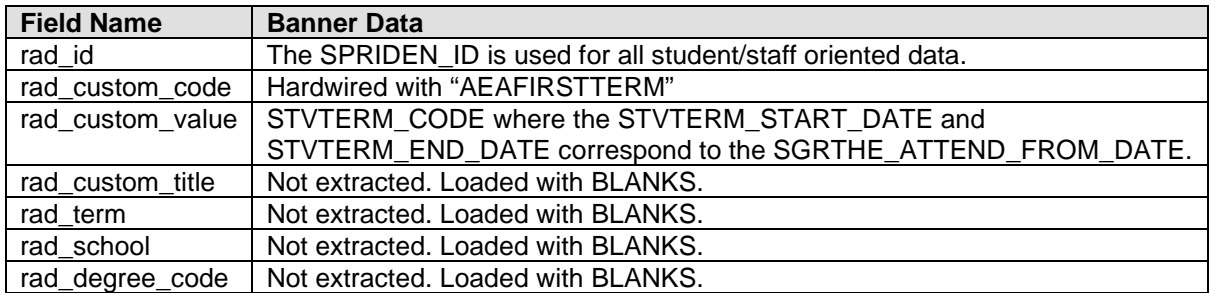

# **R126REPT – Dynamic Retrieval – Report Record**

If your institution has stored non-standard data in Banner that is desired to display in the Degree Works audits but is NOT being extracted via the Degree Works Banner Bridge program, then UCX-BAN080 may be used to specify this data so that it may be extracted into the **rad\_report\_dtl**. This table uses "Dynamic SQL" to obtain data from Banner tables from predefined values in UCX-BAN080. The table, column and keyword are used to load the custom data to be extracted from Banner.

The UCX-BAN080 Banner Custom Data Definitions are used to generate the records in this table if "REPORT" is found in the UCX Key definition for a given Keyword (e.g., KEYWORD:REPORT). Otherwise the custom data will be loaded into the rad\_custom\_dtl (see the previous definition above – R121CUST).

The Banner data will be loaded into the **rad\_report\_dtl** with the rad\_report\_code loaded with the UCX-BAN080 Keyword used in the UCX Key. The SQL Table, Column and Where Clause defined in that table are used to format a valid SQL statement used to retrieve the custom piece of data from the Banner database. If the UCX Value for the REPORT keyword is NOT BLANK and does NOT contain "NONE" then the custom piece of data will then be used in the STV????\_CODE to lookup the appropriate STV???? Table to get the description contained in the STV????\_DESC. The STV description will be loaded into the rad\_report\_value. If the UCX Value for the REPORT keyword IS BLANK or contains "NONE" then the custom piece of data will be loaded into the Report Value and NO STV table lookup will be performed.

For example, if Registration Holds are desired from the Banner database the UCX Value for the REPORT keyword should contain the "STVHLDD" table name. Then the STVHLDD\_CODE retrieved from Banner using the UCX-BAN080 Table, Column and Where clause will then be used to look up the STVHLDD table to get the STVHLDD\_DESC.

Currently numeric data CANNOT be retrieved dynamically. Only codes or character strings may be retrieved.

Refer to the DGW Technical Guide UCX documentation for a complete discussion and definition of the UCX-BAN080 table.

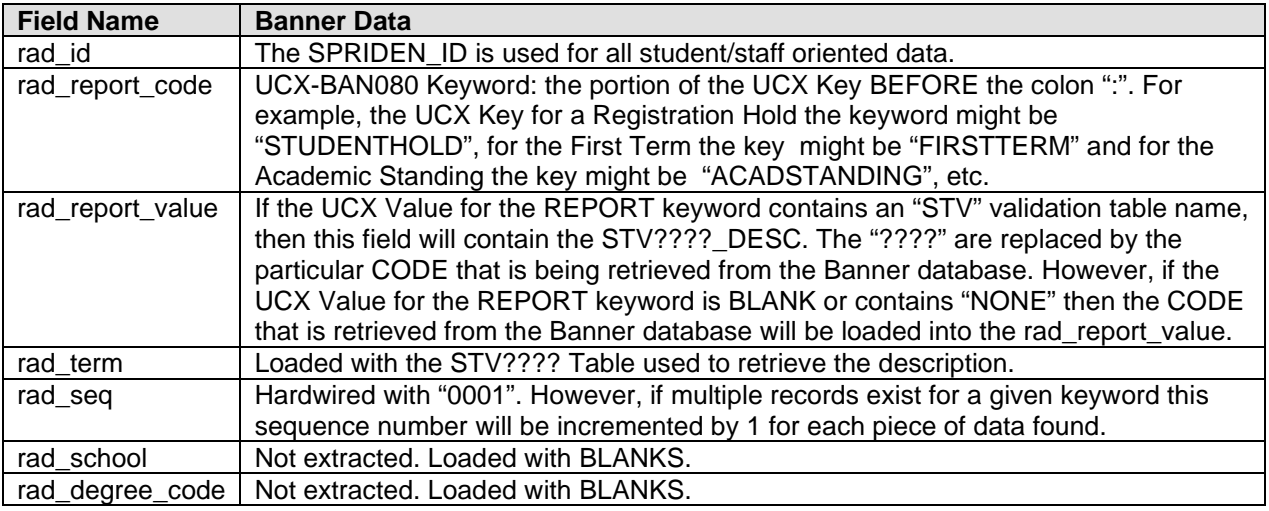

Only the pieces of data obtained from Banner tables are defined below.

# **R171SHPU – SHP User Record**

The Banner ID and Name table, SPRIDEN, is used for most of the data in this record. Only the pieces of data obtained from Banner tables are defined below.

These records are bridged into the **SHP\_USER\_MST** table in Degree Works.

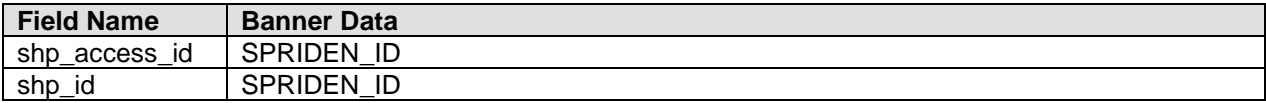

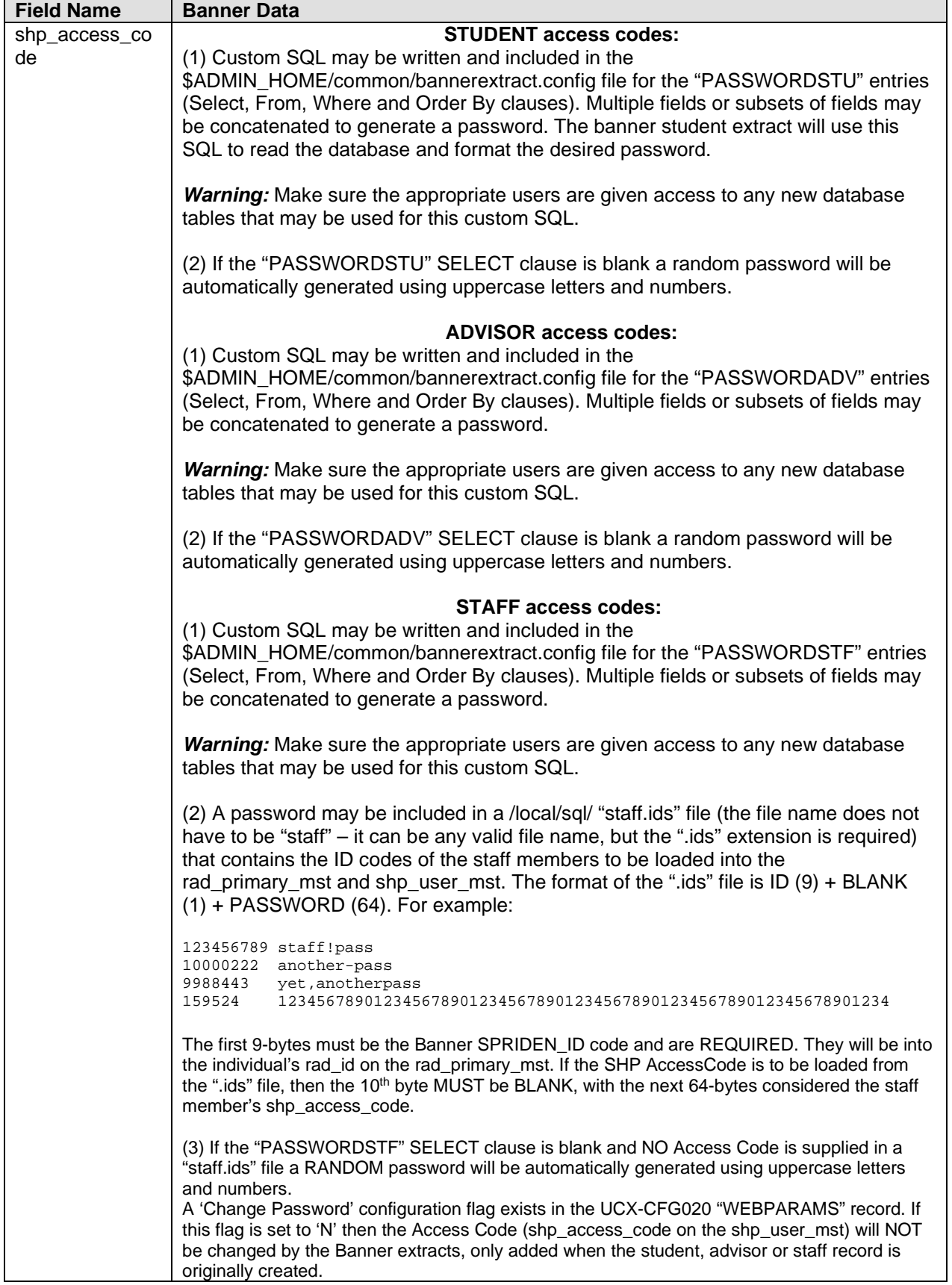

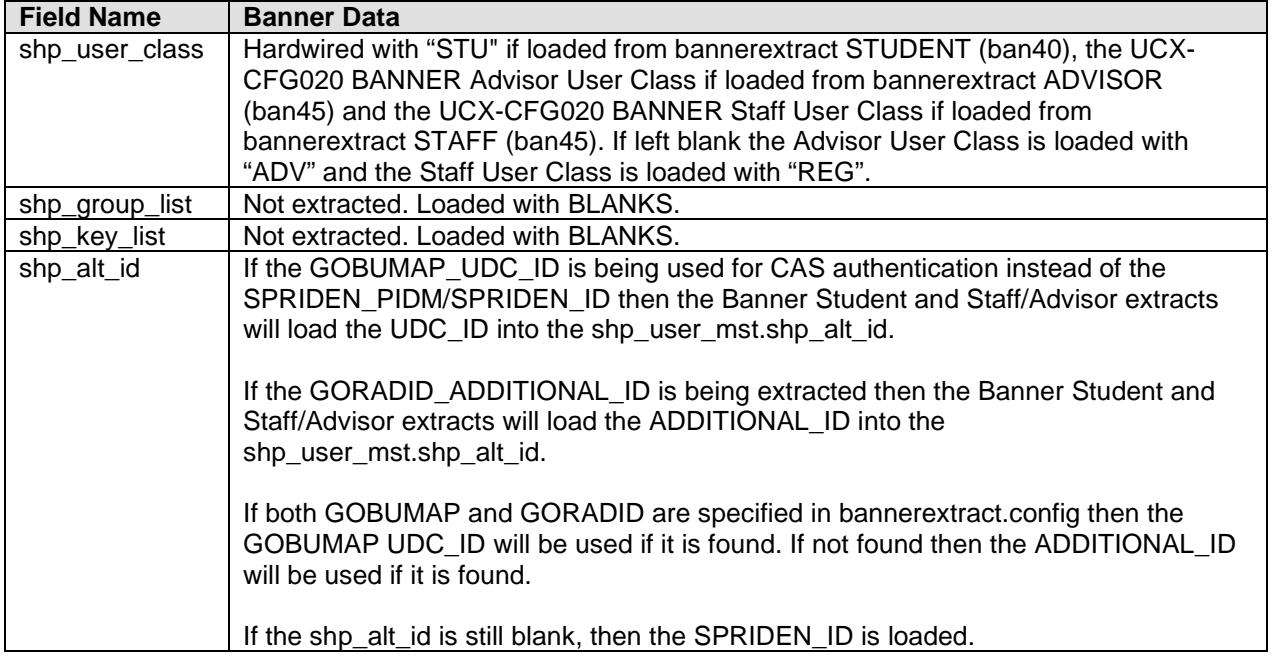

# **R190DEQV – DAP Equivalent Course Record**

Several Banner database tables are used in the building of the Degree Works course equivalent records:

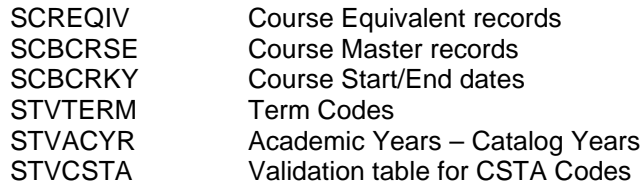

A special UCX-CFG074, has been created for the Banner Equivalency extract to store Course Keys (Subject Code + Course Number) that have been reused over time and have been "Active" at different times for different courses. If reused Course Keys exist in your Banner database add them to UCX-CFG074 prior to running the Banner Equivalency extract. Use Controller to add the reused Course Key (4-byte Subject Code and 5-byte Course Number) into the UCX Key in UCX-CFG074. The UCX Value (Description) may be left blank. This UCX-CFG074 table will be used in the processing of the SCREQIV equivalency records outlined below.

The Banner EQUIV extract, ban43, has been modified to follow the UCX-CFG020 BANNER "Term As Catalog Year" flag. If this flag is set to 'Y' the Banner UCX Extract (ban44) will load STVTERM codes instead of STVACYR Academic Year codes into the STU035 Catalog Years. Then when the EQUIV extract is executed the actual Catalog Year references referenced below will contain Term Codes.

**Note:** The rules defined in Scribe **must** also reference Term codes so that the equivalencies are processed correctly when audits are generated.

The logic flow for the Banner Equivalent extract program is as follows:

(1) Read the entire SCREQIV table, sorted by the NEW Subject Code and Course Number:

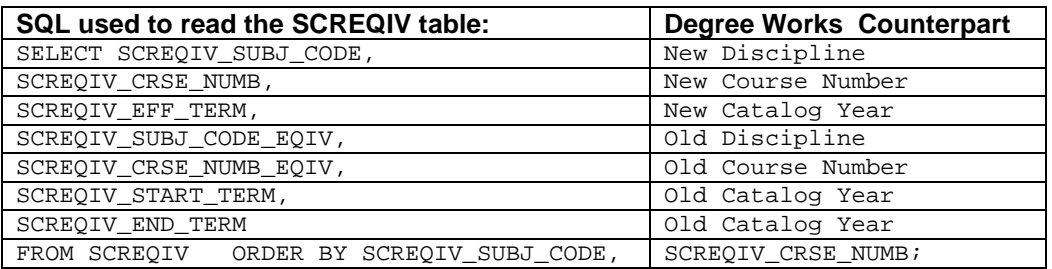

For every equivalent SCREQIV record read, all three of the TERM codes (effective, start and end) are looked up on the STVTERM table to get the associated STVTERM\_ACYR\_CODEs (Academic Year Codes - Catalog Years in Degree Works). The EQUIV extract processes one SCREQIV equivalent record at a time.

**Note:** As mentioned above if the UCX-CFG020 BANNER "Term as Catalog Year" flag is set to 'Y' then the actual SCREQIV Term Codes will be used as Catalog Years.

(2) Read the SCBCRSE record for the NEW Subject Code and Course Number to determine if it is "Active". The record with the highest Effective Term is found and then the STVCSTA\_CODE is looked up on the STVCSTA table to make sure the STVCSTA\_ACTIVE\_IND = 'A' for "Active".

The SQL is as follows (the New Subject Code is loaded into zHoldSubjCode and the New Course Number is loaded into the zHoldCrseNumb for the database lookup):

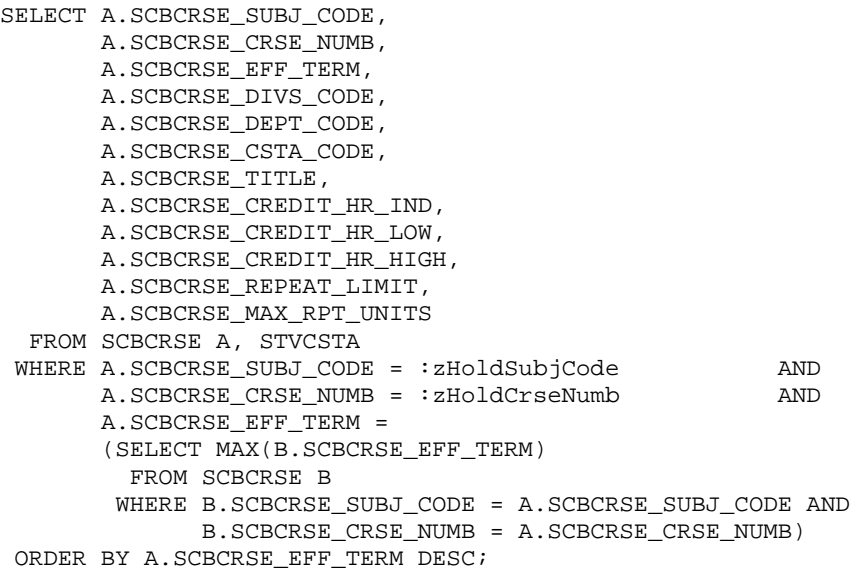

If the SCBCRSE record is found the SCBCRSE\_CSTA\_CODE will be looked up on STVCSTA. If the STVCSTA\_ACTIVE\_IN = 'A' the course is "Active". If the course is NOT "Active" the SCREQIV record will be skipped. Processing will stop for the SCREQIV record and a new SCREQIV record will be read (return to Step #1).

- (3) If the UCX-CFG020 BANNER "Inactive in SCBCRKY" flag = 'N' then go to Step  $#4$ . If a SCBCRKY record is found for the NEW Course Key (Subject Code + Course Number) and a SCBCRKY\_TERM\_CODE\_END of '999999' is NOT found, processing will stop for the SCREQIV record and a new SCREQIV record will be read (return to Step #1).
- (4) If the UCX-CFG020 BANNER "Cross List in SCREQIV" flag  $=$  'N' then go to Step #5. If the SCREQIV\_END\_TERM is '999999' then check for cross listed references in the SCBCRKY table for both the OLD and NEW Course Keys (Subject Code + Course Number). Otherwise go to Step #5.

If a SCBCRKY record is found for the OLD Course Key (Subject Code + Course Number) and a Term of '999999' then check the NEW course. Otherwise go to Step #5.

If a SCBCRKY record is found for the NEW Course Key (Subject Code + Course Number) and a Term of '999999', the course is "cross-listed" and is NOT a course equivalent.

The OLD and NEW Course Keys will then be looked up on UCX-CFG074 – Reused Course Keys. If either the OLD or the NEW Course Key is found on UCX-CFG074 it is not considered a cross-listed course and will be thrown out (return to Step #4).

The cross-listed course is then written to the UCX-CFG073 Cross Listed Course table for use by the parser as additional rules are automatically added (not visible in Scribe). The auditor also uses these enhanced rules as it processes requirements.

**Note:** The NEW course (SUBJ\_CODE and CRSE\_NUMB) is loaded into the UCX-KEY while the OLD course (SUBJ\_CODE\_EQIV and CRSE\_NUMB\_EQIV) is loaded into the value area of the UCX-CFG073 record. This cross-listing record is only used by the parser if the UCX-KEY, the NEW course, is found in a scribed rule. If found, the parser then allows the OLD course to be used to satisfy the same requirement.

Thus, the SCREQIV will be skipped. . Processing will stop for the SCREQIV record and a new SCREQIV record will be read (return to Step #1).

(5) Read the SCBCRSE record for the OLD Course Key (Subject Code + Course Number) to determine if it is included in the "Current Course Catalog". The record with the highest Effective Term is found. The SQL is as follows (the OLD Subject Code is loaded into zHoldSubjCode and the OLD Course Number is loaded into the zHoldCrseNumb for the database lookup):

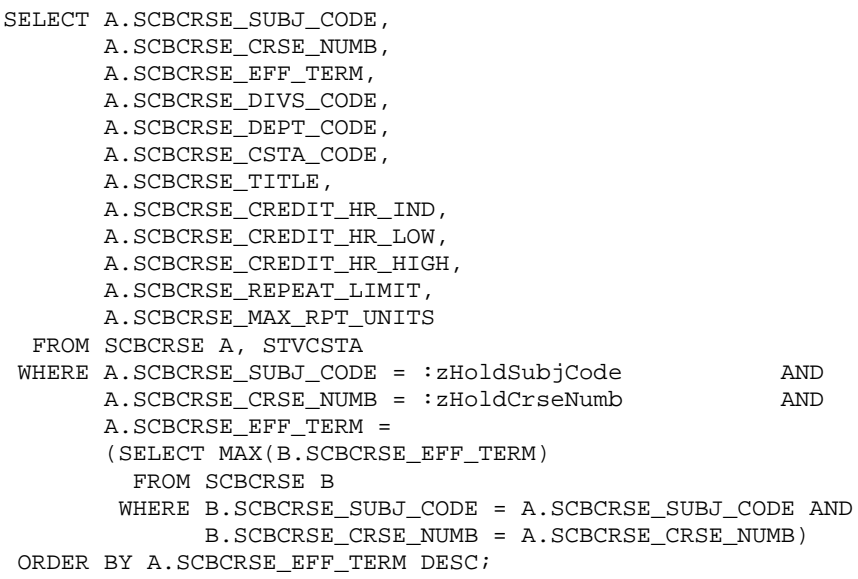

Depending on the UCX-CFG020 BANNER "Current Course" setting one of the rules below will be followed:

- "A" the SCBCRSE\_CSTA\_CODE is used to lookup the STVCSTA record. If the STVCSTA\_ACTIVE\_IND = 'A' for "Active" the OLD course is considered a "Current Course".
- "C" if the SCBCRSE\_CSTA\_CODE = 'C' the OLD course is considered a "Current Course".
- "K" lookup the SCBCRKY record using the OLD Course Key. If the SCBCRKY\_TERM\_CODE\_END = '999999' the course is considered a "Current Course".

If the OLD Course is considered a "Current Course" the OLD Course Key will be looked up on UCX-CFG074 – Reused Course Keys. If the OLD Course Key is NOT found on UCX-CFG074 it is considered a "circular" or "reversal" course. The SCREQIV record will be written to a logdebug/BAN43\_REVERSAL flat file and then will be skipped. Processing will stop for the SCREQIV record and a new SCREQIV record will be read (return to Step #1).

- (6) If the SCREQIV\_START\_TERM is GREATER THAN the SCREQIV\_EFF\_TERM then SKIP the SCREQIV record. This means that the OLD equivalent is more current than the NEW equivalent which is NOT valid for Degree Works. Processing will stop for the SCREQIV record and a new SCREQIV record will be read (return to Step #1).
- (7) Read the STVACYR table to find the Lowest Academic Year and the Highest Academic Year for comparison purposes with the Starting and Ending Academic Years on the SCREQIV records. Typical values for those fields might be "0000" for the Lowest Academic Year (beginning of time) and "9999" for the Highest Academic Year (end of time).

These two values, Lowest/Highest Academic Years, are used to determine if the "@" can be used when creating the BIF R190DEQV records for the **dap eqv crs mst**. If the "@" can be used for the "Old Catalog Year" it would avoid the creation of a large number of **dap\_eqv\_crs\_mst** records that would be identical except for the "Old Catalog Year".

**In order to use the "@" in the R190DEQV equivalency records the OLD Course Key (Subject Code + Course Number) must NOT be REUSED. Reused Course Keys are checked above in Step #4 and if the OLD Course Key is found in UCX-CFG074 the "@" will NOT be used.**

(8) Load the Old and New Course Equivalent values into the following BIF record:

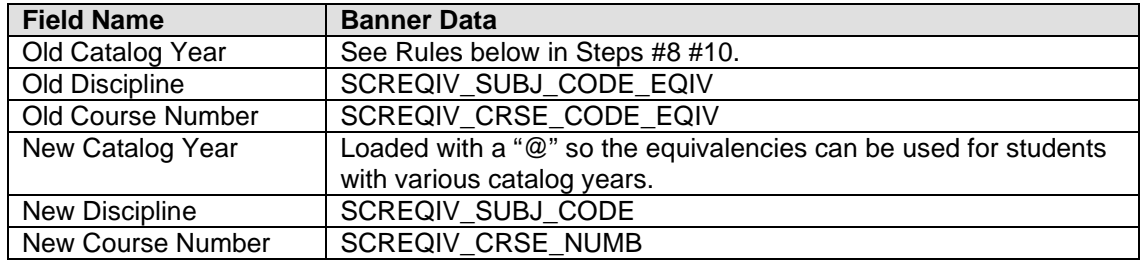

(9) Load the BIF Old Catalog Year using the following rules:

If the SCREQIV Start Academic Year matches the Lowest Academic Year (calculated in Step #6) set the Old Catalog Year to an "@". Normally the Lowest Academic Year (beginning of time) would be something like "0000".

**Note:** As mentioned above if the UCX-CFG020 BANNER "Term as Catalog Year" flag is set to 'Y' then the actual SCREQIV Term Codes will be used as Catalog Years. Thus, the Academic Year references below will actually contain Starting and Ending Term Codes.

For example #1, an SCREQIV record contains the following:

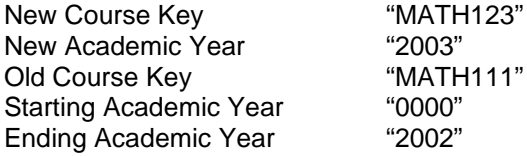

If there are 23 records in the STVACYR table (from "1990" thru "2010" with "0000" and "9999" then 13 R190DEQV records would be created (which means 13 dap\_eqv\_crs\_mst records) for catalog years: 1990, 1991, 1992, 1993, 1994, 1995, 1996, 1997, 1998, 1999, 2000, 2001, 2002):

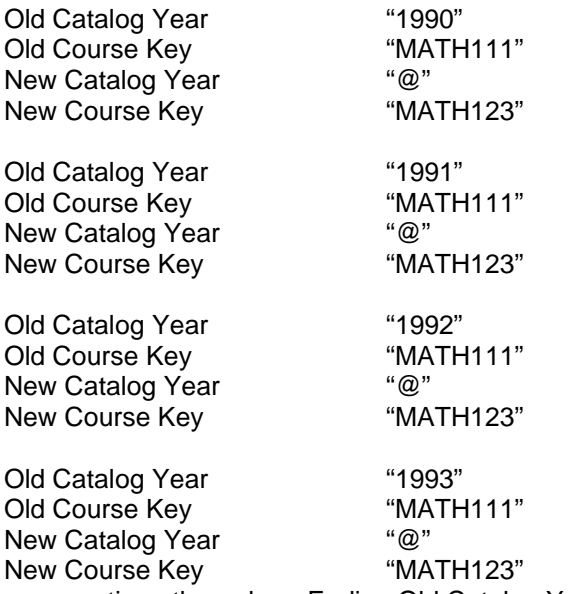

… continue through an Ending Old Catalog Year of "2002".

Whenever Degree Works sees "MATH111" it would convert it to "MATH123". In this case (Starting Academic Year of "0000") this course started at the "beginning of time" so a "@" could be used for the "Old Catalog Year" which would drastically reduce the number of records required for this equivalency from 13 to 1.

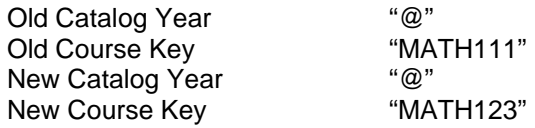

If the SCREQIV Ending Academic Year matches the Highest Academic Year (calculated in Step #6) set the Old Catalog Year to an "@". Normally the Highest Academic Year (end of time) would be something like "9999".

For example #2, an SCREQIV record contains the following:

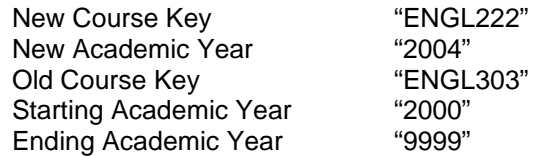

If there are 23 records in the STVACYR table (from "1990" thru "2010" with "0000" and "9999" then 11 R190DEQV records would be created from "2000" thru "9999" (which means 11 dap\_eqv\_crs\_mst records): 2000, 2001, 2002, 2003, 2004, 2005, 2006, 2007, 2008, 2009, 2010.

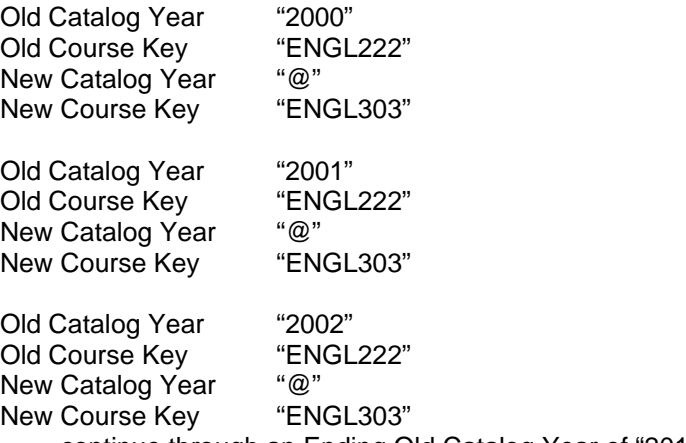

… continue through an Ending Old Catalog Year of "2010".

Whenever Degree Works sees "ENGL222" it will convert it to "ENGL303". In this case (Ending Academic Year of "9999") it doesn't matter to Degree Works when "ENGL222" started as this equivalency holds throughout the "end of time". Thus, a "@" would used for the "Old Catalog Year".

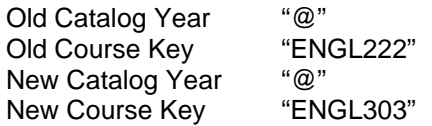

- (10) If the Old Catalog Year is equal to an "@" then write the BIF record and return to Step #1 to process another SCREQIV record.
- (11) Write a BIF record for each academic year starting with the "Start Academic Year" through the "Ending Academic Year. Load the Old Catalog Year with each Academic Year processed. For example, if a course has a Starting Academic Year of "2001" and an Ending Academic Year of "2005" five BIF records would be created with Old Catalog Years of "2001", "2002", "2003", "2004" and "2005.

**Note:** As mentioned above, if the UCX-CFG020 BANNER "Term as Catalog Year" flag is set to 'Y' then the actual SCREQIV Term Codes will be used as Catalog Years. Thus, the Academic Year references below will actually contain Starting and Ending Term Codes.

For example #3, an SCREQIV record contains the following:

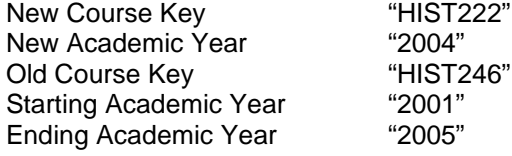

If there are 23 records in the STVACYR table (from "1990" thru "2010" with "0000" and "9999" then 5 R190DEQV records would be created from "2001" thru "2005" (which means 5 dap\_eqv\_crs\_mst records): 2001, 2002, 2003, 2004, 2005. Thus, if HIST222 is found in Catalog Years "2001" thru "2005" it will be converted to HIST246 for Degree Works purposes.

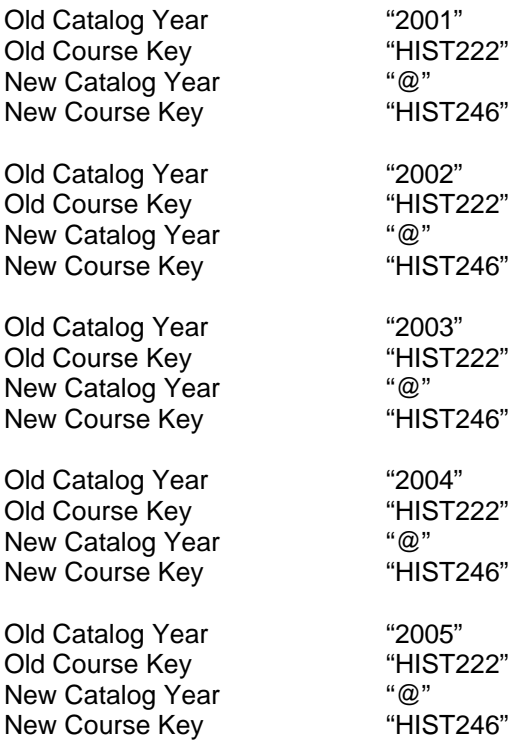

**Note:** Remember that the "Start" and "End" Academic Years were calculated above in Step #1 from the STVTERM table. The SCREQIV\_START\_TERM was used to lookup the STVTERM table to get the STVTERM\_ACYR\_CODE and the SCREQIV\_END\_TERM was used to lookup the STVTERM table to get the STVTERM\_ACYR\_CODE.

- (12) Return to Step #1 and continue processing in this manner until all Banner equivalent records have been loaded into the BIF records and written to the dap eqv crs mst.
- (13) Review the entries in UCX-CFG070 after the Banner equivalencies have been loaded. Make sure to remove any records that should not have been rolled to Degree Works. Make any other changes necessary. The contents of this table will be reloaded into the dap\_eqv\_crs\_mst when UCX12JOB is run.

Depending on the data in the SCREQIV Banner table it is possible that duplicate BIF (Bridge Interface Format) records could be created that map to the same dap eqv crs key. Since the dap\_eqv\_crs\_mst is a "master" record all dap\_eqv\_crs\_key values must be unique. If duplicate 'EQVCRS' BIF records are created they will NOT be added to the dap eqv crs mst. Instead they will be written to the rad log dtl where they can be reviewed. If you see the following message in the extract log then duplicate records were found:

\*\*\*-> DUPLICATE DAP\_EQV\_CRS\_MST RECORDS ---------- 8 <-\*\*\*

Below is some simple sql used to display a few of the 8 duplicate dap eqv crs mst records found for the rad\_log\_key = 'EQVCRS' which is used for ban43 equivalency errors and the create date of 8/27/2009:

```
SQL> r
  1 select rad_error_msg1,rad_log_data from rad_log_dtl
  2* where rad_log_key = 'EQVCRS' and rad_create_date = '20090827'
```
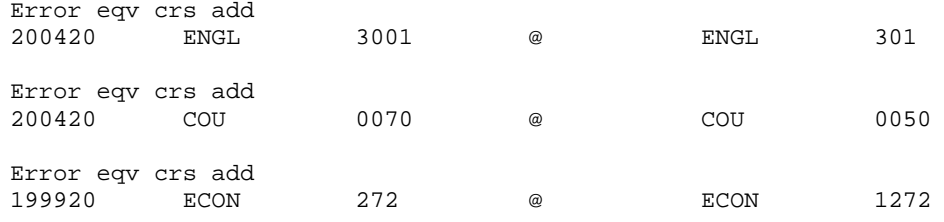

The actual UNIQUE dap\_eqv\_crs\_key for these records is the first 4 concatenated fields:<br>200420 ENGL  $\frac{3001}{9001}$ 200420

This means that multiple OLD SCREQIV records generate this same concatenated key were found. Only one of these composite keys can be written to the dap\_eqv\_crs\_mst and CFG070. If the wrong NEW course key (e.g., ENGL 301 above) is created in CFG070 and the dap eqv crs mst and a different NEW equivalent course key is desired then the SCREQIV records for both the OLD and NEW course keys should be reviewed for ENGL3001 and ENGL301. Two options exist if this situation occurs:

- (1) Make changes to the Banner SCREQIV records so that when the Degree Works Banner extract is rerun it produces the desired results in CFG070 and the dap eqv crs mst.
- (2) If changing the SCREQIV data is not possible then CFG070 may be manually updated using Controller. Once CFG070 is manually updated the script 'dapucx2eqv' must be run to update the dap\_eqv\_crs\_mst. Remember that every time the EQUIV Banner extract is run this same manual change must be made!

**Note:** You cannot add multiple entries with the same key to CFG070. These will cause errors when the 'dapucx2eqv' is run to load UCX entries into the dap\_eqv\_crs\_mst.

# **R602CRSE – COURSE Record**

The Course Master table, SCBCRSE, is used for all of the data in this record.

#### **SQL used to read the SCBCRSE table:**

SELECT a.SCBCRSE\_SUBJ\_CODE, a.SCBCRSE\_CRSE\_NUMB, a.SCBCRSE\_EFF\_TERM, a.SCBCRSE\_DIVS\_CODE, a.SCBCRSE\_DEPT\_CODE, a.SCBCRSE\_TITLE, a.SCBCRSE\_CREDIT\_HR\_IND, a.SCBCRSE\_CREDIT\_HR\_LOW, a.SCBCRSE\_CREDIT\_HR\_HIGH, a.SCBCRSE\_REPEAT\_LIMIT FROM SCBCRSE a, STVCSTA WHERE a.SCBCRSE\_CSTA\_CODE = STVCSTA\_CODE AND STVCSTA\_ACTIVE\_IND = 'A' AND a.SCBCRSE\_EFF\_TERM = (SELECT MAX(b.SCBCRSE\_EFF\_TERM) FROM SCBCRSE b WHERE b.SCBCRSE\_SUBJ\_CODE = a.SCBCRSE\_SUBJ\_CODE AND b.SCBCRSE\_CRSE\_NUMB = a.SCBCRSE\_CRSE\_NUMB) ORDER BY SCBCRSE\_SUBJ\_CODE, SCBCRSE\_CRSE\_NUMB;

#### **SQL used to read the SCRRTST table:**

```
SELECT SCRRTST_SUBJ_CODE,
        SCRRTST_CRSE_NUMB,
       SCRRTST_TERM_CODE_EFF,
        SCRRTST_SUBJ_CODE_PREQ,
        SCRRTST_CRSE_NUMB_PREQ,
        SCRRTST_LEVL_CODE
   FROM SCRRTST a
   WHERE a.SCRRTST_TERM_CODE_EFF =
        (SELECT MAX(b.SCRRTST_TERM_CODE_EFF)
           FROM SCRRTST b
          WHERE b.SCRRTST_SUBJ_CODE = a.SCRRTST_SUBJ_CODE
           AND b.SCRRTST_CRSE_NUMB = a.SCRRTST_CRSE_NUMB)
 ORDER BY SCRRTST_SUBJ_CODE,
           SCRRTST_CRSE_NUMB,
           SCRRTST_TERM_CODE_EFF DESC;
```
These records are bridged into the **RAD\_COURSE\_MST** table in Degree Works.

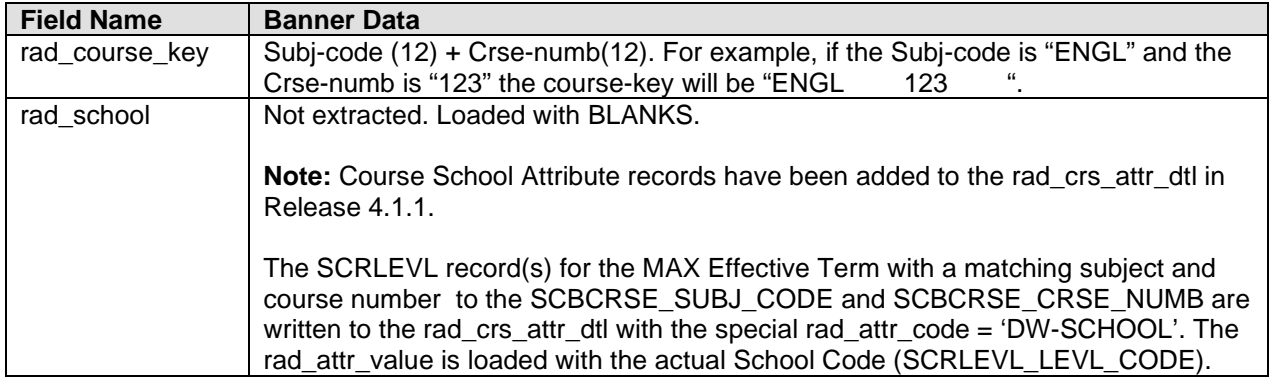

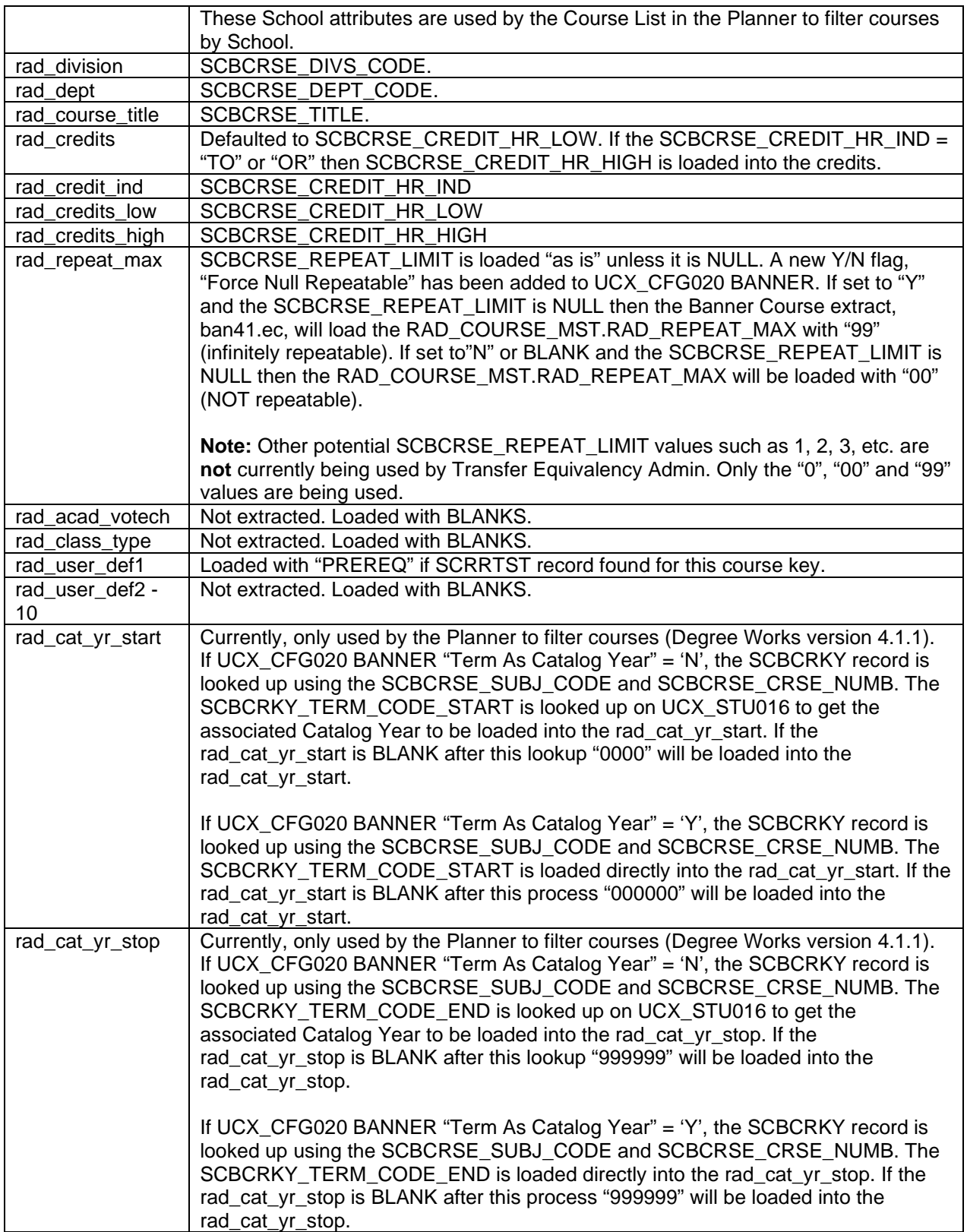

# **R605CRSA – Course Attribute Record**

The "Course Attribute" table SCRATTR and the "School Attribute" table SCRLEVL are used for the data in this record:

**SCRATTR** – Course Attributes – processed for courses found in the SCBCRSE table. For each SCBCRSE course master record the SUBJ\_CODE, CRSE\_NUMB and EFF\_TERM are used to read the SCRATTR table. If a match is found then the attribute code (SCRATTR\_ATTR\_CODE) on that record will be used to create a course attribute BIF record. Multiple BIF records will be created if multiple attributes exist for a given course. A BIF course attribute record will be written for each course attribute found in the SCRATTR table.

The attribute data will be loaded into the **rad\_crs\_attr\_dtl** with a special hardwired attribute code of "ATTRIBUTE".

#### **SQL used to read the SCRATTR table:**

SELECT SCRATTR\_SUBJ\_CODE, SCRATTR\_CRSE\_NUMB, SCRATTR\_EFF\_TERM, SCRATTR\_ATTR\_CODE FROM SCRATTR a WHERE  $a$ . SCRATTR EFF TERM = (SELECT MAX(b.SCRATTR\_EFF\_TERM) FROM SCRATTR b WHERE **b. SCRATTR\_SUBJ\_CODE** = a. SCRATTR\_SUBJ\_CODE AND b.SCRATTR\_CRSE\_NUMB = a.SCRATTR\_CRSE\_NUMB) ORDER BY SCRATTR\_SUBJ\_CODE, SCRATTR\_CRSE\_NUMB, SCRATTR\_EFF\_TERM DESC;

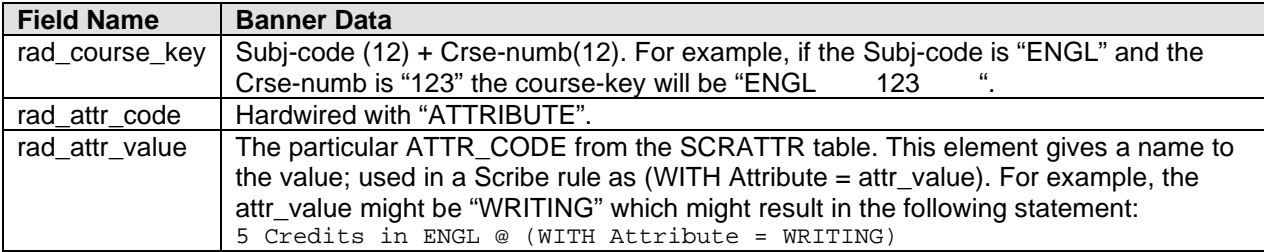

**SCRLEVL** - Course School Attributes - records have been added to the rad\_crs\_attr\_dtl in Release 4.1.1.

The SCRLEVL record(s) for the MAX Effective Term with a matching subject and course number to the SCBCRSE\_SUBJ\_CODE and SCBCRSE\_CRSE\_NUMB are written to the rad\_crs\_attr\_dtl with the special rad attr code = 'DW-SCHOOL'. The rad attr value is loaded with the actual School Code (SCRLEVL\_LEVL\_CODE).

These School attributes are used by the Course List in the Planner to filter courses by School.

The School Course attribute data will be loaded into the rad\_crs\_attr\_dtl with a special hardwired attribute code of "DW-SCHOOL".

### **SQL used to read the SCRLEVL table:**

```
SELECT SCRLEVL_SUBJ_CODE,
        SCRLEVL_CRSE_NUMB,
        SCRLEVL_EFF_TERM,
        SCRLEVL_LEVL_CODE
  FROM SCRLEVL a
  WHERE a.SCRLEVL_EFF_TERM = 
       (SELECT MAX(b.SCRLEVL_EFF_TERM)
          FROM SCRLEVL b
          WHERE b.SCRLEVL_SUBJ_CODE = a.SCRLEVL_SUBJ_CODE
           AND b.SCRLEVL_CRSE_NUMB = a.SCRLEVL_CRSE_NUMB)
ORDER BY SCRLEVL_SUBJ_CODE,
           SCRLEVL_CRSE_NUMB,
           SCRLEVL_EFF_TERM DESC;
```
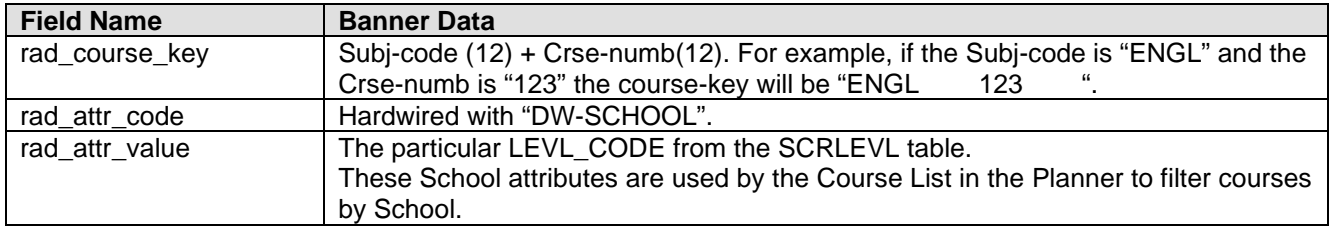

## **R651MAPD – DAP Mapping Record**

The dap\_mapping\_dtl, required for Transfer Equivalency and Transfer Equivalency Self-Service, is generated from Banner tables SHBTATC, SHRTATC and SHRICMT. Note that an associated dap\_map\_cond\_dtl will be created if the SHBTATC\_PROGRAM column is populated.

Added a "WARN" message to the mapping extract to identify mappings that have mixed "AND" and "OR" connectors without the use of parentheses. This condition would cause the mappings to be created incorrectly in Degree Works.

\*\*\*\*\*\* WARN: Mixed ANDs/ORs with NO Parentheses for Transfer Course [MUSC100 ] and School ID [1001 ]; SHBTATC/SHRTACT Mapping records SKIPPED! \*\*\*\*\*

**Example:** (MUSC101 AND MUSC110) OR MUSC5A AND MUSC5B AND MUSC5C *should be*: (MUSC101 AND MUSC110) OR (MUSC5A AND MUSC5B AND MUSC5C)

Mappings which receive this "WARN" message will be SKIPPED and not processed. Parenthesis should be added to the Banner mappings in the appropriate places and then the Banner mapping extract rerun. Then the mapping extract should generate the appropriate mapping records for these more complex scenarios in Degree Works.

Added a "WARN" message to the mapping extract to identify mappings that have different Primary Connectors and mixed AND/OR connectors with parentheses. This condition causes the Mapping Extract to quit prematurely.

\*\*\*\*\*\* WARN: Two different Primary Connectors for Transfer Course [COMM1000 ] and School ID [1011 ]; SHBTATC/SHRTATC Mapping record SKIPPED! \*\*\*\*\* **Example:** COMM0911 **OR** (COMM0912 OR COMM0913) **AND** COMM0914 *should be*: COMM0911 **AND** (COMM0912 OR COMM0913) **AND** COMM0914

Mappings which receive this "WARN" message will be SKIPPED and not processed. The Banner mappings should be fixed to use the same Primary Connectors in the appropriate places and then the Banner mapping extract rerun. Then the mapping extract should generate the appropriate mapping records for this scenario in Degree Works.

Added a "WARN" message to the mapping extract to identify "duplicate" mappings. The "duplicate" mapping will be skipped and not written to the dap\_mapping\_dtl.

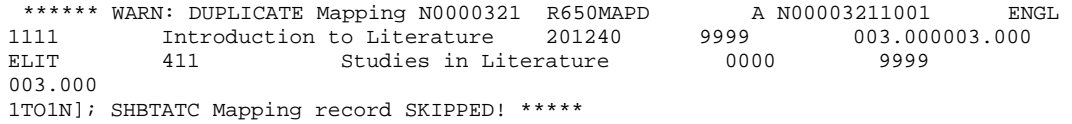

Mappings which receive this "WARN" message will be SKIPPED and not processed. The Banner mappings that cause "duplicate" warnings should be fixed, but the duplicate mappings were not written to Degree Works so the mapping extract does NOT have to be rerun.

Example mapping scenarios that include both AND/OR connectors and parentheses are included after the mapping definitions below. The "primary" connector between the set of parentheses is defined. If a primary "OR" mapping is found, the single "OR" mappings are listed followed by a list of courses included with "AND" connectors. If a primary "AND" mapping is found, the single "AND" mappings are listed followed by a list of courses included with "OR" connectors. Finally some of the columns from the dap mapping dtl are listed showing how the mapping scenario was processed.

#### **SQL used to read the SHBTATC table:**

SELECT a.SHBTATC\_SBGI\_CODE, a.SHBTATC\_PROGRAM, a.SHBTATC\_TLVL\_CODE, a.SHBTATC\_SUBJ\_CODE\_TRNS, a.SHBTATC\_CRSE\_NUMB\_TRNS, a.SHBTATC\_TERM\_CODE\_EFF\_TRNS, a.SHBTATC\_TRNS\_TITLE, a.SHBTATC\_TRNS\_LOW\_HRS, a.SHBTATC\_TRNS\_HIGH\_HRS, a.SHBTATC\_TRNS\_REVIEW\_IND, a.SHBTATC\_TAST\_CODE, a.SHBTATC\_TRNS\_CATALOG, a.SHBTATC\_TGRD\_CODE\_MIN, a.SHBTATC\_GROUP, a.SHBTATC\_GROUP\_PRIMARY\_IND" FROM SHBTATC a WHERE a.SHBTATC\_TRNS\_REVIEW\_IND = 'Y' AND a.SHBTATC\_TAST\_CODE IN (SELECT STVTAST\_CODE FROM STVTAST WHERE STVTAST\_STATUS\_IND = 'A')

#### **SQL used to read the SHRTATC table:**

- SELECT a. SHRTATC SBGI CODE,
	- a.SHRTATC\_PROGRAM,
	- a.SHRTATC\_TLVL\_CODE,
	- a.SHRTATC\_SUBJ\_CODE\_TRNS,
	- a.SHRTATC\_CRSE\_NUMB\_TRNS,
	- a.SHRTATC\_TERM\_CODE\_EFF\_TRNS,
	- a.SHRTATC\_SEQNO,
	- a.SHRTATC\_CONNECTOR,
	- a.SHRTATC\_SUBJ\_CODE\_INST,
	- a.SHRTATC\_CRSE\_NUMB\_INST,
	- a.SHRTATC\_INST\_TITLE,
	- a.SHRTATC\_INST\_CREDITS\_USED,
	- a.SHRTATC\_GROUP

FROM SHRTATC a

WHERE a.SHRTATC\_SBGI\_CODE= SHBTATC\_SBGI\_CODE AND

- a.SHRTATC\_PROGRAM = SHBTATC\_PROGRAM AND
- a.SHRTATC\_TLVL\_CODE = SHBTATC\_TLEVL\_CODE AND
- a.SHRTATC\_SUBJ\_CODE\_TRNS = SHBTATC\_SUBJ\_CODE\_TRNS AND
- a.SHRTATC\_CRSE\_NUMB\_TRNS = SHBTATC\_CRSE\_NUMB\_TRNS AND
- a.SHRTATC\_TERM\_CODE\_EFF\_TRNS = SHBTATC\_TERM\_CODE\_EFF\_TRNS

#### **SQL used to read the SHICMT table:**

SELECT a. SHRICMT SBGI CODE,

```
 a.SHRICMT_PROGRAM,
```

```
 a.SHRICMT_TLVL_CODE,
```
- a.SHRICMT\_SUBJ\_CODE\_TRNS,
- a.SHRICMT\_CRSE\_NUMB\_TRNS,
- a.SHRICMT\_TERM\_CODE\_EFF,
- a.SHRICMT\_SUBJ\_CODE\_INST,
- a.SHRICMT\_CRSE\_NUMB\_INST,
- a.SHRICMT\_SEQNO,
- a.SHRICMT\_SHRTATC\_SEQNO,
- a.SHRICMT\_TEXT,
- a.SHRICMT\_GROUP

FROM SHRICMT a

- WHERE a.SHRICMT\_SEQNO IN (1,2) AND
	- a.SHRICMT\_SHRTATC\_SEQNO = SHRTATC\_SEQ\_NO AND
	- a.SHRICMT\_SBGI\_CODE= SHRTATC\_SBGI\_CODE AND
	- a.SHRICMT\_PROGRAM = SHRTATC\_PROGRAM AND
	- a.SHRICMT\_TLVL\_CODE = SHRTATC\_ TLEVL\_CODE AND
	- a.SHRICMT\_SUBJ\_CODE\_TRNS = SHRTATC\_ SUBJ\_CODE\_TRNS AND
	- a.SHRICMT\_CRSE\_NUMB\_TRNS = SHRTATC\_CRSE\_NUMB\_TRNS AND
	- a.SHRICMT\_TERM\_CODE\_EFF = SHRTATC\_ TERM\_CODE\_EFF\_TRNS

These records are bridged into the **DAP\_MAPPING\_DTL** table in Degree Works.

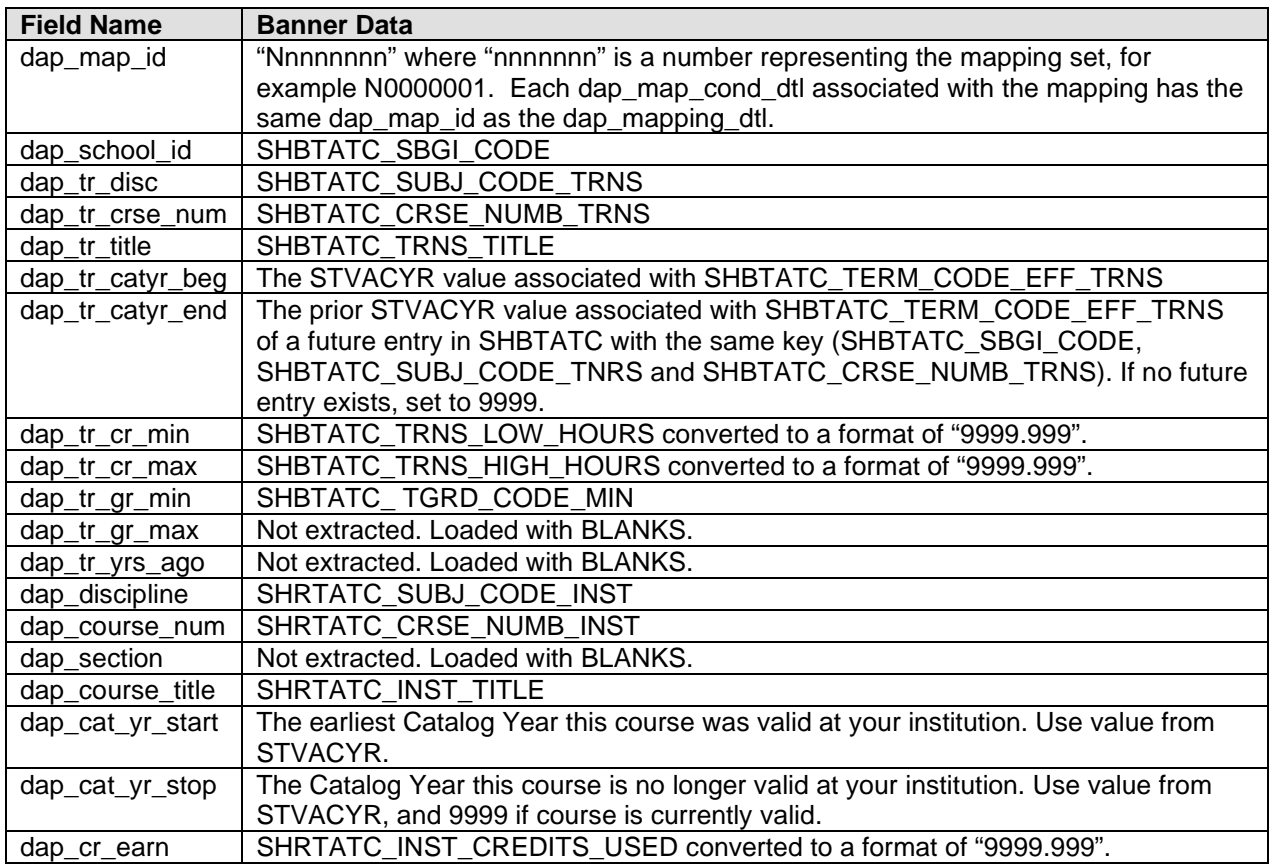

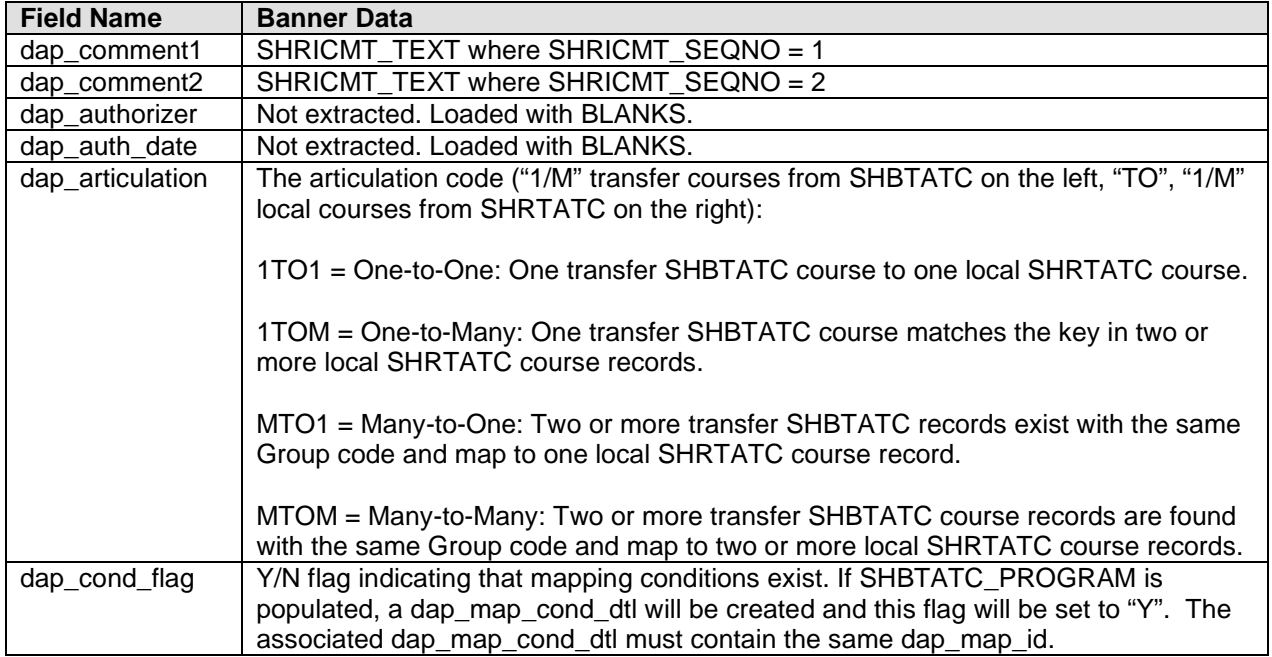

Examples containing both AND/OR connectors as well as a pair of parentheses:

```
(1) ENGL1000 => (ENGL100 AND ENGL101) OR ENGL102
```
 DisplayOrMappings; **\*\*\*\*\*\*\*\*\*\*\* OR \*\*\*\*\*\*\*\*\*\*\*** DisplayOrMappings; \*\*\*\*\* Single Courses \*\*\*\*\* [0] CourseIndex=[2]; Inst CourseKey=[ENGL102 ] DisplayOrMappings; \*\*\*\* And Courses List \*\*\*\* [0] [0] CourseIndex=[0]; Inst CourseKey=[ENGL100 ] [0] [1] CourseIndex=[1]; Inst CourseKey=[ENGL101 ] DisplayOrMappings; \*\*\*\*\*\*\*\*\*\*\* END \*\*\*\*\*\*\*\*\*\*

| MapId         | school |          |      |       |     |      | seg subjtr numbtr subjin numbin catyr S catyr E Artic |      |
|---------------|--------|----------|------|-------|-----|------|-------------------------------------------------------|------|
| MA006355 1591 |        | 1 ENGL   | 1000 | ENGL  | 100 | 1994 | 9999                                                  | 1TOM |
| MA006355 1591 |        |          |      | ENGL  | 101 |      |                                                       | 1TOM |
| MA006356 1591 |        | 1 F.NGT. | 1000 | ENGT. | 102 | 1994 | 9999                                                  |      |

(2) ENGL1002 => ENGL103 AND (ENGL101 OR ENGL102)

 DisplayAndMappings; **\*\*\*\*\*\*\*\*\*\*\* AND \*\*\*\*\*\*\*\*\*\*\*** DisplayAndMappings; \*\*\*\*\* Single Courses \*\*\*\*\* [0] CourseIndex=[0]; Inst CourseKey=[ENGL103 ] DisplayAndMappings; \*\*\*\*\* Or Courses List \*\*\*\*\* [0] [0] CourseIndex=[1]; Inst CourseKey=[ENGL101 ] [0] [1] CourseIndex=[2]; Inst CourseKey=[ENGL102 ] DisplayAndMappings; \*\*\*\*\*\*\*\*\*\*\* END \*\*\*\*\*\*\*\*\*\*

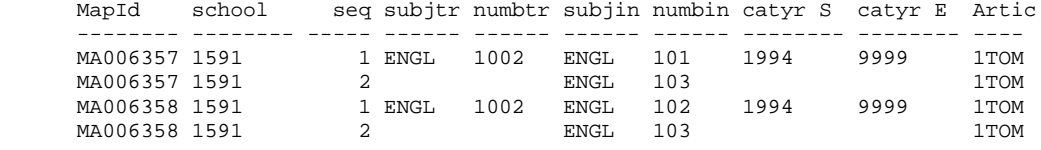

(3) BIOL1001 => BIO100 AND (BIO120 OR BIO121) AND BIO110

 DisplayAndMappings; **\*\*\*\*\*\*\*\*\*\*\* AND \*\*\*\*\*\*\*\*\*\*\*** DisplayAndMappings; \*\*\*\*\* Single Courses \*\*\*\*\* [0] CourseIndex=[0]; Inst CourseKey=[BIO 100 ] [0] CourseIndex=[3]; Inst CourseKey=[BIO 110 ] DisplayAndMappings; \*\*\*\*\* Or Courses List \*\*\*\*\* [0] [0] CourseIndex=[1]; Inst CourseKey=[BIO 120 ] [0] [1] CourseIndex=[2]; Inst CourseKey=[BIO 121 ] DisplayAndMappings; \*\*\*\*\*\*\*\*\*\*\* END \*\*\*\*\*\*\*\*\*\*

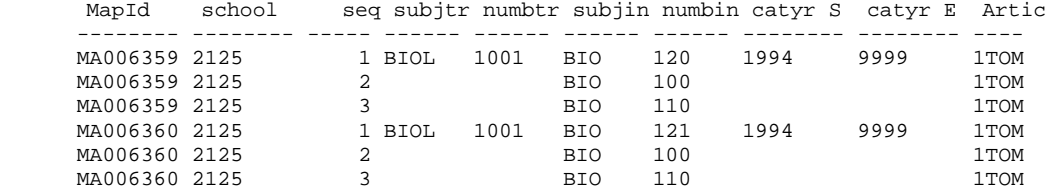

(4) MUSC100 AND MUSIC 118 => (MUSC101 AND MUSC110) OR (MUSC5A AND MUSC5B AND MUSC5C)

 DisplayOrMappings; **\*\*\*\*\*\*\*\*\*\*\* OR \*\*\*\*\*\*\*\*\*\*\***  DisplayOrMappings; \*\*\*\*\* Single Courses \*\*\*\*\* DisplayOrMappings; \*\*\*\* And Courses List \*\*\*\* [0] [0] CourseIndex=[0]; Inst CourseKey=[MUSC101 ] [0] [1] CourseIndex=[1]; Inst CourseKey=[MUSC110 ] [1] [0] CourseIndex=[2]; Inst CourseKey=[MUSC5A ] [1] [1] CourseIndex=[3]; Inst CourseKey=[MUSC5B ] [1] [2] CourseIndex=[4]; Inst CourseKey=[MUSC5C ] DisplayOrMappings; \*\*\*\*\*\*\*\*\*\*\* END \*\*\*\*\*\*\*\*\*\*

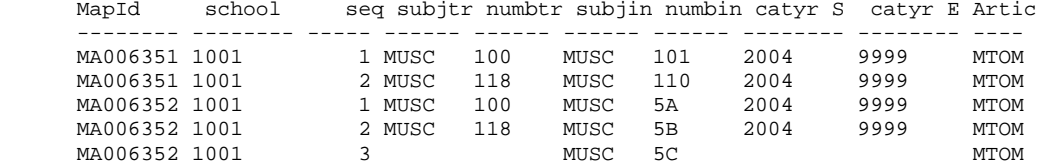

# **R655MAPA – DAP Map Attributes Record**

A dap\_map\_attr\_dtl record is created for each SHRTRAT found linked to the mapping.

Degree Works only needs to know the institutional course; it does not need to record the transfer course. Once an articulation is complete the local course will be looked up along with the mapping-id that was used for the articulation to find the transfer attributes.

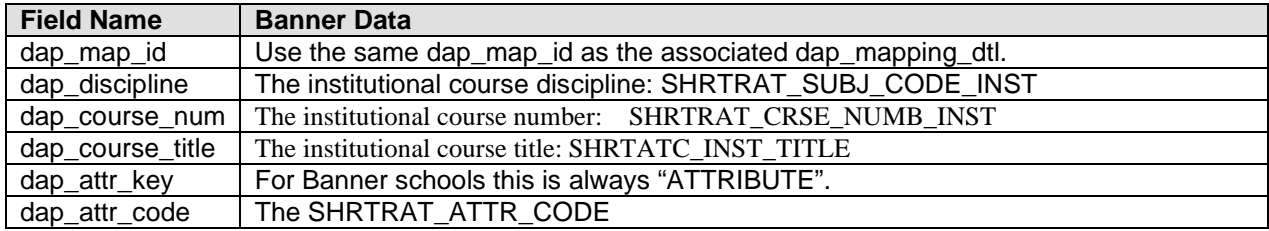

# **R655MAPC – DAP Map Conditions Record**

A dap\_map\_cond\_dtl record is created for PROGRAM when the SHBTATC\_PROGRAM column of the SHBTATC record is populated (other than with the default value "……") and when UCX-CFG020 BANNER ProgramAsDegree=Y.

A dap\_map\_cond\_dtl record is created for SCHOOL when the SHBTATC\_TLVL\_CODE column of the SHBTATC record is populated.

When ProgramAsDegree=N the PROGRAM condition is not bridged because in Transfer Equivalency Self-Service, the program the student enters is not available to checked when the articulation occurs.

When ProgramAsDegree=Y the PROGRAM condition is bridged but the UCX-TRQ061 PROGRAM entry should point to the DEGREE value on the dap\_applicnt\_mst – which is element 2473.

These records are bridged into the **DAP\_MAPCOND\_DTL** table in Degree Works.

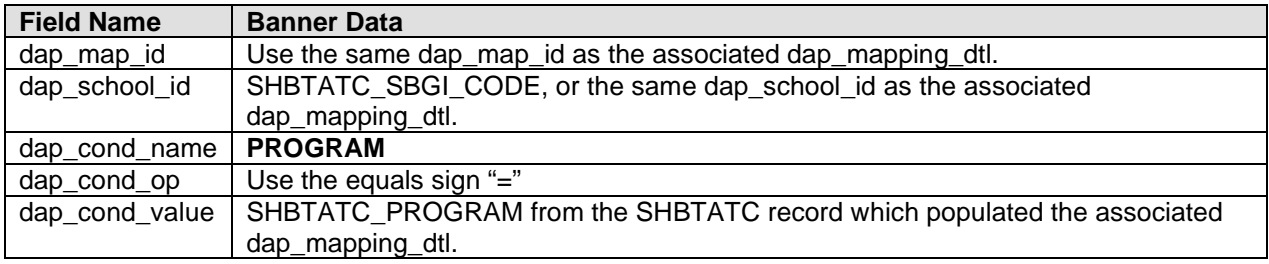

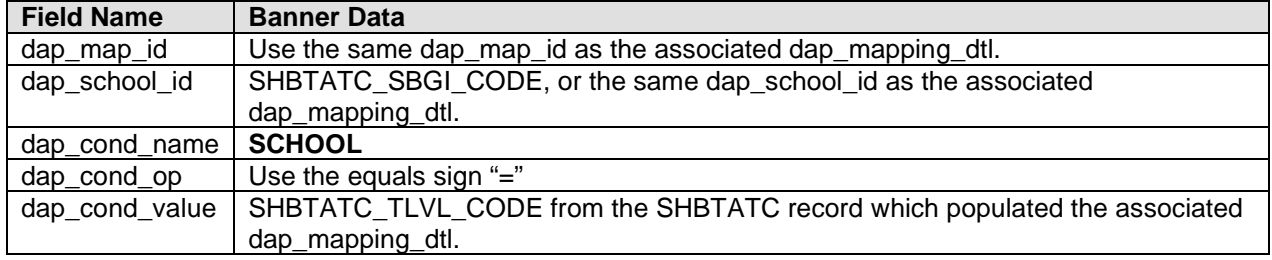

## **R701ETSM - ETS Record**

The ETS Master data is obtained from three tables: STVSBGI - contains the ETS Code, School Name and Type and is the main driver to the other two tables linked by ETS Code; SOBSBGI – contains the Address for each school; SORBTAG - contains the Calendar code.

### **SQL used to read the STVSBGI table:**

SELECT STVSBGI\_CODE, STVSBGI\_TYPE\_IND, STVSBGI\_DESC FROM STVSBGI ORDER BY STVSBGI\_CODE;

### **SAMPLE Data:**

STVSBGI\_CODE STVSBGI\_SBGI\_CODE ------------ ------------------------------ CCCG1000 University of Memphis CCCG1001 University of Maryland CCCG1002 University of Florida CCCG1003 Universite de Paris CCCG1004 Universite de Montreal CCCG1005 University of Los Angeles CCCG1006 University of Fresno CCCG1007 University of Fulton CCCG1008 University of Chicago CCCG1009 University of Boston CCCG1010 University of Vermont

These records are bridged into the **RAD\_ETS\_MST** table in Degree Works.

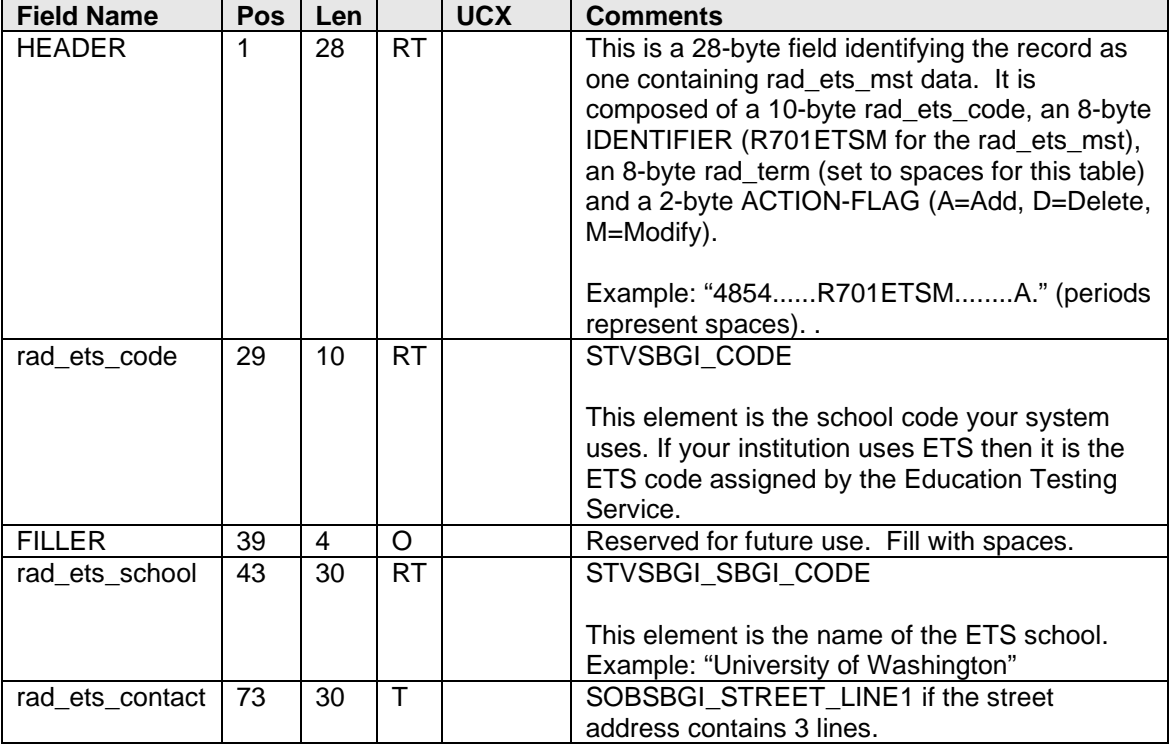

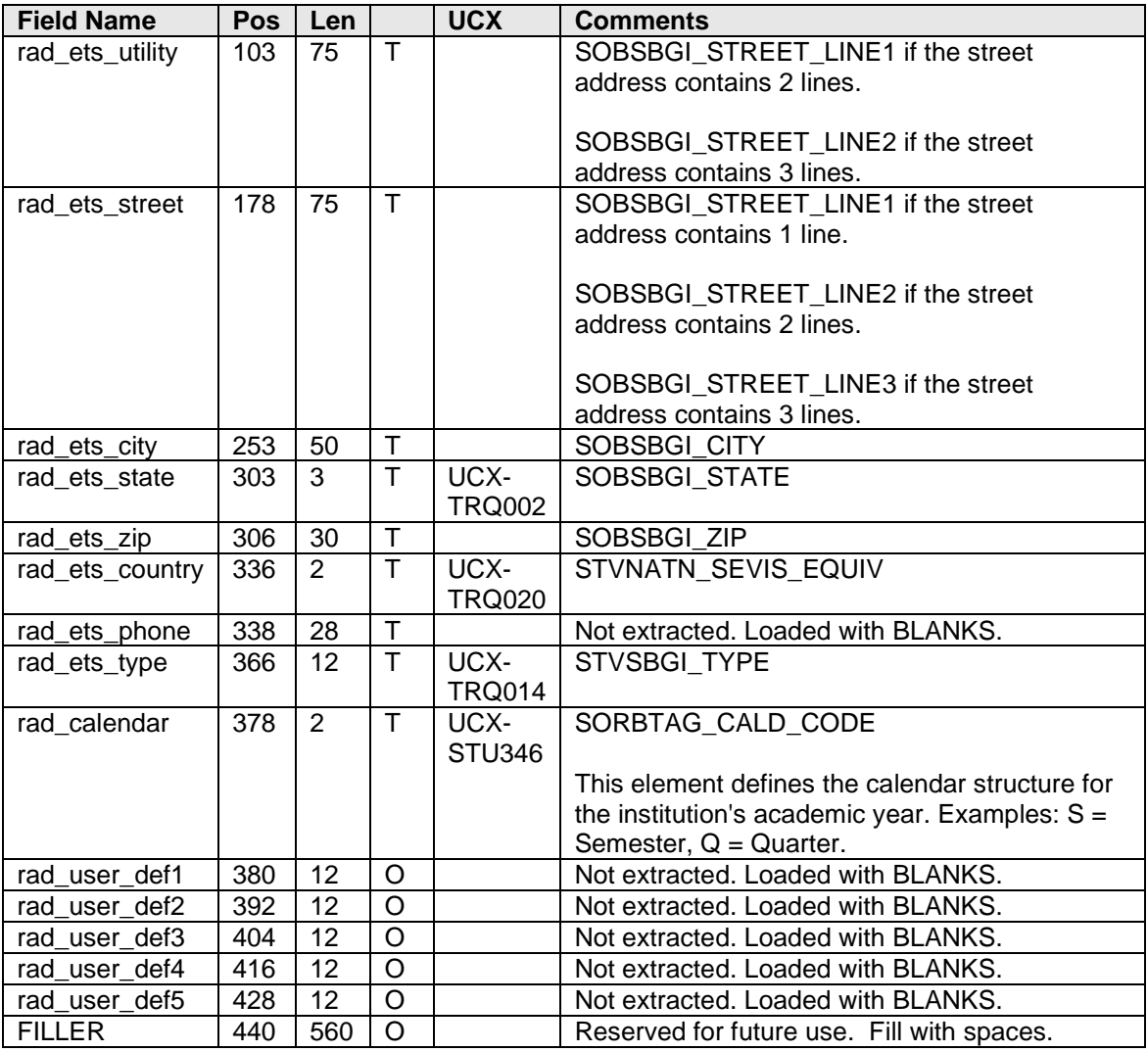

# **R800UCXT – UCX Record**

The UCX tables included in this document are those included for STV data tables that will be bulk loaded from the Banner student system into Degree Works UCX tables.

Only UCX tables that are being sent in bulk from the Banner database are listed here. Refer to the *Bridge Interface Format Technical Handbook* for a complete list of UCX tables used by Degree Works. Ellucian will supply its standard UCX tables and train your site in Controller for maintenance of the codes. Use the Controller application for addition, modification, and deletion of the UCX codes once they have been rolled from Banner to Degree Works.

The UCX tables may be rolled from Banner in "bulk" (all tables in one run of the UCX mode of the Banner extract) or "one-by-one" using a bannerextract "ucx" file containing a list of Degree Works UCX tables to be reloaded from Banner. Refer to the *Banner Considerations Technical Guide* for details on how to run the "ucx" bannerextract for "all" as well as "selected" Degree Works UCX tables.

**Warning**: Due to the existence of many Degree Works only flags/values that must be manually loaded into several of the UCX tables listed below using Controller it is recommended that the UCX\_CFG020 RADBRIDGE "Add UCX Entries Only" flag be set to 'Y' after the UCX extract, ban44, has been run once in "bulk". This flag will allow ONLY new values that have been created in Banner to be extracted and loaded into one of the UCX tables listed below. Existing UCX records will remain untouched and will NOT be reloaded from Banner.

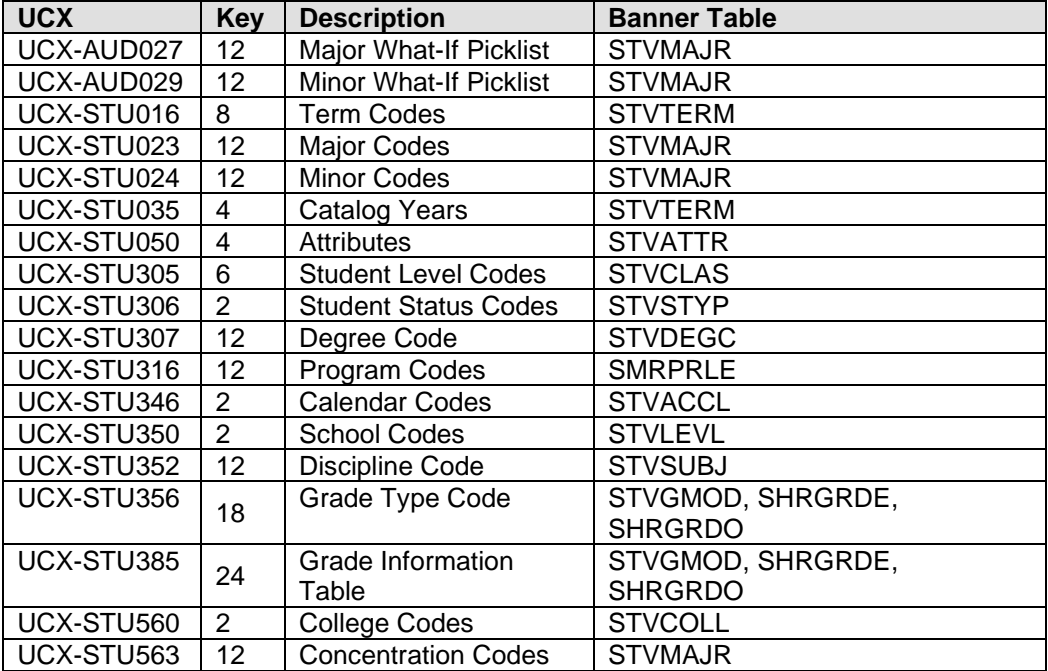

# UCX-AUD027 – STVMAJR: What-If Picklist Major Codes

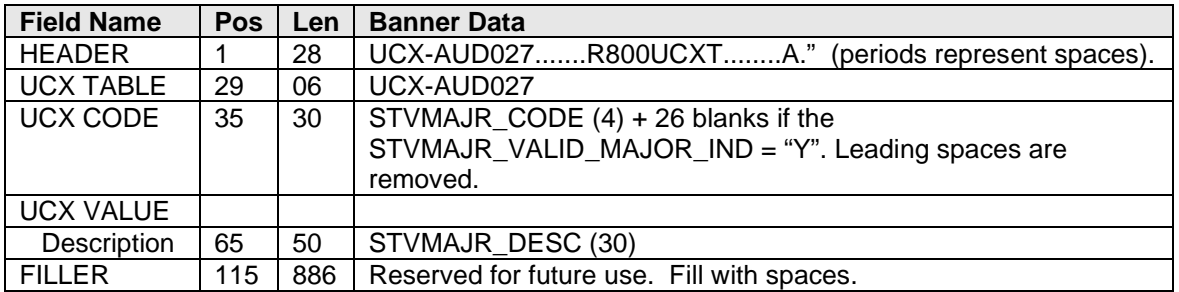

### UCX-AUD029 – STVMAJR: What-If Picklist Minor Codes

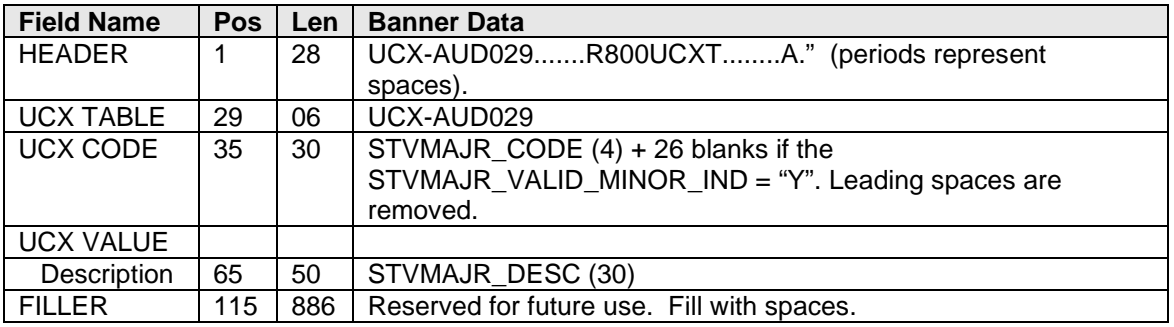

## UCX-STU016 – STVTERM: Term Codes

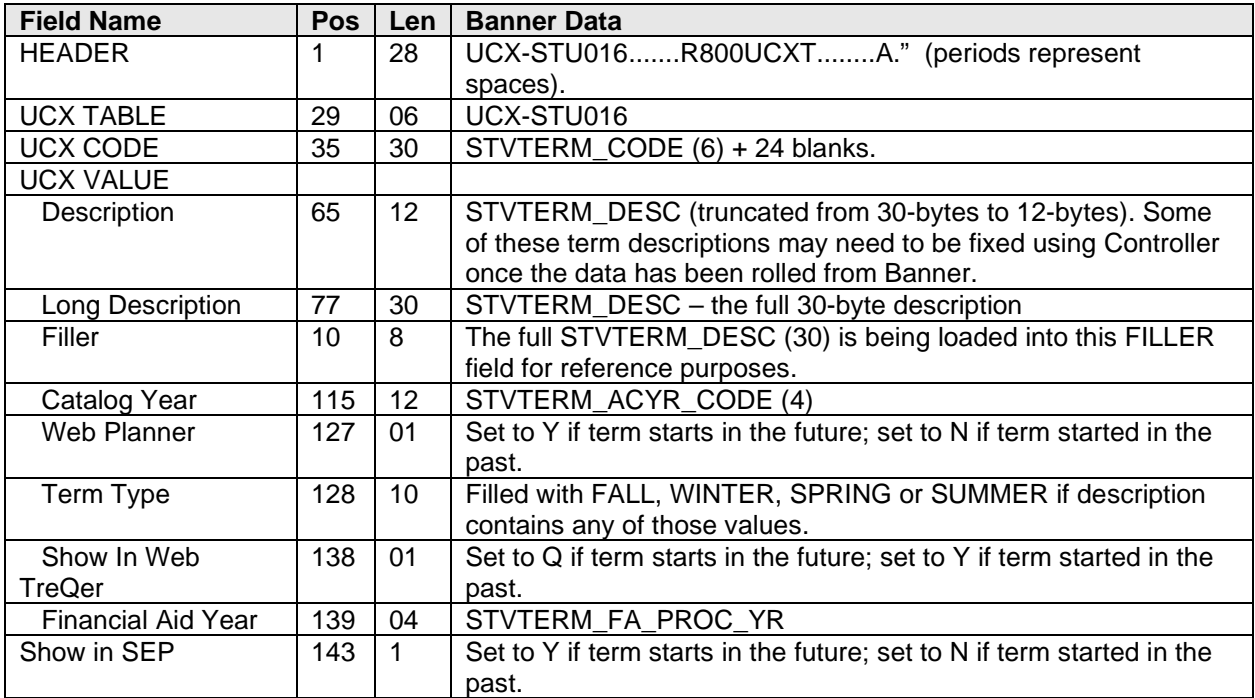

### UCX-STU023 – STVMAJR: Major Codes

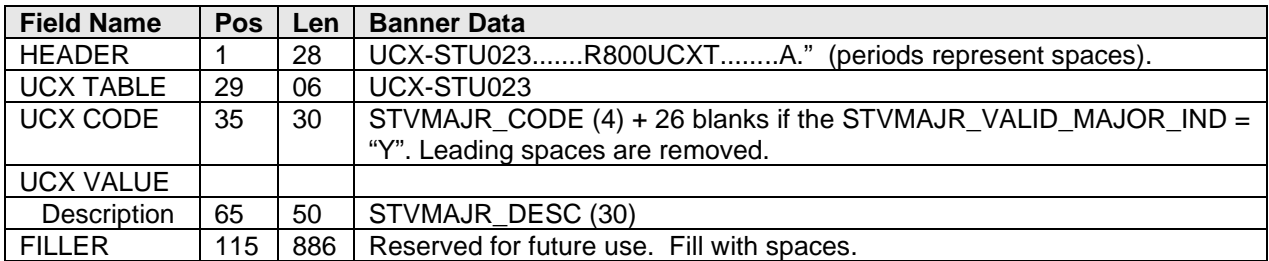

### UCX-STU024 – STVMAJR: Minor Codes

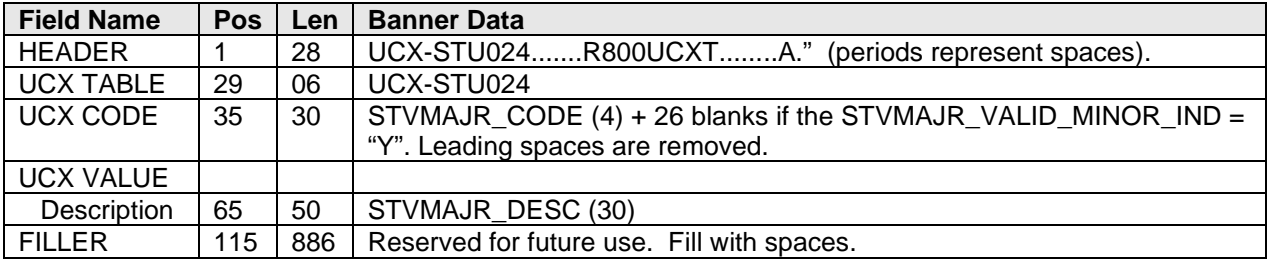

## UCX-STU035 – STVTERM: Catalog Years

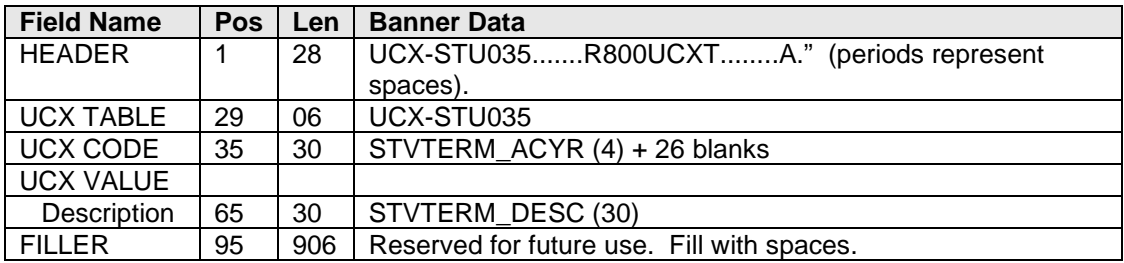

## UCX-STU050 – STVATTR: Attribute Codes

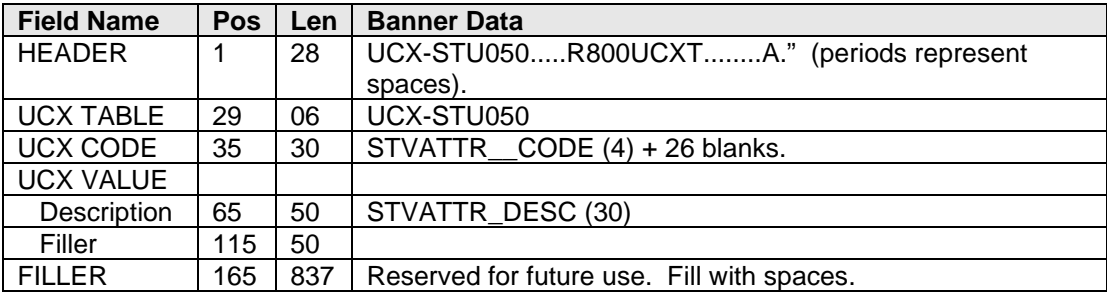

### UCX-STU305 – STVCLAS: Student Level Codes

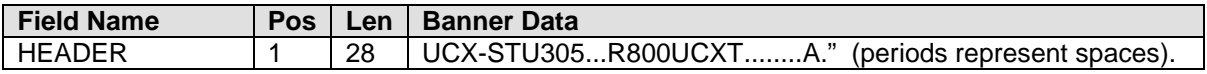

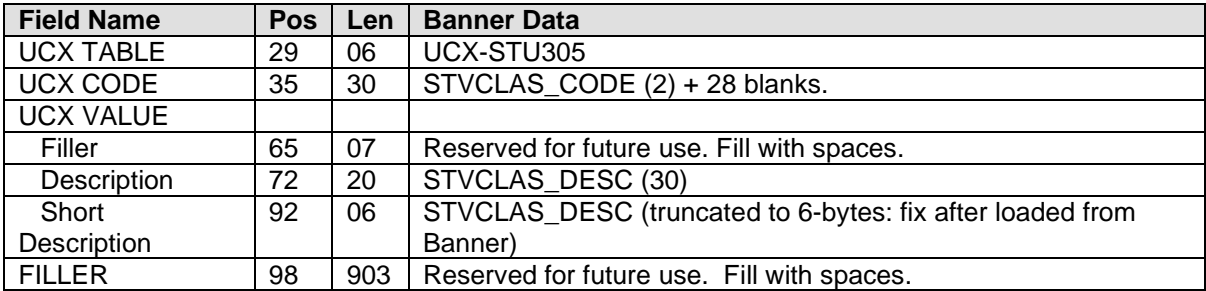

### UCX-STU306 – STVSTYP: Student Status Codes

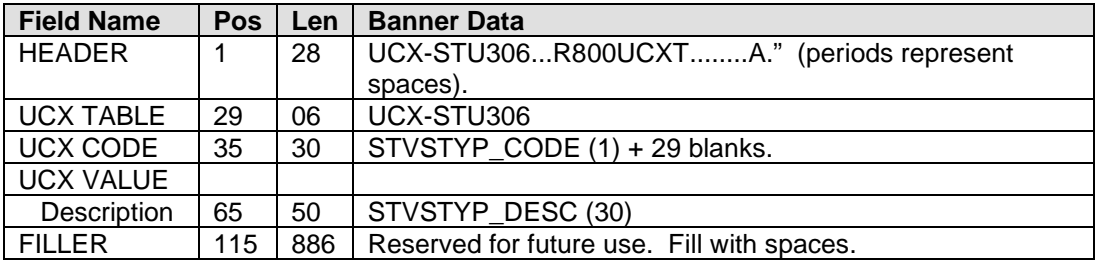

# UCX-STU307 – STVDEGC: Degree Codes

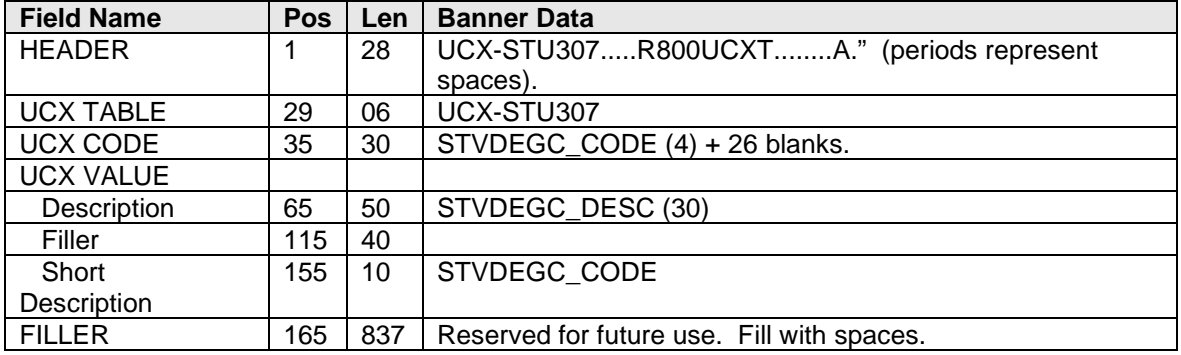

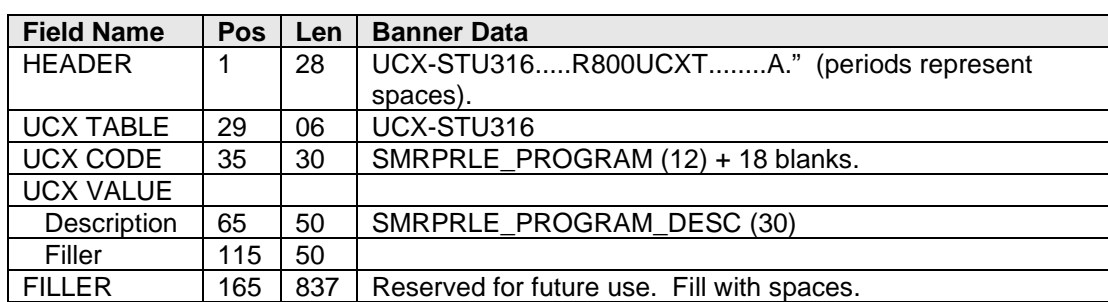

## UCX-STU316 – SMRPRLE: Program Codes

### UCX-STU346 – STVACCL: Calendar Codes

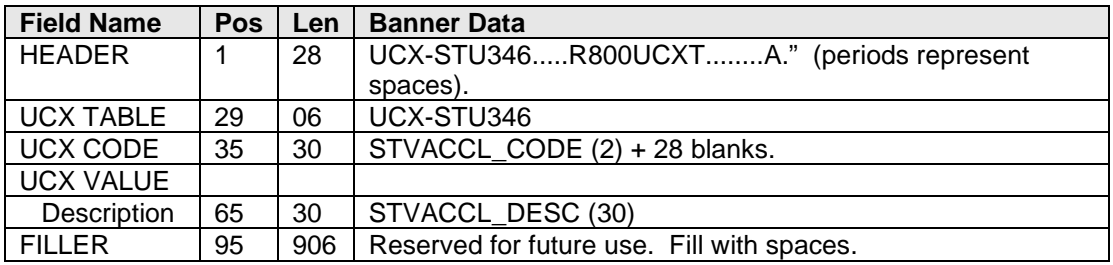

### UCX-STU350 – STVLEVL: School Codes

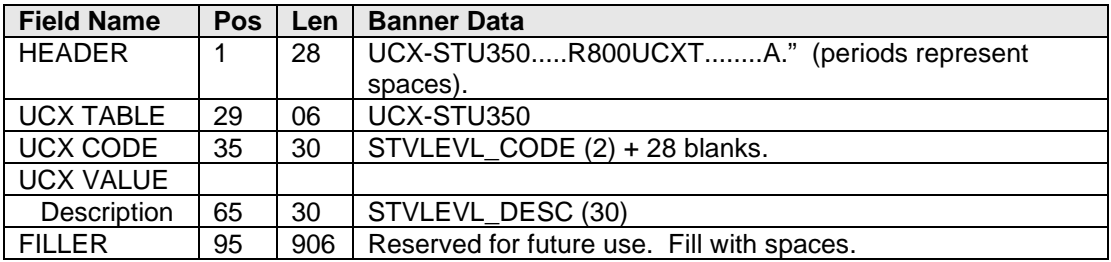

# UCX-STU352 – STVSUBJ: Discipline Codes

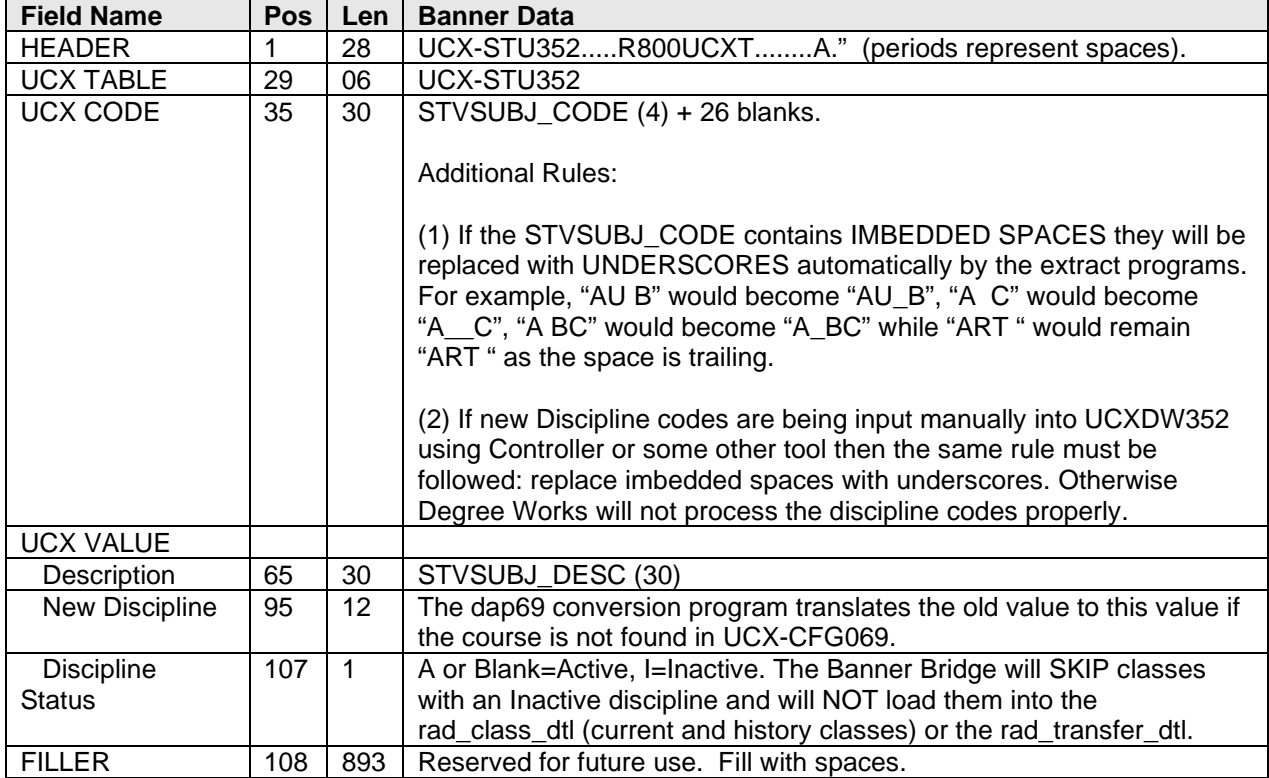

### UCX-STU356 – STVGMOD: Grade Types

The key to UCX-STU356 is a composite School Key (LEVL\_Code) of 12-bytes plus the Grade Type code (GMOD\_Code) of 2-bytes. The SHRGRDO table containing the valid grade combinations for each School (Level) is used as the driver for the loading of the Grade Type data.

However, both the SHRGRDO and SHRGRDE tables are used in the standard bannerextract SQL:

```
SELECT b. SHRGRDE LEVL CODE,
a.SHRGRDO_GMOD_CODE,
b.SHRGRDE_CODE, 
b.SHRGRDE_ABBREV, 
b.SHRGRDE_TERM_CODE_EFFECTIVE, 
b.SHRGRDE_QUALITY_POINTS, 
b.SHRGRDE_ATTEMPTED_IND, 
b.SHRGRDE_COMPLETED_IND, 
b.SHRGRDE_PASSED_IND, 
b.SHRGRDE_GPA_IND, 
b.SHRGRDE_GRDE_STATUS_IND, 
b.SHRGRDE_NUMERIC_VALUE, 
b.SHRGRDE_REPEAT_INCLUDE_IND) 
FROM SHRGRDO a, SHRGRDE b
WHERE a. SHRGRDO GRDE CODE = b. SHRGRDE CODE
   AND a.SHRGRDO_LEVL_CODE = b.SHRGRDE_LEVL_CODE 
   AND a.SHRGRDO_TERM_CODE_EFFECTIVE = b.SHRGRDE_TERM_CODE_EFFECTIVE
   AND b.SHRGRDE_TERM_CODE_EFFECTIVE = ( 
       SELECT MAX(SHRGRDE.SHRGRDE_TERM_CODE_EFFECTIVE) 
         FROM SHRGRDE 
       WHERE SHRGRDE. SHRGRDE CODE = b. SHRGRDE CODE
          AND SHRGRDE.SHRGRDE_LEVL_CODE = b.SHRGRDE_LEVL_CODE 
          AND SHRGRDE.SHRGRDE_GRDE_STATUS_IND = 'A')
   AND b.SHRGRDE_GRDE_STATUS_IND = 'A'
ORDER BY b.SHRGRDE_LEVL_CODE, 
a.SHRGRDO_GMOD_CODE,
b.SHRGRDE_CODE, 
b.SHRGRDE_TERM_CODE_EFFECTIVE DESC
```
Invalid combinations should be deleted from UCX\_STU356 using Controller.
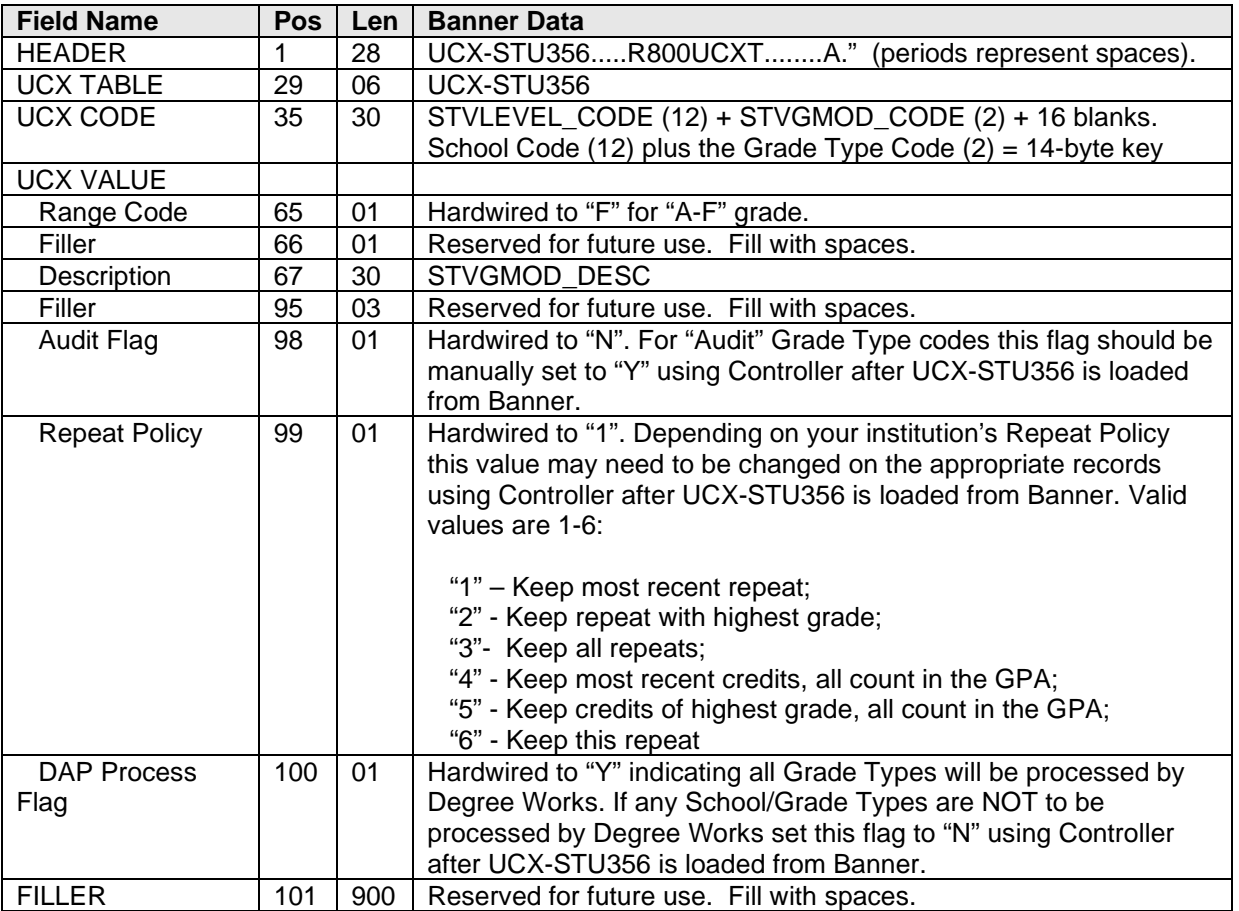

### UCX-STU385 – SHRGRDE: Grade Table

The key to UCX-STU385 is a composite School Key (LEVL\_Code) of 12-bytes plus the Grade Type code (GMOD\_Code) of 2-bytes plus the Grade (GRDE Code) of 6-bytes. The SHRGRDO table containing the valid grade combinations for each School (Level) is used as the driver for the loading of the Grade data.

However, both the SHRGRDO and SHRGRDE tables are used in the standard bannerextract SQL:

```
SELECT b.SHRGRDE_LEVL_CODE,
a.SHRGRDO_GMOD_CODE,
b.SHRGRDE_CODE, 
b.SHRGRDE_ABBREV, 
b.SHRGRDE_TERM_CODE_EFFECTIVE, 
b.SHRGRDE_QUALITY_POINTS, 
b.SHRGRDE_ATTEMPTED_IND, 
b.SHRGRDE_COMPLETED_IND, 
b.SHRGRDE_PASSED_IND, 
b.SHRGRDE_GPA_IND, 
b.SHRGRDE_GRDE_STATUS_IND, 
b.SHRGRDE_NUMERIC_VALUE, 
b.SHRGRDE_REPEAT_INCLUDE_IND) 
FROM SHRGRDO a, SHRGRDE b
WHERE a.SHRGRDO_GRDE_CODE = b.SHRGRDE_CODE 
   AND a.SHRGRDO_LEVL_CODE = b.SHRGRDE_LEVL_CODE 
   AND a.SHRGRDO_TERM_CODE_EFFECTIVE = b.SHRGRDE_TERM_CODE_EFFECTIVE
   AND b.SHRGRDE_TERM_CODE_EFFECTIVE = ( 
      SELECT MAX(SHRGRDE.SHRGRDE TERM CODE EFFECTIVE)
         FROM SHRGRDE 
        WHERE SHRGRDE.SHRGRDE_CODE = b.SHRGRDE_CODE 
         AND SHRGRDE. SHRGRDE LEVL CODE = b. SHRGRDE LEVL CODE
          AND SHRGRDE.SHRGRDE_GRDE_STATUS_IND = 'A')
  AND b. SHRGRDE GRDE STATUS IND = 'A'
ORDER BY b.SHRGRDE_LEVL_CODE, 
a.SHRGRDO_GMOD_CODE,
b.SHRGRDE_CODE, 
b.SHRGRDE_TERM_CODE_EFFECTIVE DESC
```
Invalid combinations should be deleted from UCX\_STU385 using Controller.

After this grade information has been extracted from Banner and loaded into UCX\_STU385 many additional settings may be manually made for Degree Works using Controller (e.g., several Override flags, Transfer Repeat flags, Transfer Grade value and whether or not to include the UCX STU385 record in the SEP picklist).

**Warning**: Due to the existence of many Degree Works only flags/values that must be manually loaded into UCX\_STU385 using Controller it is recommended that the UCX\_CFG020 RADBRIDGE "Add UCX Entries Only" flag be set to 'Y' if the UCX extract, ban44, is used to extract new values that have been created in SHRGRDO or any other UCX table originally created from Banner data. In this case only new SHRGRDO records will be loaded into UCX\_STU385. Existing UCX\_STU385 records will remain untouched and will NOT be reloaded from Banner. Refer to the Degree Works Technical Guide UCX for UCX\_STU385 for details on these Degree Works only flags and values.

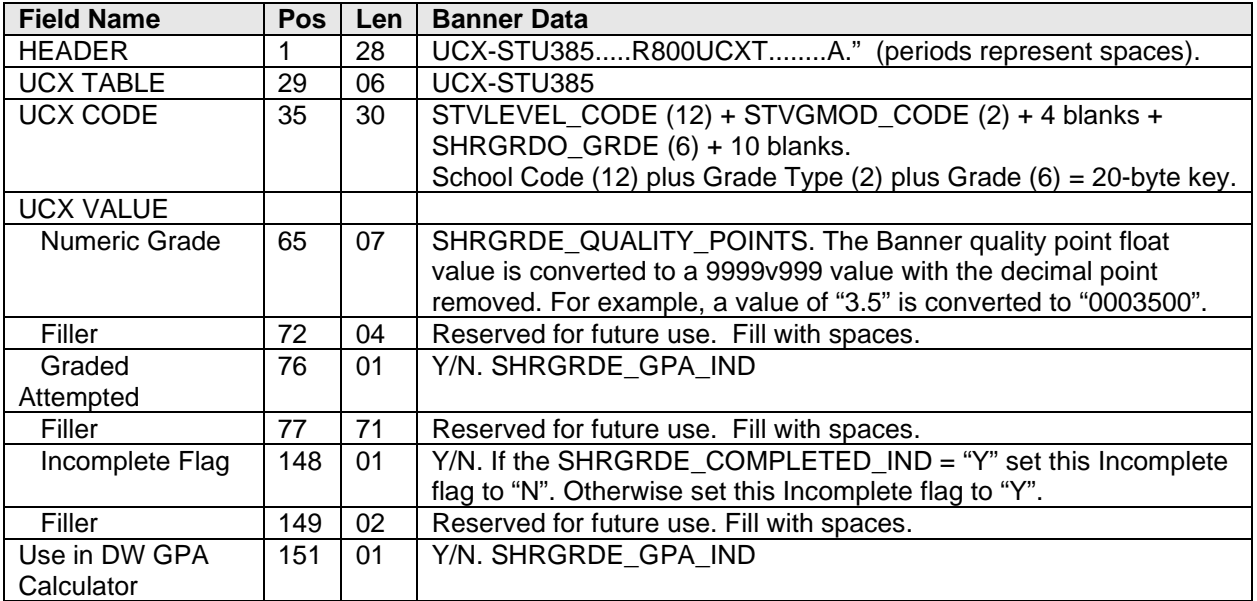

## UCX-STU560 – STVCOLL: College Codes

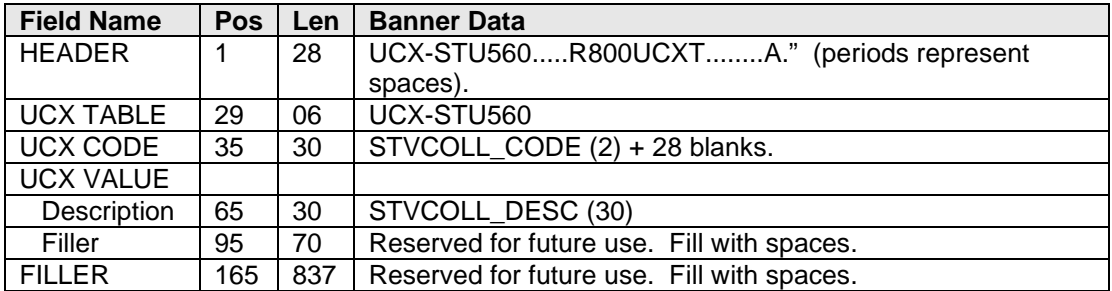

# UCX-STU563 – STVMAJR: Concentration Codes

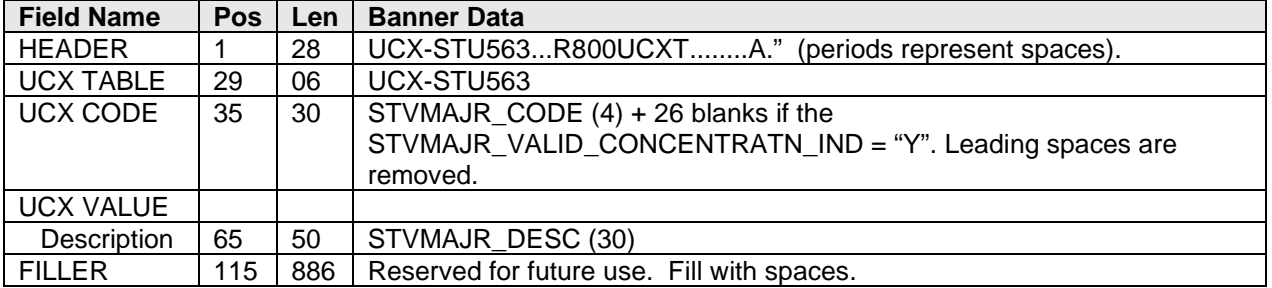

### **R900CURR – Curriculum Rules Record**

Several Banner tables are used to obtain the data for this Curriculum Rules record:

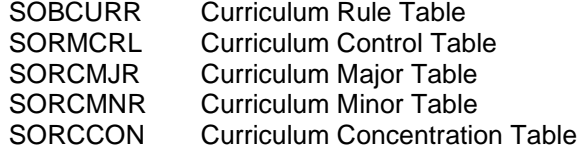

The following documentation outlines the columns extracted from Banner for the rad\_currrule\_dtl. The data in this table will be used to control the drop-down lists on the What-If audit page if the UCX\_CFG020 WHATIF "Obey Curriculum Rules" flag is 'Y'. If this flag is 'N' or not set the standard What-If logic will be used that follows various configurations on several UCX tables to determine what majors, minors, concentrations, etc. are to be used in the drop-down lists for What-If audits.

The following SQL statements are executed to retrieve the Curriculum Rule records from Banner:

**Customize your \$ADMIN\_HOME/common/bannerextract.config entries as required – the columns listed within <> will be replaced with the actual data for the record being processed:**

#### **SQL used to read the SOBCURR table:**

SELECT a. SOBCURR CURR RULE, a.SOBCURR\_TERM\_CODE\_INIT, a.SOBCURR\_LEVL\_CODE, a.SOBCURR\_CAMP\_CODE, a.SOBCURR\_COLL\_CODE, a.SOBCURR\_DEGC\_CODE, a.SOBCURR\_PROGRAM FROM SOBCURR a ORDER BY a.SOBCURR\_CURR\_RULE;

#### **SQL used to read the Control records from the SORMCRL table for the SOBCURR\_CURR\_RULE:**

SELECT a.SORMCRL\_CURR\_RULE, a.SORMCRL\_TERM\_CODE\_EFF, a.SORMCRL\_REC\_IND, a.SORMCRL\_ADM\_IND, a.SORMCRL\_STU\_IND, a.SORMCRL\_HIS\_IND, a.SORMCRL\_DAU\_IND FROM SORMCRL a WHERE a.SORMCRL\_CURR\_RULE = <sobcurr\_curr\_rule> AND a.SORMCRL\_TERM\_CODE\_EFF >= <sobcurr\_term\_code\_init> ORDER BY a.SORMCRL\_CURR\_RULE, a.SORMCRL\_TERM\_CODE\_EFF;

#### **SQL used to read the Major Rules from the SORCMJR table for the SOBCURR\_CURR\_RULE:**

```
SELECT a.SORCMJR_CURR_RULE,
      a.SORCMJR_CMJR_RULE,
      a.SORCMJR_TERM_CODE_EFF,
      a.SORCMJR_ADM_IND,
      a.SORCMJR_STU_IND,
      a.SORCMJR_HIS_IND,
      a.SORCMJR_REC_IND,
      a.SORCMJR_DAU_IND,
      a.SORCMJR_MAJR_CODE 
FROM SORCMJR a 
WHERE a.SORCMJR DAU IND = 'Y'
  AND a.SORCMJR_CURR_RULE = <sobcurr_curr_rule> 
ORDER BY a.SORCMJR_CURR_RULE,
      a.SORCMJR_MAJR_CODE,
      a.SORCMJR_TERM_CODE_EFF DESC,
      a.SORCMJR_CMJR_RULE;
```
#### **SQL used to read the Minor Rules from the SORCMNR table for the SOBCURR\_CURR\_RULE:**

SELECT a.SORCMNR\_CURR\_RULE, a.SORCMNR\_CMNR\_RULE, a.SORCMNR\_TERM\_CODE\_EFF, a.SORCMNR\_ADM\_IND, a.SORCMNR\_STU\_IND, a.SORCMNR\_HIS\_IND, a.SORCMNR\_REC\_IND, a.SORCMNR\_DAU\_IND, a.SORCMNR\_MAJR\_CODE\_MINR FROM SORCMNR a WHERE a.SORCMNR\_DAU\_IND = 'Y' AND a.SORCMNR\_CURR\_RULE = <sobcurr\_curr\_rule> ORDER BY a.SORCMNR\_CURR\_RULE, a.SORCMNR\_MAJR\_CODE\_MINR, a.SORCMNR\_TERM\_CODE\_EFF\_DESC;

#### **SQL used to read the Concentration Rules from the SORCCON table for the SOBCURR\_CURR\_RULE:**

SELECT a.SORCCON\_CURR\_RULE, a.SORCCON\_CCON\_RULE, a.SORCCON\_TERM\_CODE\_EFF, a.SORCCON\_ADM\_IND, a.SORCCON\_STU\_IND, a.SORCCON\_HIS\_IND, a.SORCCON\_REC\_IND, a.SORCCON\_DAU\_IND, a.SORCCON\_CMJR\_RULE, a.SORCCON\_MAJR\_CODE\_CONC FROM SORCCON a WHERE a.SORCCON DAU IND = 'Y' AND a.SORCCON\_CURR\_RULE = <sobcurr\_curr\_rule> ORDER BY a.SORCCON\_CURR\_RULE, a.SORCCON\_MAJR\_CODE\_CONC, a.SORCCON\_TERM\_CODE\_EFF DESC, a.SORCCON\_CMJR\_RULE;

#### **SQL used to get the Attach Value from the SORCMJR table for the SORCCON\_CMJR\_RULE:**

```
SELECT a.SORCMJR_CURR_RULE,
      a.SORCMJR_CMJR_RULE,
      a.SORCMJR_TERM_CODE_EFF,
      a.SORCMJR_ADM_IND,
      a.SORCMJR_STU_IND,
     a.SORCMJR_HIS_IND,
     a.SORCMJR_REC_IND,
     a.SORCMJR_DAU_IND,
     a.SORCMJR_MAJR_CODE 
FROM SORCMJR a 
WHERE a.SORCMJR_DAU_IND = 'Y' 
  AND a.SORCMJR_CMJR_RULE = <sobcurr_curr_rule> 
ORDER BY a.SORCMJR_CMJR_RULE,
      a.SORCMJR_MAJR_CODE,
      a.SORCMJR_TERM_CODE_EFF DESC,
      a.SORCMJR_CMJR_RULE
```
These records are bridged into the **RAD\_CurrRule\_DTL** table in Degree Works. This is an optional table for Degree Works.

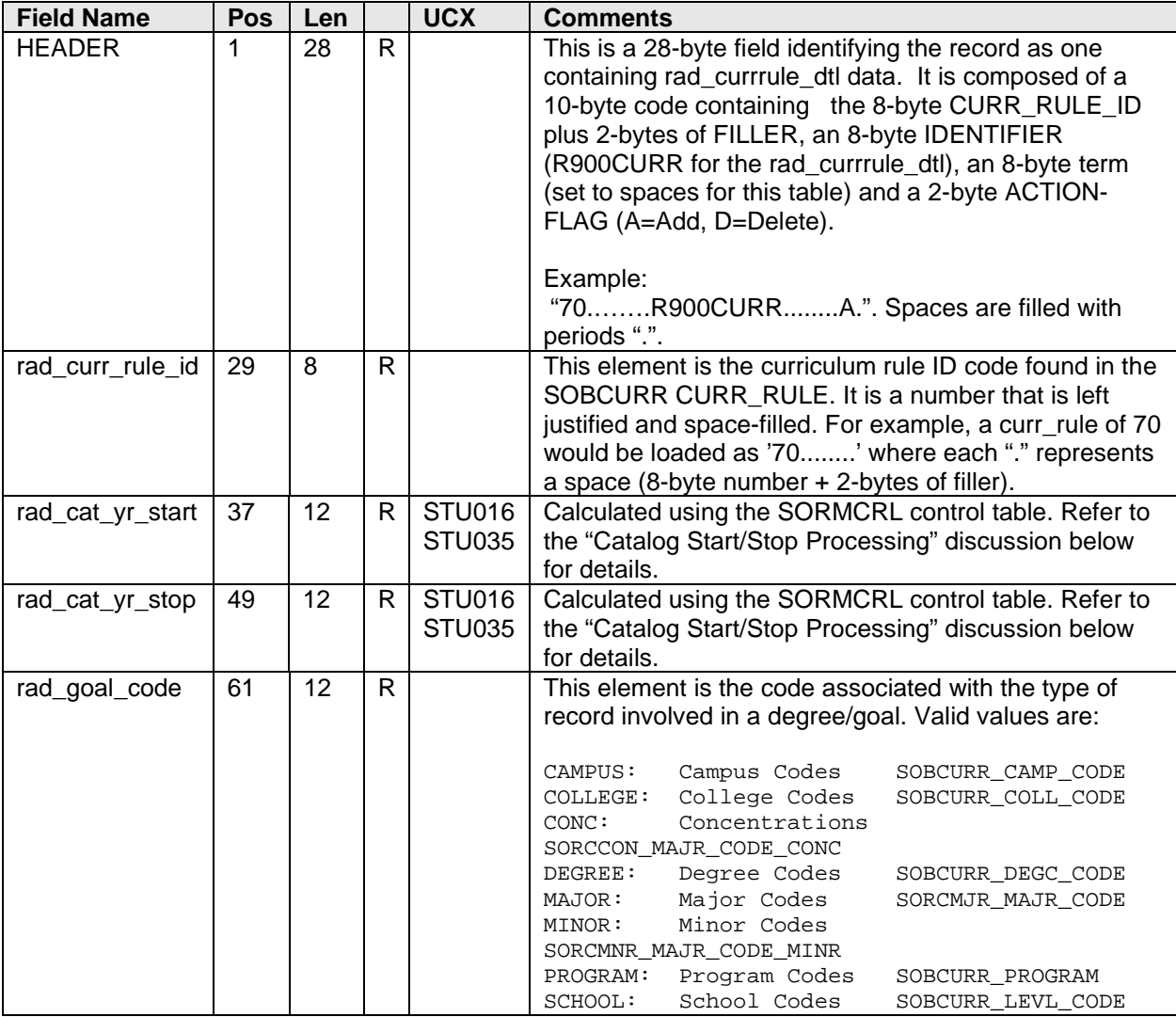

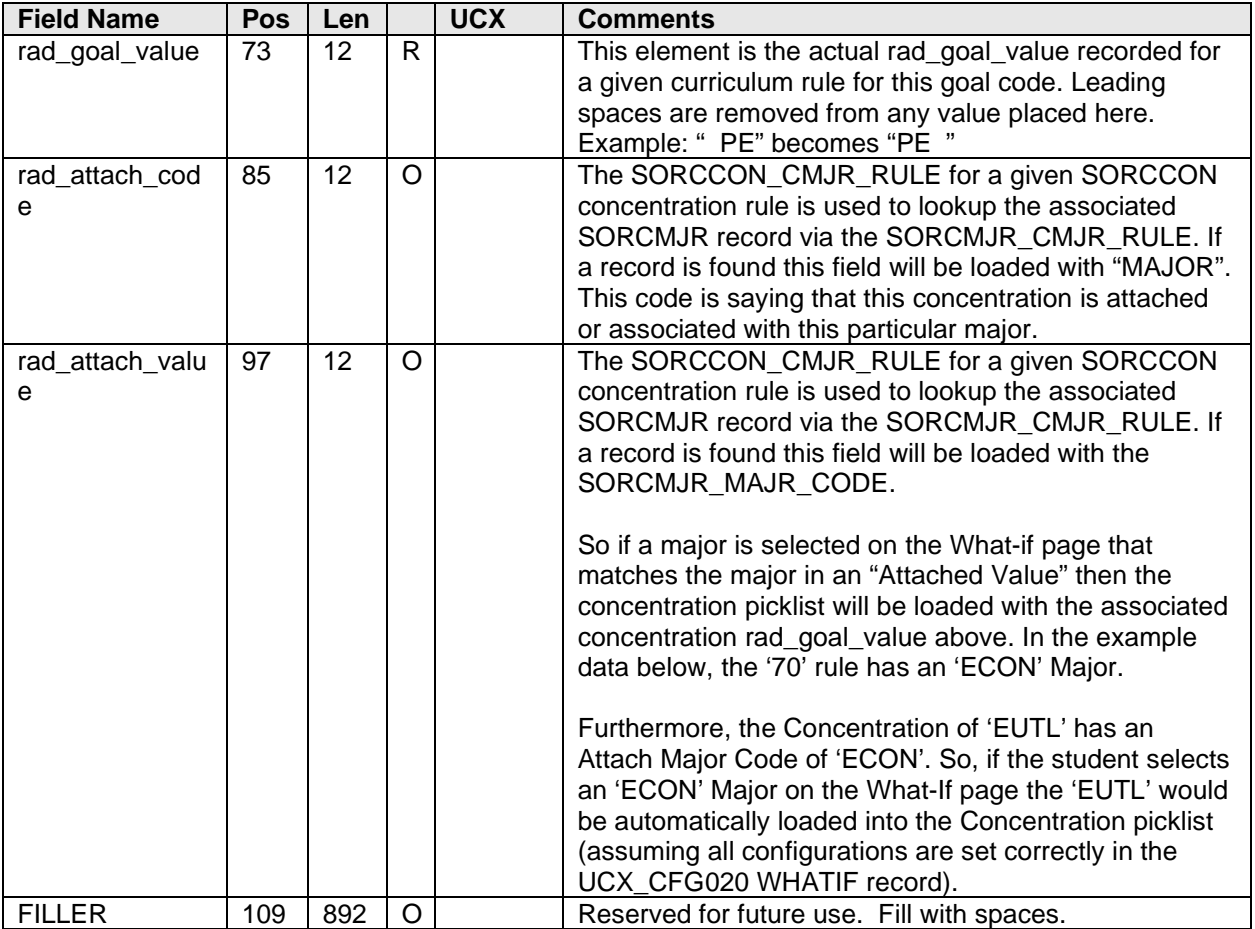

#### **Catalog Year Start/Stop Processing**

The SOBCURR table is the "driver". For each SOBCURR record read the SORMCRL records for that sobcurr\_curr\_rule are read and used to calculate a Catalog Year Start and a Catalog Year Stop. This Catalog Year Start/Stop range is used to filter rad\_currrule\_dtl records against the Catalog Year specified on the What-If page. There may be multiple records for a given SORMCRL\_CURR\_RULE. The SORMCRL\_DAU\_IND flag (indicates the curriculum rule is used for Degree Auditing purposes if 'Y') is being used in the standard bannerextract.config SQL below to filter records from the major, minor and concentration tables below.

Detailed below is an example of how the SORMCRL records are processed for a given curr\_rule. First, the SORMCRL table is read using the SOBCURR\_CURR\_RULE of 70. 7 SORMCRL records are found.

```
SQL> select sormcrl_curr_rule, sormcrl_term_code_eff, sormcrl_dau_ind
      from sormcrl
      where sormcrl_curr_rule = 70
      order by sormcrl_term_code_eff;
```
CURR\_RULE TERM DAU\_IND --------- ------ ------- 000000 Y Lookup '000000' on STU016; STU016 AcadYear = CatalogYearStart  $(0000)$ .<br>70 199410 Y 70 199410 Y The DAU\_IND is 'Y' so keep reading SORMCRL records 70 199610 Y The DAU\_IND is 'Y' so keep reading SORMCRL records 199810 N 'N' stops the range - create BIF records for the Start/Stop Catalog Year 70 200010 N 'N' so keep reading SORMCRL records 70 200210 Y Lookup '200210' on STU016; STU016 AcadYear = CatalogYearStart (2002). 70 200410 Y DAU\_IND is 'Y' so keep reading – this ends up being the last record read.

The first DAU\_IND = 'Y' so the SORMCRL\_TERM\_CODE\_EFF of "000000" is looked up on UCX\_STU016 to get the AcadYear which becomes the CatalogYearStart of "0000". The next two DAU\_IND values are 'Y' so the read continues. When the SORMCRL record is read with a DAU IND='N' that signifies the end of a valid CatalogYear Start/Stop range. The SORMCRL\_TERM\_CODE\_EFF of "199810" is used to lookup UCX\_STU016. The STU016 AcadYear of "1998" is used to lookup UCX\_STU035 in a sorted array (e.g., "1996", "1997", "1998", "1999", etc.). Then 1 is subtracted from the index to get the actual Catalog Year Stop which in this example is "1997". The first Catalog Year Start/Stop range is "0000" / "1997". The following R900CURR BIF records were created for this range for all records read from the tables listed above associated with this SOBCURR\_CURR\_RULE:

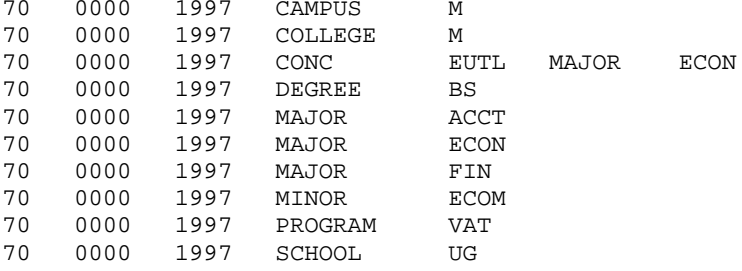

Two SORMCRL records are not used for Degree Audit purposes so they are skipped (terms "199810" and "200010"). With the "200210" term a new Catalog Year Start of "2002" is found as the DAU\_IND = 'Y' which means it is valid for Degree Works purposes. Since the last DAU\_IND read is a 'Y' the "highest" CatalogYear is used as the Catalog Year Stop value (the highest value in UCX\_STU035 is used - in this test database that value is "9999"). Subsequently the same set of R900CURR BIF records were created, but with the new CatalogYearStart/Stop of "2002" / "9999".

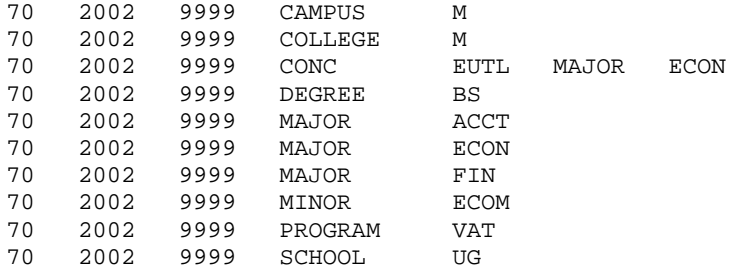

This ends the processing for SOBCURR\_CURR\_RULE of 70. The next SOBCURR record is read. Processing continues in this manner until all SOBCURR records have been processed.

# **Class Repeats/Multiple Occurrences**

When bridging Banner class data into Degree Works, it is necessary to ensure that decisions made about classes taken multiple times are included in the bridged data. Degree Works will treat repeated coursework based upon the repeat policy information included in the bridged class records. This data is bridged in the rad repeat plcy and rad repeat ptr columns on the rad class dtl and rad transfer dtl records. The valid repeat policies that can be used in Degree Works are defined in UCX-AUD047. For each class record which represents a repeat instance, the Repeat Plcy and the Repeat Ptr must be filled in appropriately.

The "Repeat Policy" topic in the DGW Technical Guide BIF document describes how Degree Works treats repeated course work in general along with examples. This section is devoted specifically to the options available to Banner sites in determining how classes that have been taken multiples times in Banner are extracted into Degree Works. Several issues involving these classes are discusssed below:

- Repeated Classes versus Repeatable Classes
- Identifying In-Progress Repeats
- Identifying Repeats for Renumbered Courses
- Identifying In-Progress Repeats for Courses that have been Renumbered

### **Repeated Classes versus Repeatable Classes**

A *repeated class* in is a class that has been repeated more than once for a better grade. A *repeatable class* is a class that may be taken multiple times for credit (e.g., many music, physical education and art classes).

In order to identify a *repeated class* in Banner for classes that have been completed, the Repeat Course Indicator is interogated by the Banner extract: historic class - SHRTCKN\_REPEAT\_COURSE\_IND; transfer class - the SHRTRCE\_REPEAT\_COURSE. If the repeat course indicator field is BLANK the class will be processed as a "normal" class for credit. If this field contains an "A"-(Averaged) or "E" (Excluded) value the class the rules defined in the UCX-CFG020 BANNER record for these values will be followed. There is a Historic Skip flag/Repeat Policy and a Transfer Skip flag/Repeat Policy defined for each of these values (refer to the DGW Technical Guide UCX documentation for more details). If, however, this field contains an "I" (Included) one of the Repeatable Options defined in the UCX-CFG020 BANNER record is used to determine how to process the class. If it is a *repeatable class* the rad\_repeat\_plcy and rad\_repeat\_ptr will **not** be loaded. Otherwise it will be treated as a *repeated class* for a better grade and these two repeat fields will be loaded.

The SHRTCKN\_SUBJ\_CODE and SHRTCKN\_CRSE\_NUMB are used to lookup the associated SCBCRSE record in descending sequence by SCBCRSE\_EFF\_TERM. The first SCBCRSE record returned with a SCBCRSE\_EFF\_TERM **less than** or **equal to** the SHRTCKN\_TERM\_CODE will be used in the rules defined below.

The valid UCX-CFG020 BANNER Repeatable Options are:

If the Repeatable Option is BLANK, Option "L" will be used as the baseline (default) value.

Option "N" – Do NOT check the SCBCRSE record at all

Load the UCX-CFG020 BANNER "Repeat Policy I" that contains the appropriate "Include" rad\_repeat\_plcy value. Each historic class with an "I" SHRTCKN\_REPEAT\_COURSE\_IND will be considered as a *repeat for a better grade*. Each transfer class with an "I" in SHRTRCE\_REPEAT\_COURSE will be considered as a *repeat for a better grade*. The rules defined in "UCX-AUD047 - Repeat Policies" will be applied to each of the historic/transfer "I" classes.

Option "L" – Check the SCBCRSE\_REPEAT\_LIMIT Only

If the REPEAT\_LIMIT = ZERO or the REPEAT\_LIMIT = NULL, the class is processed as a *repeat for a better grade*.

Otherwise the class is considered *repeatable*.

Option "U" – Check the SCBCRSE\_MAX\_RPT\_UNITS

If the MAX\_RPT\_UNITS = NULL, the class is considered *repeatable*.

If the MAX\_RPT\_UNITS > 0, the class is considered *repeatable.*

Otherwise the class is processed as a *repeat for a better grade*.

- Option "B" Check both the SCBCRSE\_REPEAT\_LIMIT and SCBCRSE\_MAX\_RPT\_UNITS
	- If the REPEAT\_LIMIT = NULL and the MAX\_RPT\_UNITS = NULL, the class is processed as a *repeat for a better grade*.
	- If the REPEAT\_LIMIT = ZERO and the MAX\_RPT\_UNITS = ZERO, the class is processed as a *repeat for a better grade*.
	- If the REPEAT\_LIMIT > ZERO' and the MAX\_RPT\_UNITS = ZERO, the class is processed as a *repeat for a better grade*.
	- If the REPEAT\_LIMIT = ZERO and the MAX\_RPT\_UNITS  $>$  ZERO, the class is processed as a *repeat for a better grade*.
	- If the REPEAT\_LIMIT = NULL and the MAX\_RPT\_UNITS > ZERO, the class is *repeatable*.
	- If the REPEAT\_LIMIT > ZERO and the MAX\_RPT\_UNITS = NULL, the class is *repeatable*.
	- If the REPEAT\_LIMIT > ZERO and the MAX\_RPT\_UNITS > ZERO, the class is *repeatable*.

Otherwise process the class as a *repeat for a better grade*.

Option "I" – The Credits are Included in the REPEAT\_LIMIT and SCBCRSE\_MAX\_RPT\_UNITS

- If the REPEAT\_LIMIT = 1 and the MAX\_RPT\_UNITS  $>=$  CREDIT\_HR\_LOW, the class is processed as a *repeat for a better grade*.
- If the REPEAT\_LIMIT = NULL and the MAX\_RPT\_UNITS = CREDIT\_HR\_LOW, the class is processed as a *repeat for a better grade*.
- If the REPEAT\_LIMIT = NULL and the MAX\_RPT\_UNITS > CREDIT\_HR\_LOW, the class is *repeatable*.
- If the REPEAT\_LIMIT > 1, the class is *repeatable*.

Otherwise process the class as a *repeat for a better grade*.

## **Identifying In-Progress Repeats**

In Banner **in-progress** classes are stored in the SFRSTCR table, but do **not** have a **repeat indicator** defined. In order to determine if a current class is *repeatable* or is being *repeated for a better grade* the Repeatable Option edit outlined above is performed. If the class is *repeatable* then the current course is **not** an **in-progress** repeat and the rest of the repeat processing is skipped. Otherwise the current class *may* have a repeated class counterpart in the historic or transfer tables in which case processing continues with the following In-Progress searches.

Review the UCX-CFG020 BANNER "In-Progress Equiv" configuration flag. If set to "Y" the dap egy crs mst will be searched for an equivalent Course Key that matches the current In-Progress class Course Key (Subject + Course Number). This allows courses that have been renumbered over time to still be identified as In-Progress repeats. However, this does require that the Equivalency mappings stored in the dap\_eqv\_crs\_mst be loaded by the Banner Equivalent extract (ban43) or be loaded into CFG070 manually using Controller and then launching the dapucx2eqv script to update the dap\_eqv\_crs\_mst with manual changes.

In-progress classes are handled when the UCX\_CFG020 BANNER Repeat Policy is "B".

For each SFRSTCR current class (linked to SSBSECT via Term Code and Crn) for a given student, the historic SHRTCKN table is read looking for an exact match on Course Key (Subject + Course Number) and Levl Code while NOT matching the current Term Code. If an exact match is found the UCX\_CFG020 BANNER Repeat Policy A will be checked:

If "B" the rad\_repeat\_plcy and rad\_repeat\_ptr will be spaced out as the class will not be treated as a repeat by the auditor. The rad\_class\_status will be loaded with "CH" for "Current-History". This flag is only used for informational purposes and shows that the class is part of a repeat scenario. An additional edit will then be made using UCX\_CFG020 BANNER Averaged Count in Major Minor GPA:

If "Y" the rad pass flag will be set to "N" which marks the class as not passed (failed) so that this class will count in the major/minor if it could fit and if not it will end up in insufficient.

If "N" the rad insuff flag (insufficient) will be set to "Y" which will force the class into the insufficient section of the audit so it will not count in the overall credits. However, it will still affect the GPA.

If NOT "B" the historic BIF rad\_repeat\_plcy will be loaded with the UCX-CFG020 BANNER "I" Repeat Policy and the rad repeat ptr record will be loaded with the current Course Key. The current rad\_class\_dtl BIF record will be loaded with the same rad\_repeat\_plcy and rad repeat ptr. The rad class status will be loaded with "CH" for "Current-History". This flag is only used for informational purposes and shows that the class is part of an in-progress repeat scenario.

If an exact match is not found and the UCX-CFG020 BANNER "In-Progress Equiv" is set to "Y" then the dap eqv crs mst will be searched for an equivalent Course Key match. If an equivalent Course Key is found for the historic class the equivalent Course Key will be compared to the current Course Key. If an exact match is found, the UCX\_CFG020 BANNER Repeat Policy A will be checked:

If "B" the rad repeat plcy and rad repeat ptr will be spaced out as the class will not be treated as a repeat by the auditor. The rad\_class\_status will be loaded with "CH" for "Current-History". This flag is only used for informational purposes and shows that the class is part of a repeat scenario. An additional edit will then be made using UCX\_CFG020 BANNER Averaged Count in Major Minor GPA:

If "Y" the rad\_pass\_flag will be set to "N" which marks the class as not passed (failed) so that this class will count in the major/minor if it could fit and if not it will end up in insufficient.

If "N" the rad insuff flag (insufficient) will be set to "Y" which will force the class into the insufficient section of the audit so it will not count in the overall credits. However, it will still affect the GPA.

If NOT "B" then the historic BIF rad\_repeat\_plcy will be loaded with the UCX-CFG020 BANNER "I" Repeat Policy and the rad\_repeat\_ptr record will be loaded with the dap\_eqv\_crs\_mst equivalent Course Key. The current rad\_class\_dtl BIF record will be loaded with the UCX-CFG020 BANNER "I" Repeat Policy and the rad\_repeat\_ptr record will be loaded with the historic SHRTCKN Course Key. The rad\_class\_status will be loaded with "CH" for "Current-History". This flag is only used for informational purposes and shows that the class is part of an in-progress repeat scenario.

For each SFRSTCR current class (linked to SSBSECT via Term Code and Crn) for a given student, the transfer SHRTRCE table is read looking for an exact match on Course Key (Subject + Course Number) and Levl Code while NOT matching the Term Code. If a match is found, the UCX CFG020 BANNER Repeat Policy A will be checked:

If "B" the rad\_repeat\_plcy and rad\_repeat\_ptr will be spaced out as the class will not be treated as a repeat by the auditor. The rad\_class\_status will be loaded with "CT" for "Current-Transfer". This flag is only used for informational purposes and shows that the class is part of a repeat scenario. An additional edit will then be made using UCX\_CFG020 BANNER Averaged Count in Major Minor GPA:

If "Y" the rad pass flag will be set to "N" which marks the class as not passed (failed) so that this class will count in the major/minor if it could fit and if not it will end up in insufficient.

If "N" the rad insuff flag (insufficient) will be set to "Y" which will force the class into the insufficient section of the audit so it will not count in the overall credits. However, it will still affect the GPA.

If NOT "B" the transfer BIF rad\_repeat\_plcy will be loaded with the UCX-CFG020 BANNER "I" **Transfer Repeat Policy** and the rad\_repeat\_ptr record will be loaded with the current Course Key. The current rad\_class\_dtl BIF record will be loaded with the UCX-CFG020 BANNER "I" **Repeat Policy** (note the difference between this and the transfer rad repeat ptr loaded) and the same rad repeat ptr. The rad class status will be loaded with "CT" for "Current-Transfer". This flag is only used for informational purposes and shows that the class is part of an in-progress repeat scenario.

If an exact match is not found and the UCX-CFG020 BANNER "In-Progress Equiv" is set to "Y" then the dap eqv crs mst will be searched for an equivalent Course Key match. If an equivalent Course Key is found for the transfer class the equivalent Course Key will be compared to the current Course Key. If an exact match is found, the UCX\_CFG020 BANNER Repeat Policy A will be checked:

If "B" the rad\_repeat\_plcy and rad\_repeat\_ptr will be spaced out as the class will not be treated as a repeat by the auditor. The rad\_class\_status will be loaded with "CT" for "Current-Transfer". This flag is only used for informational purposes and shows that the class is part of a repeat scenario. An additional edit will then be made using UCX\_CFG020 BANNER Averaged Count in Major Minor GPA:

If "Y" the rad\_pass\_flag will be set to "N" which marks the class as not passed (failed) so that this class will count in the major/minor if it could fit and if not it will end up in insufficient.

If "N" the rad insuff flag (insufficient) will be set to "Y" which will force the class into the insufficient section of the audit so it will not count in the overall credits. However, it will still affect the GPA.

If NOT "B" the transfer BIF rad repeat plcy will be loaded with the UCX-CFG020 BANNER "I" Transfer Repeat Policy and the rad\_repeat\_ptr record will be loaded with the dap\_eqv\_crs\_mst equivalent Course Key. The current rad\_class\_dtl BIF record will be loaded with the UCX-CFG020 BANNER "I" Repeat Policy (note the difference between this and the transfer rad\_repeat\_ptr loaded) and the rad\_repeat\_ptr record will be loaded with the transfer SHRTRCE Course Key. The rad\_class\_status will be loaded with "CT" for "Current-Transfer". This flag is only used for informational purposes and shows that the class is part of an in-progress repeat scenario.

If no exact matches and no equivalency matches are found in the historic SHRTCKN or transfer SHRTRCE class records the current class is **not** considered as a repeated class so the rad repeat plcy and rad repeat ptr are **not** loaded.

REMINDER: If the UCX\_CFG020 BANNER Repeat Policy A is "B", the rad\_repeat\_plcy and rad\_repeat\_ptr will always be BLANK as the class flags (pass flag, insufficient flag, etc) will be used to control how the "repeated class" is treated by the auditor.

### Example for In-Progress Repeat Matches and Equivalents

Student "A" has 4 Current classes. Relevant History and Transfer classes are also displayed.

Courses were renumbered for MATH115 and HIST105 starting in 2010.

#### SFRSTCR/SSBSECT Current Classes (Term = 200940, Catalog Year = 2010):

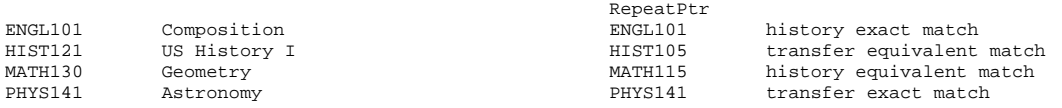

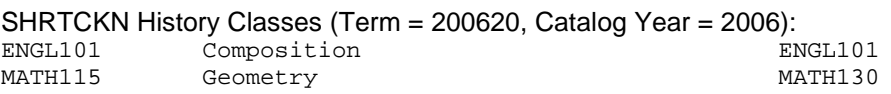

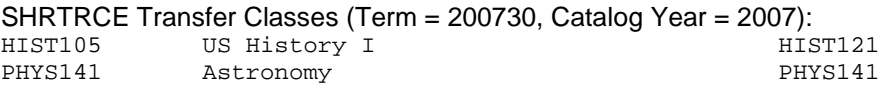

#### dap\_eqv\_crs\_mst (partial – only showing pertinent Catalog Years):

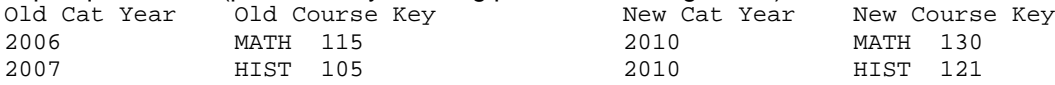

# **Identifying Repeats for Renumbered Courses**

If a Banner class record has a Repeat Course Indicator of 'I' (historic -

SHRTCKN\_REPEAT\_COURSE\_IND, transfer - SHRTRCE\_REPEAT\_COURSE) and the course is **not** *repeatable* (class is being *repeated for a better grade*) then the equivalency table (dap\_eqv\_crs\_mst) will be checked for a course equivalent. If a new course equivalent is found for the given history or transfer class, the equivalent Course Key (Subject + Course Number) will be loaded into the rad\_repeat\_ptr on the appropriate RAD table (rad\_class\_dtl for historic classes and rad\_transfer\_dtl for transfer classes). Thus, when audits are processed the rad\_repeat\_ptr will contain the *new* Course Key that should be used in the requirement blocks defined using Scribe.